# UNIVERSIDAD DEL BÍO-BÍO FACULTAD DE CIENCIAS EMPRESARIALES DEPARTAMENTO DE AUDITORÍA E INFORMÁTICA

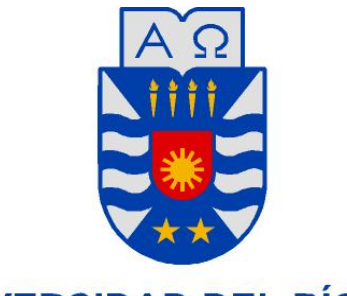

# **UNIVERSIDAD DEL BÍO-BÍO**

# **Sistema Genérico de Contratos, Producción y Asistencia**

Jocelyn Salazar Toro.

MEMORIA PARA OPTAR AL TÍTULO DE INGENIERO CIVIL EN INFORMATICA.

Chillan, julio 2017

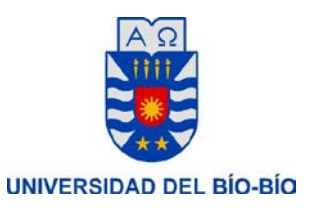

# UNIVERSIDAD DEL BÍO-BÍO FACULTAD DE CIENCIAS EMPRESARIALES DEPARTAMENTO DE AUDITORÍA E INFORMÁTICA

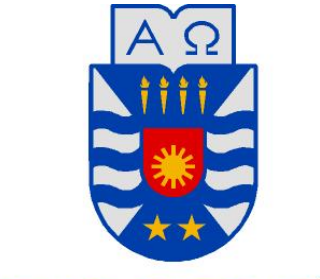

# **UNIVERSIDAD DEL BÍO-BÍO**

# **Sistema Genérico de Contratos, Producción y Asistencia**

Profesor Guía: Rodrigo Torres Avilés

Jocelyn Salazar Toro.

MEMORIA PARA OPTAR AL TÍTULO DE INGENIERO CIVIL EN INFORMATICA.

Chillan, julio 2017

*Universidad del Bío-Bío. Red de Bibliotecas - Chile*

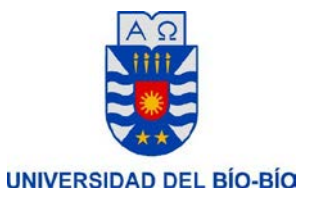

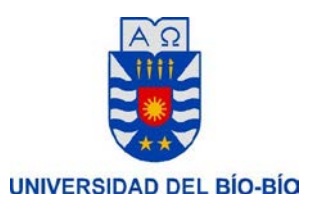

# **Resumen**

Este proyecto se presenta para dar conformidad a los requisitos exigidos por la Universidad de Bío-Bío en el proceso de titulación para a la carrera de Ingeniería Civil en Informática. El proyecto titulado "Sistema Genérico de Contratos, Producción y Asistencia"

El objetivo del proyecto es crear un sistema genérico que permita almacenar y respaldar la información de contratos recolectada en una empresa, además de registrar la Producción y Asistencia de cada uno de sus trabajadores. Este tipo de sistema tiene la característica de estar diseñados para resolver cualquier tipo de requerimiento dentro de su estructura original, es decir, no es específico solo para una empresa en particular sino que puede ser utilizado por todas aquellas que requieren resolver, en este caso, el manejo de información de este. Su objetivo principal es resolver el problema de documentación que existe hoy en día en las empresas, ya que al no contar con un sistema informático solo mantienen registro físico de estos documentos, situación que no permite un funcionamiento óptimo a la hora de desarrollar las tareas diarias del sistema ya sea acceder a la información, registrarla, y/o modificarla.

El sistema desarrollado consta de diferentes módulos, dentro de los cuales se realizan tareas específicas para cada uno de ellos, pero que a su vez están relacionados directamente entre sí y que interactúan con el administrador de la información registrada en este sistema. Gracias a este sistema el usuario podrá tener un acceso eficiente y eficaz a la información de manera rápida y cómoda.

Para el desarrollo de este sistema se utilizó la metodología de trabajo Desarrollo iterativo incremental, complementando con el Framework YII basado en lenguaje de programación PHP. Debido al Framework utilizado, el sistema se basa en la arquitectura Modelo Vista Controlador.

Se debe mencionar que para el desarrollo de este proyecto se ha utilizado a la Empresa María Elena Campos Herrera como caso de estudio basándose en sus requerimientos y *Universidad del Bío-Bío. Red de Bibliotecas - Chile*

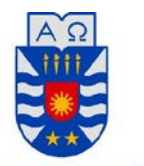

necesidades, empresa de la cual se ha obtenido todo el apoyo necesario, tanto para el acceso a la información, así como para la aclaración de dudas.

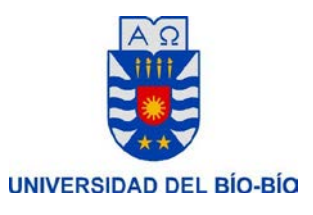

# Índice General

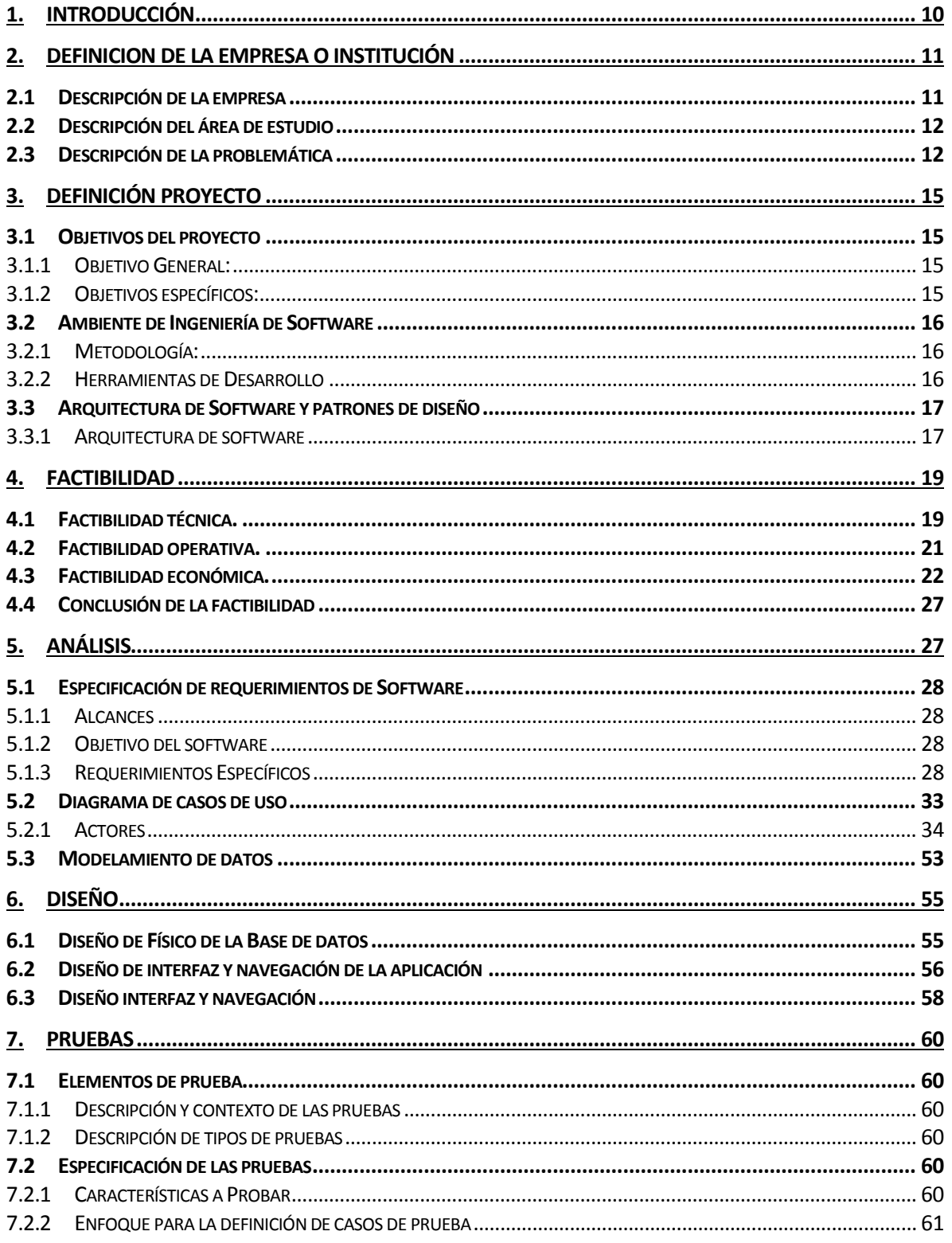

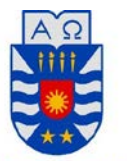

#### UNIVERSIDAD DEL BÍO-BÍO

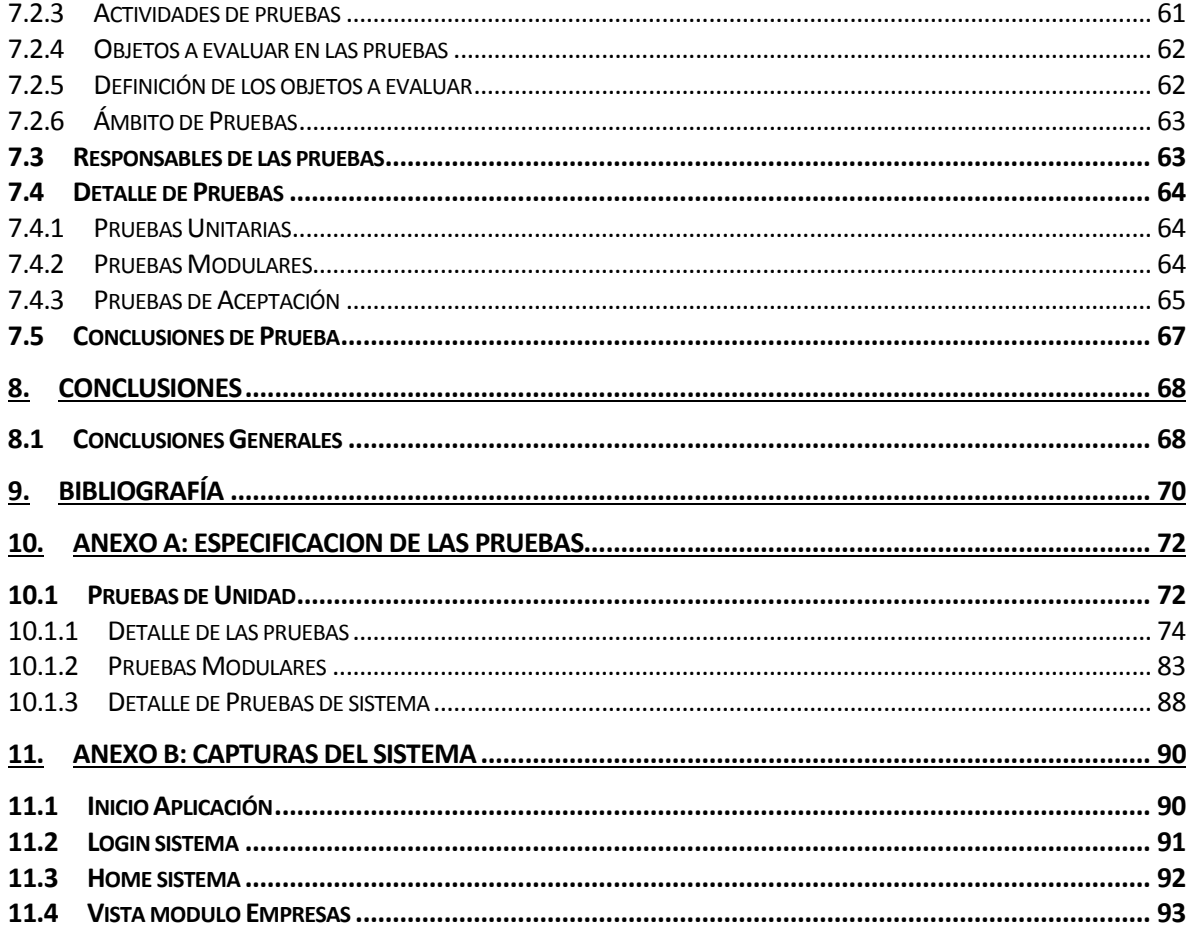

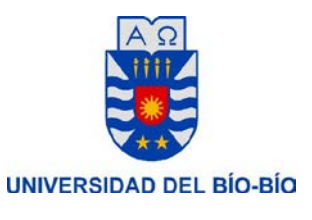

# Índice Tablas

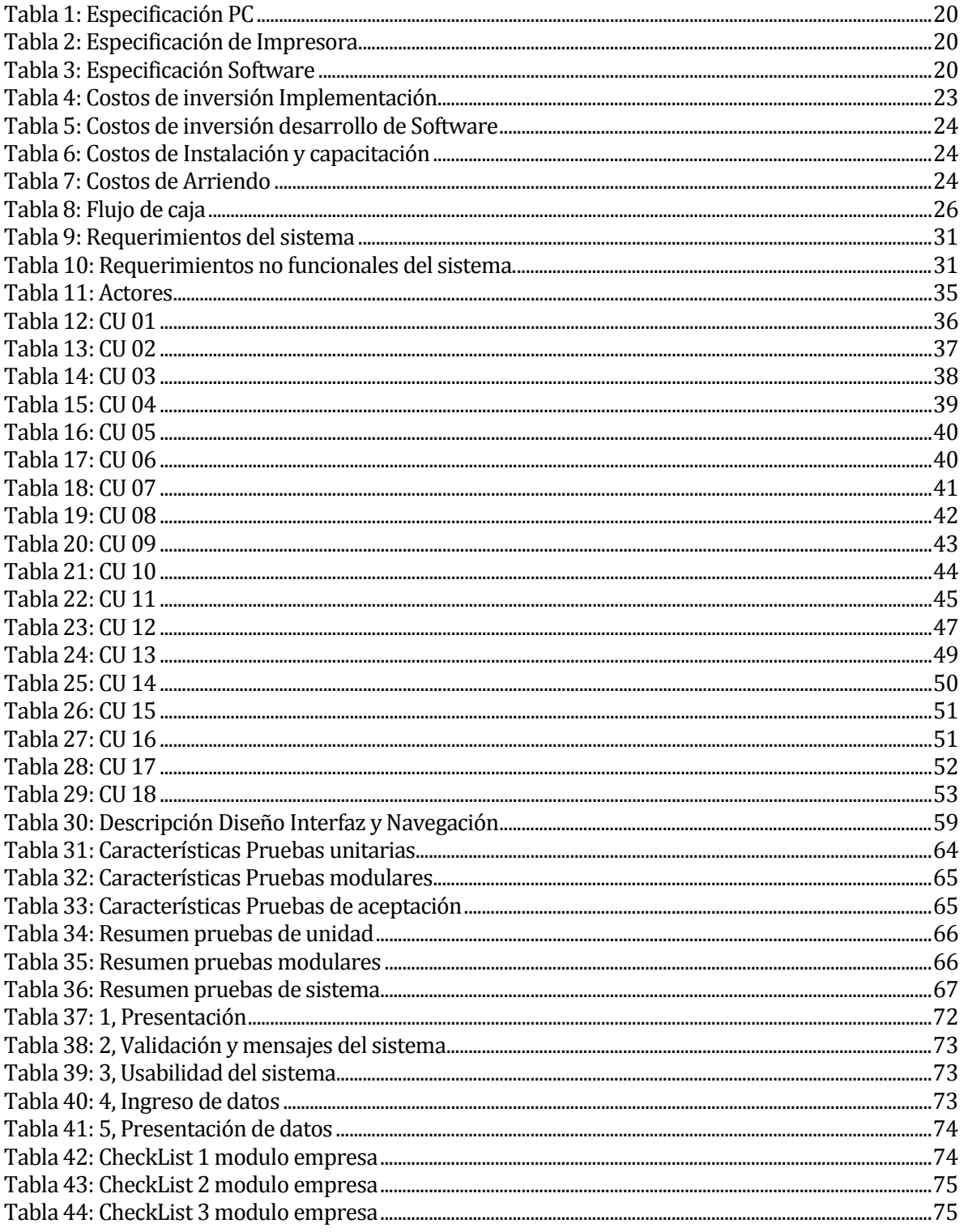

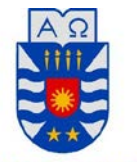

UNIVERSIDAD DEL BÍO-BÍO

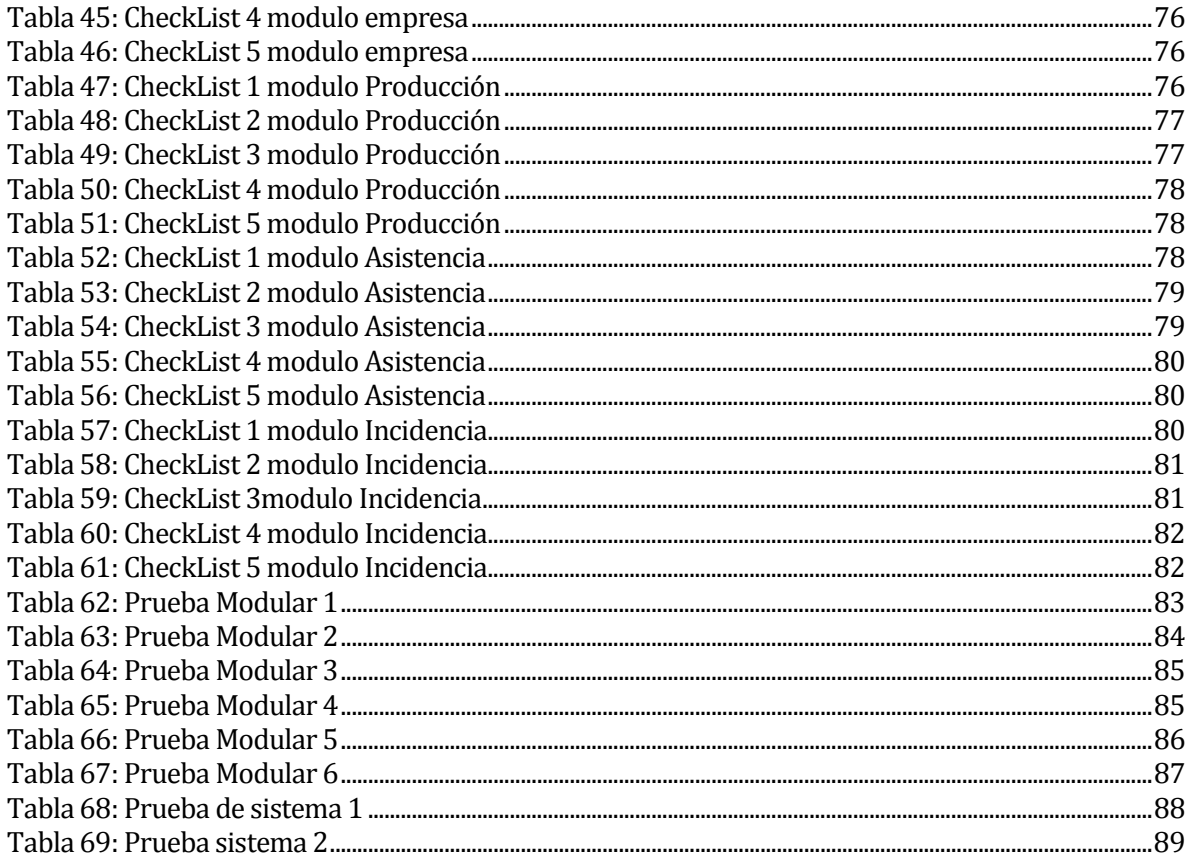

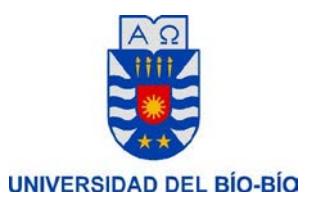

# Índice Figuras

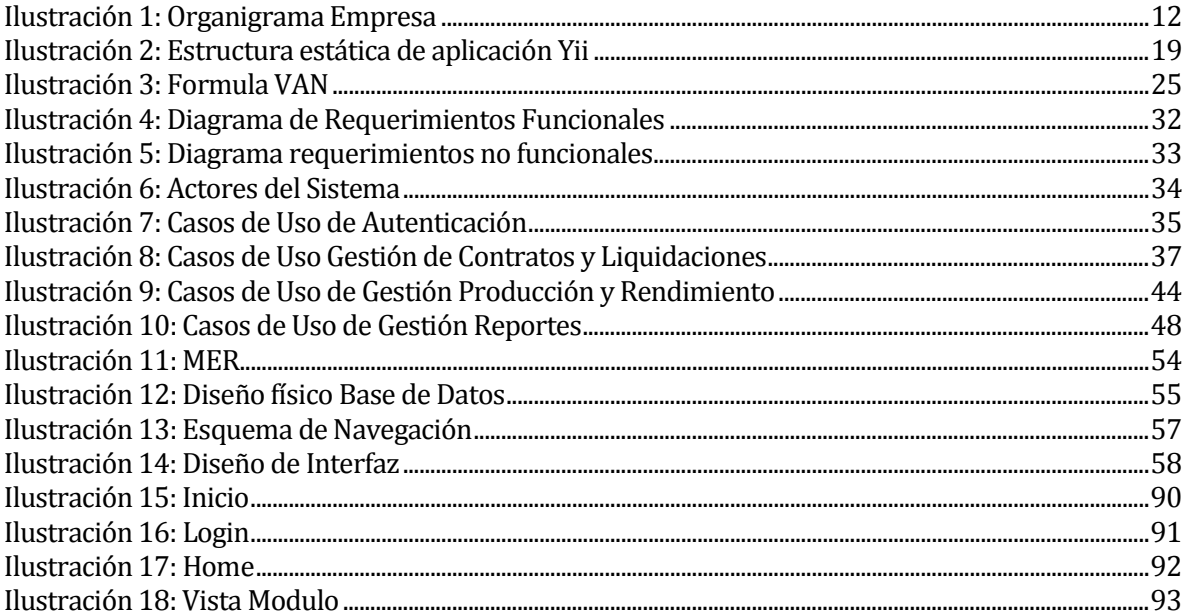

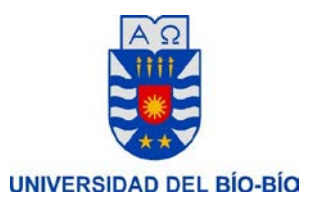

# <span id="page-10-0"></span>**1. INTRODUCCIÓN**

El manejo de información se ha convertido en uno de los pilares más importantes para el correcto funcionamiento de una empresa o institución. En la actualidad, para asegurar la optimización de este ítem es que las empresas se han visto obligadas a incorporar tecnologías de información, proporcionando una reducción de tiempo y de costos para la empresa.

Un sistema genérico es un sistema aislado, que permite ser implementado en distintas empresas para resolver un problema para el cual fue creado.

En el presente informe se utiliza la empresa María Elena Campos Herrera, como caso de estudio para desarrollar este sistema genérico que dará conformidad a la entrega de una aplicación para optar al título de Ingeniero Civil en Informática. El objetivo es crear un sistema que resuelva la problemática de almacenamiento y registro de información de la empresa.

El documento presenta la información referente a la empresa que se utiliza como caso de estudio, realizando una descripción del contexto y el área para el cual se utilizará este proyecto, presenta las razones, condiciones, contextos, alcances y limitaciones del proyecto, además muestra una evaluación de factibilidad técnica, operativa y económica para la realización del proyecto. Luego el documento incluye:

- Especificación de Requerimientos: Corresponde a las necesidades que se han obtenido del análisis de la problemática
- Descripción: contiene la especificación de los requisitos del software
- Diseño: muestra una serie de diagramas y esquemas que permiten resolver la problemática planteada
- Construcción: desarrollo de los módulos requeridos para el funcionamiento del sistema.
- Pruebas: entrega una serie de parámetros que se aplicaron para la realización de pruebas, con la finalidad de comprobar su estado de consistencia y robustez.

Finalmente, el documento presenta una conclusión general, que hace un análisis del trabajo realizado.

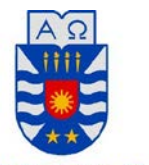

UNIVERSIDAD DEL BÍO-BÍO

# <span id="page-11-0"></span>**2. DEFINICION DE LA EMPRESA O INSTITUCIÓN**

### **2.1 Descripción de la empresa**

<span id="page-11-1"></span>El presente proyecto se refiere a un sistema genérico que permita a una empresa simplificar el uso y manejo de la información generada en ella.

Para ejemplificar este sistema, se utiliza como caso de estudio la empresa María Elena Campos Herrera, esta es una empresa de servicios con un giro de agente comisionista, que actualmente presta servicios a las empresas Turbus y Starken, su función principal es la venta de pasajes, recargas telefónicas, giros nacionales e internacionales y servicio de encomiendas. Además, esta empresa cuenta con 3 trabajadores, respecto de los cuales debe manejar toda la información necesaria

#### **Antecedentes generales de la Empresa**

- Nombre: María Elena Campos Herrera
- Rut: 7.612.596
- Dirección: Carlos Palacios #110, Bulnes.
- **Teléfono: 0422205722**
- E-mail: bulnes.inter@turbus.c[lmailto:aprchillancito@hotmail.com](mailto:aprchillancito@hotmail.com)

#### **Objetivos de la Empresa**

- Prestar servicios a la empresa Turbus en la Venta de Pasajes, Recarga de Celulares, Recepción y Entrega de Giros Nacionales e Internacionales.
- Prestar Servicios a la Empresa Starken en la Recepción y Entrega de Carga (Encomiendas).
- Mantener un control de la información relacionada con trabajadores de la empresa.

#### **Estructura organizativa**

La Empresa cuenta con una estructura Organizativa de Jerarquía, en la cual se encuentra el Administrador de la Empresa y luego en un mismo nivel inferior los Cajeros que trabajan en la Empresa. El administrador en este caso corresponde al

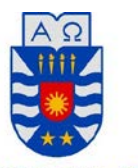

UNIVERSIDAD DEL BÍO-BÍO Dueño de la Empresa y luego los Cajeros, los cuales son contratados por evaluación del Administrador de la Empresa.

### **ORGANIGRAMA COMITÉ**

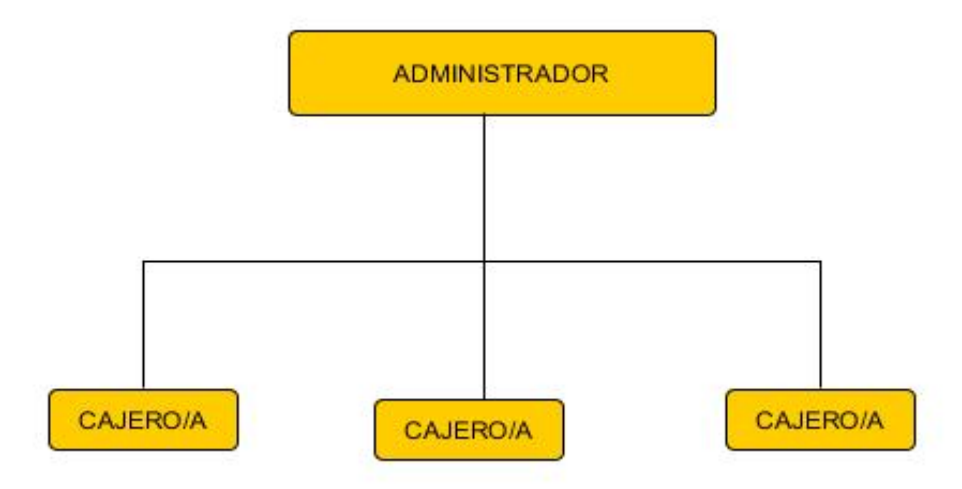

#### **Ilustración 1: Organigrama Empresa**

#### **2.2 Descripción del área de estudio**

<span id="page-12-2"></span><span id="page-12-0"></span>Este proyecto se enfoca en el área de administración de la empresa María Elena Campos Herrera. Esta área está encargada principalmente de la mantención y recepción de información sobre los trabajadores de la empresa y también de las empresas a las cuales presta servicios, manteniendo un orden y veracidad de los datos almacenados. Su función se centra en la obtención, regularización y administración de los datos relacionados con contratos, liquidaciones y producción generados en la empresa. Debe mantener la información actualizada y generar los reportes de cada periodo de evaluación, revisar e informar los cambios en la información, asegurarse del cumplimiento de los acuerdos generados.

## **2.3 Descripción de la problemática**

#### **Situación Actual**

<span id="page-12-1"></span>La empresa María Elena Campos Herrera actualmente no cuenta con un sistema tecnológico que permita mantener la información de la empresa. Cada operación es realizada de forma manual.

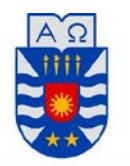

UNIVERSIDAD DEL BÍO-BÍO

Todos los registros de contratos y liquidaciones de la empresa son almacenados en documentos, los cuales son guardados en carpetas, esto tanto para lo relacionado con los trabajadores de la empresa así como para lo relacionado con las empresas a las cuales se les presta servicios. De esta manera, si se requiere buscar alguna información o algún dato se debe hacer revisando cada carpeta y cada documento para obtener la información requerida.

Por otro lado, para registrar la producción diaria de la empresa, se ingresa diariamente de forma manual los datos de las ventas de pasajes, Recargas, Giros y Encomiendas realizadas. Así como también las horas trabajadas se registran diariamente en el libro de asistencia, no teniendo la posibilidad de especificar horas de atraso o inasistencia de algún día.

Para obtener un resumen semanal o mensual de la producción se debe revisar cada una de las producciones diarias de forma individual.

#### **Problemática**

Actualmente la empresa en estudio realiza la mayor parte de sus procesos y operaciones de forma manual, lo que provoca una serie de situaciones que impiden su óptimo funcionamiento, entre los más importantes debemos mencionar los siguientes:

#### <span id="page-13-0"></span>1. **Registro de trabajadores y Empresas**

No existe un sistema que registre los datos de los trabajadores ni de las empresas, todos estos datos se manejan de forma manual en carpetas guardadas en las dependencias.

#### <span id="page-13-1"></span>2. **Búsqueda Manual de Datos**

Cada vez que se desea obtener información sobre Contratos, Liquidaciones, Producción o Asistencia se debe buscar en cada una de las carpetas correspondientes, revisando cada uno de los documentos para obtener la información requerida.

#### <span id="page-13-2"></span>3. **Poca Accesibilidad a Información de Asistencia**

Si se desea hacer un seguimiento de la Asistencia de los trabajadores se debe revisar el libro de asistencia, esto permite saber las horas y los días trabajados, pero resulta imposible revisar el detalle de los días u horas faltadas ya que no existe ningún registro de dicho detalle.

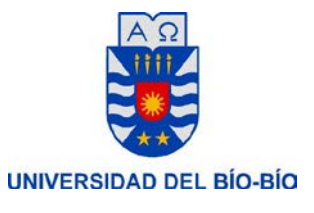

#### <span id="page-14-0"></span>4. **Pérdida de tiempo en búsqueda de Información**

Si se desea realizar una búsqueda de información relacionada con el funcionamiento de la empresa, se produce un desgaste de tiempo ya que se debe realizar una búsqueda manual de cada uno de los datos que se desea buscar en cada una de las carpetas y archivos que se encuentran en las dependencias.

#### <span id="page-14-1"></span>5. **Aumento de documentos**

Cada vez que algún documento sufre alguna modificación se debe crear un nuevo archivo y agregarlo a la carpeta

Se puede concluir de lo anterior, que los principales problemas se basan en la redundancia de los datos, ya que se están realizando muchas actualizaciones sobre los mismos. Además de la lentitud en la búsqueda de información y la falta de registros de ciertos datos; junto con la pérdida de tiempo que generan todos los problemas antes descritos, **[Registro de](#page-13-0)  [trabajadores y Empresas](#page-13-0)**, **[Búsqueda Manual de Datos](#page-13-1)**, **[Poca Accesibilidad a](#page-13-2)  [Información de Asistencia](#page-13-2)**, **[Pérdida de tiempo en búsqueda de Información](#page-14-0)**, **[Aumento](#page-14-1)  [de documentos,](#page-14-1)** esto porque requieren mucha dedicación y eso afecta el rendimiento de la empresa, ya que provocan que la obtención de datos sea un proceso lento y de difícil acceso.

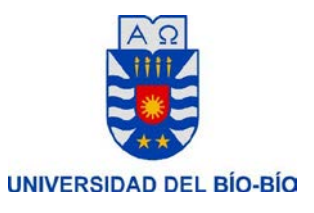

## <span id="page-15-0"></span>**3. DEFINICIÓN PROYECTO**

### **3.1 Objetivos del proyecto**

### **3.1.1 Objetivo General:**

<span id="page-15-2"></span>**-** Implementar un sistema Web que permita a una empresa, registrar diariamente la producción y la asistencia del personal, de manera que al analizar la información proporcionada al sistema por los contratos de trabajo y liquidaciones permita realizar una evaluación de la situación actual de la empresa.

#### **3.1.2 Objetivos específicos:**

- <span id="page-15-3"></span>**-** Generar un sistema que permita registrar la información diaria de cada trabajador de una empresa, es decir, registrar las horas trabajadas diariamente, ingresando las incidencias cuando corresponda, registrar la producción diaria de cada trabajador, indicando cada ítem necesario.
- **-** Mantener, mediante el sistema, un registro actualizado de los contratos y liquidaciones de cada trabajador de la empresa.
- **-** Entregar, utilizando la información proporcionada por el sistema, informes de desempeño de cada trabajador, informes de producción dentro de la empresa, resumidos en periodos de tiempo.
- **-** Proporcionar información sintetizada respecto a los contratos y liquidaciones de la empresa.

<span id="page-15-1"></span>

*Universidad del Bío-Bío. Red de Bibliotecas - Chile*

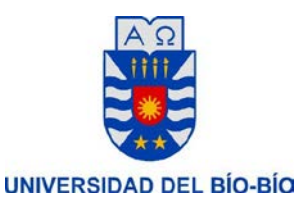

### **3.2 Ambiente de Ingeniería de Software**

#### <span id="page-16-0"></span>**3.2.1 Metodología:**

<span id="page-16-1"></span>Por las características descritas en este proyecto, y basándose en el periodo de tiempo que se requiere para el desarrollo del mismo, se ha decidido utilizar una Metodología de Cascada Retroalimentado.

Esta metodología consiste en una secuencia definida de los acontecimientos y los resultados finales para proporcionar una estructura para cualquier proyecto que siga el contenido específico y detallado. Es caracterizado por ordenar de manera rigurosa las etapas del ciclo de vida de software, dado que el comienzo de cada etapa debe esperar la finalización de la inmediata anterior. El método de Cascada es considerado como el enfoque clásico para el ciclo de vida del desarrollo de sistemas, se puede decir que es un método puro que implica un desarrollo rígido y lineal. [\[3\]](#page-70-1)

El modelo de Cascada, a veces llamado ciclo de vida clásico sugiere un enfoque sistemático y secuencial para el desarrollo del software. [\[2\]](#page-70-2)

<span id="page-16-2"></span>Este Proyecto tendrá 4 etapas, Análisis y diseño, Desarrollo de Proyecto, Pruebas, Entrega de Proyecto. Cada una de estas etapas contiene distintas actividades a desarrollar.

#### **3.2.2 Herramientas de Desarrollo**

El sistema será desarrollado en el lenguaje de programación PHP, utilizando el Framework Yii, estas características han sido elegidas por las razones que se describen a continuación:

- Rendimiento: Permite que sea eficiente ya que tiene la capacidad de realizar varias peticiones al día
- Código Libre: Permite la modificación y revisión del código de forma libre, es decir, puede ser utilizado por cualquiera
- Portabilidad: Tiene un amplia compatibilidad con los sistemas operativos existentes, tanto Unix, Linux, Microsoft Windows, MAC, entre otros. Esto implica que una vez

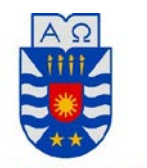

UNIVERSIDAD DEL BÍO-BÍO desarrollada la aplicación PHP puede funcionar en cualquiera de estos sistemas operativos sin necesidad de modificar el código.

- Soporte: El lenguaje PHP está adaptado a la utilización en una gran variedad de Bases de Datos, MySQL, PostgreSQL, mSQL, entre otras lo que lo facilita su conexión a ellas.
- Framework Yii: Este Framework PHP se define de alto rendimiento para el desarrollo de aplicaciones Web de gran escala, permite la máxima reutilización en la programación web acelerando su proceso de desarrollo. Por sus características de enfoque orientado a objetos permite la reusabilidad, mantenibilidad, modificabilidad y fiabilidad.
- Base de Datos: Se utiliza la base de datos de MySQL, ya que es un software open source, que entrega una alta velocidad al realizar operaciones permitiendo un mejor rendimiento del sistema.

#### **3.3 Arquitectura de Software y patrones de diseño**

#### <span id="page-17-0"></span>**3.3.1 Arquitectura de software**

<span id="page-17-1"></span>A continuación, se entrega una definición de arquitectura de software

#### **3.3.1.1 Definición de Arquitectura de software**

"La arquitectura de software de un programa o sistema de cómputo es la estructura o las estructuras del sistema, que incluyen los componentes del software, las propiedades visibles externamente de esos componentes y las relaciones entre ellos". [\[2\]](#page-70-2)

"La arquitectura de software es la organización fundamental de un sistema formada por sus componentes, las relaciones entre ellos y el contexto en el que se implantarán, y los principios que orientan su diseño y evolución". [\[2\]](#page-70-2)

En conclusión, la arquitectura de software se refiere a la estructura general del software y las reglas para proporcionar integridad conceptual del sistema.

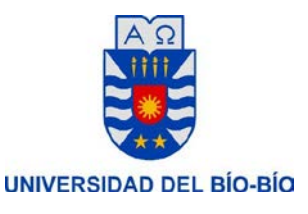

#### **3.3.1.2 Patrón de Arquitectura MVC**

MVC (modelo vista controlador) es un patrón de arquitectura que se encarga de separar la lógica de negocio de la interfaz de usuario, es uno de los más utilizados ya que facilita la funcionalidad, mantenibilidad y escalabilidad del sistema, de forma simple y sencilla. [\[1\]](#page-70-3)

MVC divide las aplicaciones en tres niveles de abstracción. [\[1\]](#page-70-3)

- **-** Modelo: representa la lógica de negocios. Es el encargado de accesar de forma directa a los datos actuando como "intermediario" con la base de datos. Lo que en nuestro ejemplo de programación orientada a objetos, serían las clases DBAbstractModel y Usuario.
- **-** Vista: es la encargada de mostrar la información al usuario de forma gráfica y "humanamente legible".
- **-** Controlador: es el intermediario entre la vista y el modelo. Es quien controla las interacciones del usuario solicitando los datos al modelo y entregándolos a la vista para que esta lo presente al usuario, de forma "humanamente legible"

Las principales ventajas de este patrón son: [\[1\]](#page-70-3)

- **-** Facilita la evolución por separado tanto de la lógica de negocios como de la interfaz de usuario
- **-** Incrementa reutilización y flexibilidad
- **-** Organiza y estructura la aplicación en: un modelo, varias vistas, varios controladores

**3.3.1.3 MVC en YII** 

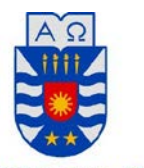

**UNIVERSIDAD DEL BÍO-BÍO** En Yii se utiliza el patrón MVC, debido a las características que se explican anteriormente.

Las partes que componen el MVC son:

- **-** Modelo: representa la información y las reglas del negocio
- **-** Vista: corresponde los elementos de la interfaz de usuario (textos, formularios)
- **-** Controlador: administra la comunicación entre la vista y el modelo.

La siguiente figura muestra la estructura estática de una aplicación en Yii

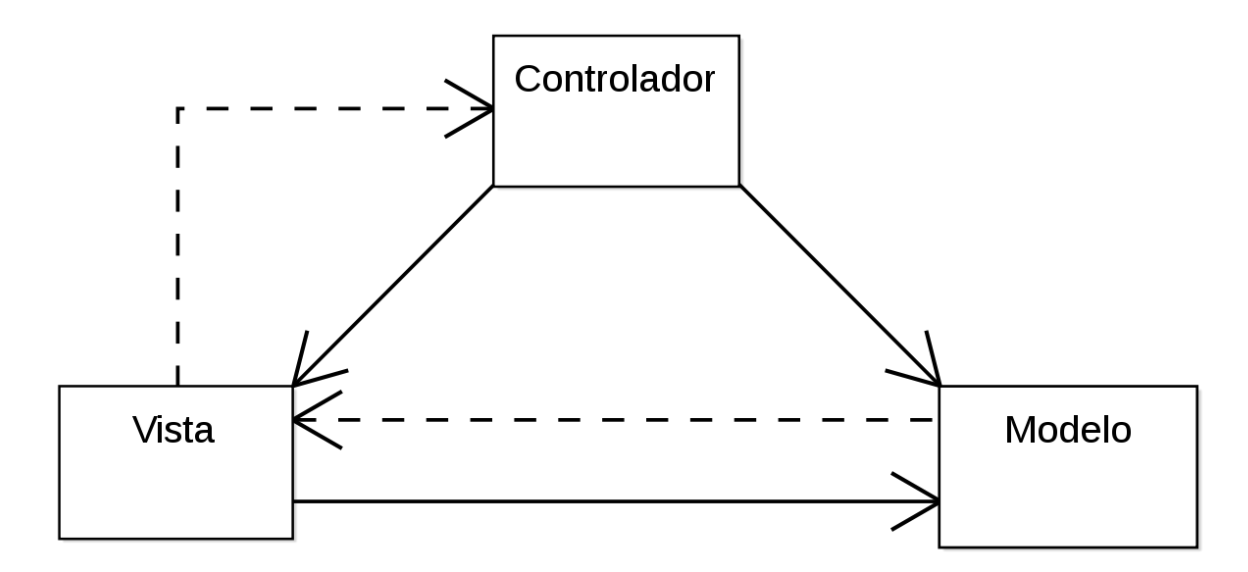

<span id="page-19-2"></span>**Ilustración 2: Estructura estática de aplicación Yii**

## <span id="page-19-1"></span><span id="page-19-0"></span>**4. FACTIBILIDAD**

#### **4.1 Factibilidad técnica.**

El Análisis de factibilidad técnica evalúa si el equipo y software están disponibles y si tienen las capacidades técnicas requeridas por cada alternativa del diseño que se esté considerando. Los estudios de factibilidad técnica también consideran las interfaces entre los sistemas actuales y nuevos. [\[5\]](#page-70-4)

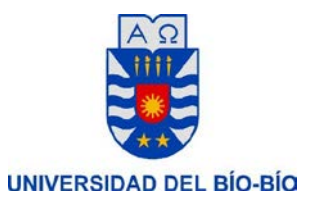

#### **Equipamiento**

Las condiciones de funcionamiento técnico para este proyecto se detallan según las siguientes tablas: [Tabla 1: Especificación PC,](#page-20-0) [Tabla 2: Especificación de Impresora,](#page-20-1) [Tabla 3:](#page-20-2)  [Especificación Software,](#page-20-2) en las cuales se indica las condiciones de pc, impresora y software que se deben cumplir para el funcionamiento del sistema.

A continuacion se detallan las tablas mencionadas anteriormente.

*Hardware: PC*

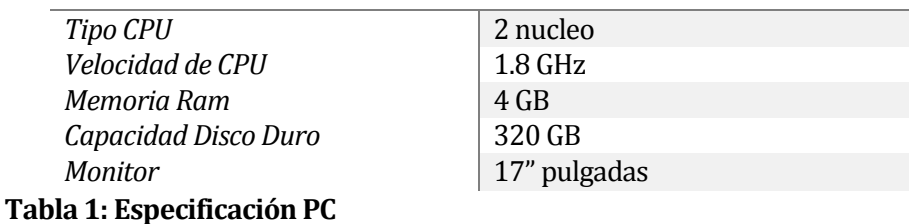

<span id="page-20-0"></span>*Hardware : Impresora*

<span id="page-20-1"></span>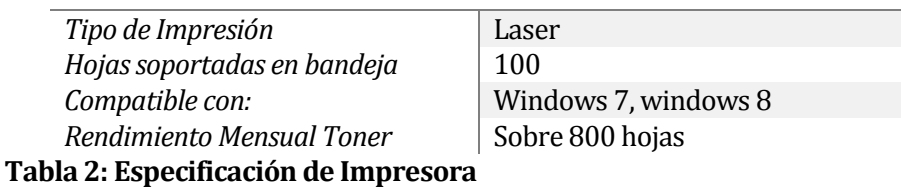

<span id="page-20-2"></span>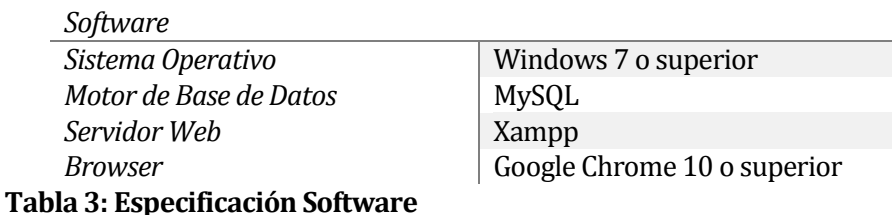

*Universidad del Bío-Bío. Red de Bibliotecas - Chile*

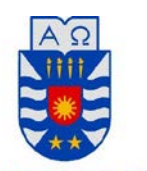

**UNIVERSIDAD DEL BÍO-BÍO** Para mostrar de forma especifica el sistema utilizamos como ejemplo nuestro caso de estudio. Por lo tanto al realizar el analisis correspondiente obtenemos lo siguiente:

**-** Actualmente, la Empresa no cumple con el Hardware especificado en la [Tabla 1:](#page-20-0)  [Especificación PC](#page-20-0) por lo que debera realizar una inversion de la compra de un Pc con las caracteristicas detalladas e[nTabla 3: Especificación Software.](#page-20-2) Sin embargo la empresa cumple con la especificacion d[e Tabla 2: Especificación de Impresora.](#page-20-1)

Dado el analisis anterior, podemos determinar que para dar cumplimiento a la factibilidad tecnica en este caso específicico se debe realizar una inversion inicial en la compra de un PC como el descrito anteriormente.

## **4.2 Factibilidad operativa.**

<span id="page-21-0"></span>La factibilidad operativa se refiere a la probabilidad que existe para que un nuevo sistema se use como se supone, considerando la complejidad para los usuarios, la resistencia de los usuarios, la adaptación y aceptación de los usuarios y una obsolescencia subsecuente en el sistema. [\[5\]](#page-70-4)

Con respecto a la factibilidad operativa se debe realizar la evaluacion de los puntos mencionados anteriormente, tanto en el área en la cual sera implementado, además involucrando a los usuarios finales del sistema y de esta forma se puede medir la factibilidad operativa del proyecto.

Para nuestro caso de prueba podemos mencionar que el sistema será utilizado en forma única por el administrador, quien será el autorizado para realizar la totalidad de las acciones.

El sistema está diseñado para facilitar y simplificar el desarrollo cotidiano de la empresa, por lo que se ha percibido gran interés de parte de los involucrados, ya que actualmente todas las acciones se realizan de forma manual o apoyada por un proceso lento y engorroso. Además el principal usuario del sistema cuenta con los conocimientos necesarios para su utilización.

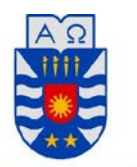

**UNIVERSIDAD DEL BÍO-BÍO** Podemos concluir de lo anterior que para el caso de estudio que estamos utilizando como ejemplo del sistema, éste es operacionalmente factible ya que se cuenta con la disposición e interés de todos los usuarios del sistema.

### **4.3 Factibilidad económica.**

<span id="page-22-0"></span>La factibilidad económica se refiere al análisis de costos y beneficios asociados al proyecto. Esta sección muestra cuales son los beneficios que podría entregar el sistema con respecto a la actual metodología de trabajo dentro de la organización.

Este punto se encarga de aclarar los eventuales beneficios económicos que se obtienen con la implementación del sistema y cómo afectan y/o ayudan a la organización.

Al analizar la situación de la empresa que utilizamos como caso de estudio, tenemos los siguientes resultados:

#### **- Inversión en Implementación**

Dado que la empresa no cuenta con el PC indicado en la factibilidad técnica se requiere adquirir uno, este costo se traduce en una inversión de \$ 220.000

#### **- Inversión en desarrollo de Software**

Para llevar a cabo el proyecto, se requiere contar con un ingeniero civil en informática:

- Costo de mercado hora/hombre es de 0.7 UF lo que se traduce en \$18.287,374
- El trabajo se estima para un periodo de 1 mes y medio, con 40 horas semanales, lo que se traduce en 240 horas de elaboración del proyecto.
- El costo total asociado al ingeniero es de : \$4.388.969,76
- **Instalación y Capacitación**

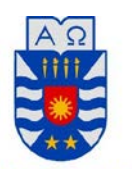

**UNIVERSIDAD DEL BÍO-BÍO** Para la instalación del sistema se requiere que el ingeniero desarrollador realice este proceso, para lo cual se emplearan 8 horas.

Para la capacitación el sistema se desarrolla principalmente en conjunto con el usuario final, por lo que no requiere una gran cantidad de capacitación, de igual forma se destinaran un total de 12 horas para este fin, las cuales serán ejercidas por el ingeniero desarrollador del sistema.

En total se emplearan 20 horas/hombre entre instalación y capacitación las cuales considerando el valor de hora/hombre se traduce en un total de \$365.748.

#### - **Implementación**

Debido a que la empresa cuenta con la implementación especificada en [Tabla 2: Especificación de Impresora,](#page-20-1) consideramos la inversión inicial de la compra de un Notebook con las especificaciones indicadas en [Tabla 1:](#page-20-0)  [Especificación PC](#page-20-0) y [Tabla 3: Especificación Software.](#page-20-2) Además se considera el arriendo mensual de un servidor privado virtual, para almacenar la plataforma web.

El costo de la inversión inicial es de \$220.000, valor que se cancela en su totalidad solo una vez al realizar la compra del Notebook.

El costo mensual de este arriendo es de \$14.900, por lo que en el periodo de un año se considerara de \$178.800 sin IVA, lo que se traduce a un costo real de \$212.772.

#### **Resumen**

<span id="page-23-0"></span>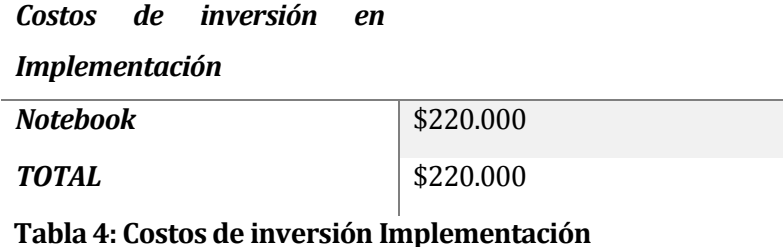

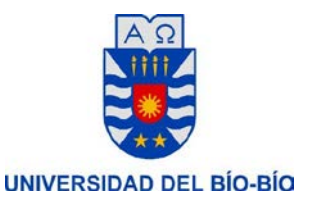

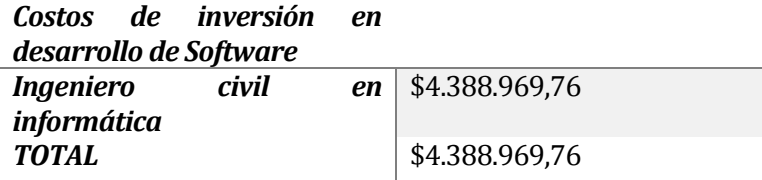

<span id="page-24-0"></span>**Tabla 5: Costos de inversión desarrollo de Software**

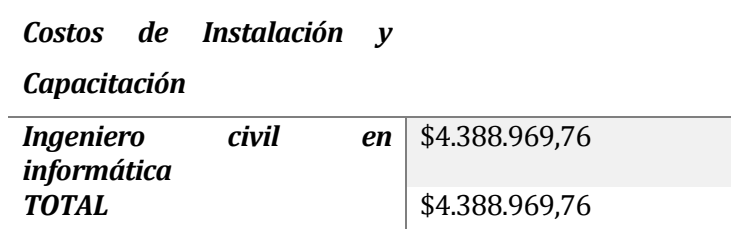

<span id="page-24-1"></span>**Tabla 6: Costos de Instalación y capacitación**

#### *Costos de Arriendo*

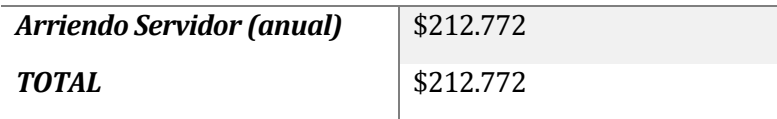

<span id="page-24-2"></span> **Tabla 7: Costos de Arriendo**

#### **Beneficios del Proyecto.**

#### Beneficios tangibles:

- Ahorro de horas/hombre, esto significa el ahorro de horas en el proceso de búsqueda de información sobre los ítems especificados, como también en el ingreso, modificación o actualización de datos tanto de los contratos como de las liquidaciones ya sea de Trabajadores y/o Empresas. Esto implica un ahorro en la en las horas de trabajo por parte del administrador de la empresa. El ahorro corresponde a 1.5 hora diaria de trabajo, lo que significa 9 horas semanales. Anualmente corresponde a 432 horas/hombre a un valor de \$1.073 por hora, el costo anual reducido es de \$463.536

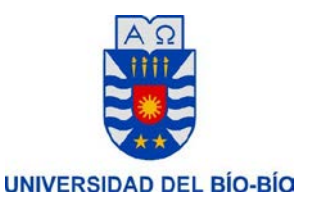

#### Beneficios intangibles:

- Existe un beneficio con respecto a la productividad de la empresa ya que el sistema aportara una significativa mejora en cuanto a la rapidez del manejo de información, al poder buscar información utilizando filtros de búsqueda se reduce considerablemente el tiempo que se ocupa en cada uno de los procesos realizados en la empresa.
- Al contar con la información de forma más rápida y certera se facilita el análisis de deficiencias y/o carencias que tiene la empresa, permitiendo una toma de decisiones futuras más acertadas y confiables.
- Este sistema también permite a la empresa mantener una comunicación más directa y transparente con cada uno de los trabajadores y empresas, ya que pone a su disposición toda la información que ellos requieren conocer.

#### **Calculo flujo de caja neto**

Para determinar la factibilidad económica del proyecto, se utilizara el indicador financiero Valor Actual Neto (VAN), este cálculo se realiza en base a la siguiente formula:

$$
VAN = -A + \sum_{t=1}^{n} \frac{Qt}{(1+k)}.
$$

#### <span id="page-25-0"></span>**Ilustración 3: Fórmula VAN**

Donde:

n= cantidad de años de vida útil estimado del proyecto

t= representa el año actual en la formula

Qt= representa los flujos netos de caja por cada año

k= representa la tasa de interés o de descuento para el proyecto

A= representa la inversión inicial

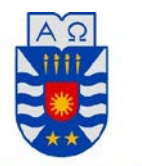

UNIVERSIDAD DEL BÍO-BÍO

El proyecto general no considera este tipo de cálculo, ya que al ser un sistema genérico no se pueden realizar cálculos específicos de costos y beneficios. Sin embargo, como se utiliza un caso de estudio en el desarrollo del sistema se presenta un cálculo de este indicador para mostrar los resultados obtenidos en esta organización.

Según lo indicado anteriormente se tendrá en cuenta las siguientes consideraciones:

- se estimara un tiempo de proyección de 5 años

- se considera una inversión inicial de \$220.000 por concepto de adquision de un Notebook

- los costos operacionales anuales generados corresponden a \$212.772 que representa el costo de arriendo de servidor.

- La tasa de descuento utilizada para este tipo de proyecto corresponde al 12%

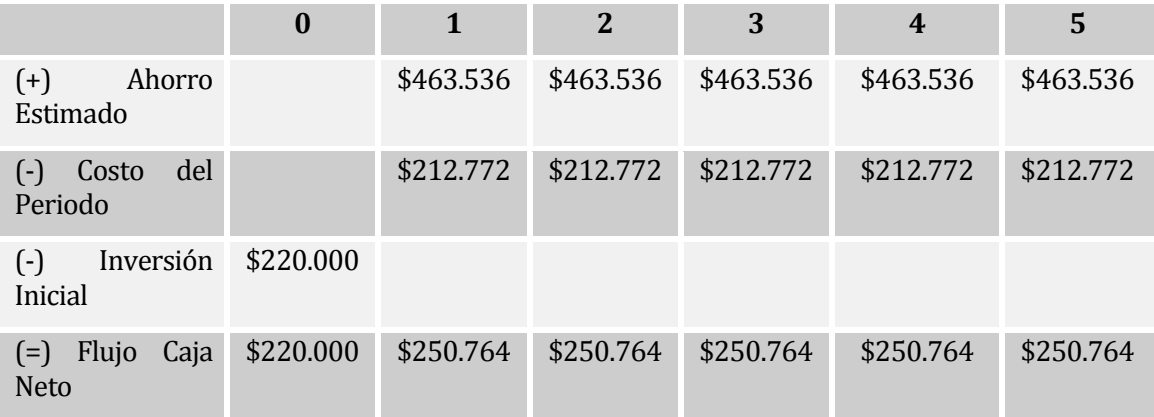

#### <span id="page-26-0"></span>**Tabla 8: Flujo de caja**

Una vez realizada la tabla con los flujos de caja anuales generados por el proyecto en el periodo estimado, se realiza el cálculo del Valor Actual Neto para el proyecto:

VAN  $(12\%) = $683.948, 10$ 

Según la definición del VAN al ser un valor positivo se considera que el proyecto es rentable de realizar a una tasa de descuento del 12%. Cabe mencionar la importancia del bajo costo de inversión inicial de este proyecto, ya que los recursos necesarios para su desarrollo e implementación no son demasiados y además implican un bajo costo.

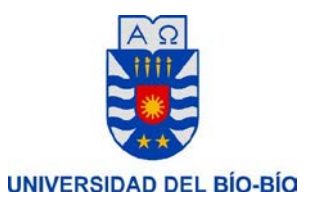

# **4.4 Conclusión de la factibilidad**

<span id="page-27-0"></span>Al incluir un sistema informático dentro de cualquier organización lo que se busca es aumentar el rendimiento y productividad de ésta, mejorando en tiempo de ejecución y seguridad de las operaciones realizadas, previniendo también los errores producidos por el manejo manual de la información.

Luego de haber realizado el estudio detallado anteriormente podemos concluir que en los casos de sistema genérico no resulta preciso calcular la factibilidad ya que depende de variables específicas para cada organización que desee su implementación. Sin embargo, como nos hemos basado en un caso de estudio para el desarrollo de este proyecto hemos podido ejemplificar bajo distintos aspectos lo beneficioso que resulta la implementación de este sistema dentro de esta empresa, lo que nos refleja un gran interés por parte de su administrador.

Por lo anterior podemos concluir que este sistema significa un beneficio para la empresa sobre la cual realizamos este estudio de prueba, ya que permitirá un manejo más rápido y actualizado de la información.

# <span id="page-27-1"></span>**5. ANÁLISIS**

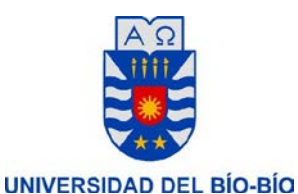

# **5.1 Especificación de requerimientos de Software**

#### **5.1.1 Alcances**

<span id="page-28-1"></span><span id="page-28-0"></span>El sistema busca gestionar y mantener control de las operaciones que realiza la empresa María Elena Campos Herrera. Esta gestión involucra una serie de procedimientos y a su vez, contempla distintas áreas de la organización.

El sistema maneja las operaciones y realiza un seguimiento y actualización de estas, entregando información rápida de cada ítem.

Los beneficios que presenta el sistema son:

- **-** Mejorar el control de la información.
- **-** Mejorar la gestión de cada ítem.
- **-** Optimizar la entrega de información al administrador.
- **-** Agilizar los procesos de registro.

Las limitantes que presenta el sistema son:

**-** La veracidad de la información es responsabilidad directamente del usuario, no depende del sistema.

#### **5.1.2 Objetivo del software**

<span id="page-28-2"></span>El sistema almacena y gestiona la información de la empresa, para realizar los procesos productivos del mismo permitiendo un desarrollo más rápido y fluido.

<span id="page-28-3"></span>El sistema maneja la información entregada por el usuario y la utiliza en los procesos indicados.

#### **5.1.3 Requerimientos Específicos**

#### **5.1.3.1 Requerimientos del sistema**

Al realizar la especificación de la situación actual y detectar los problemas podemos describir distintos requerimientos.

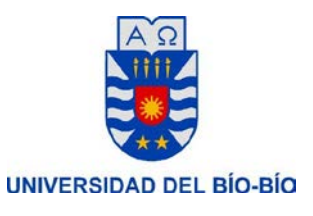

# **Definición de Requerimientos Funcionales**

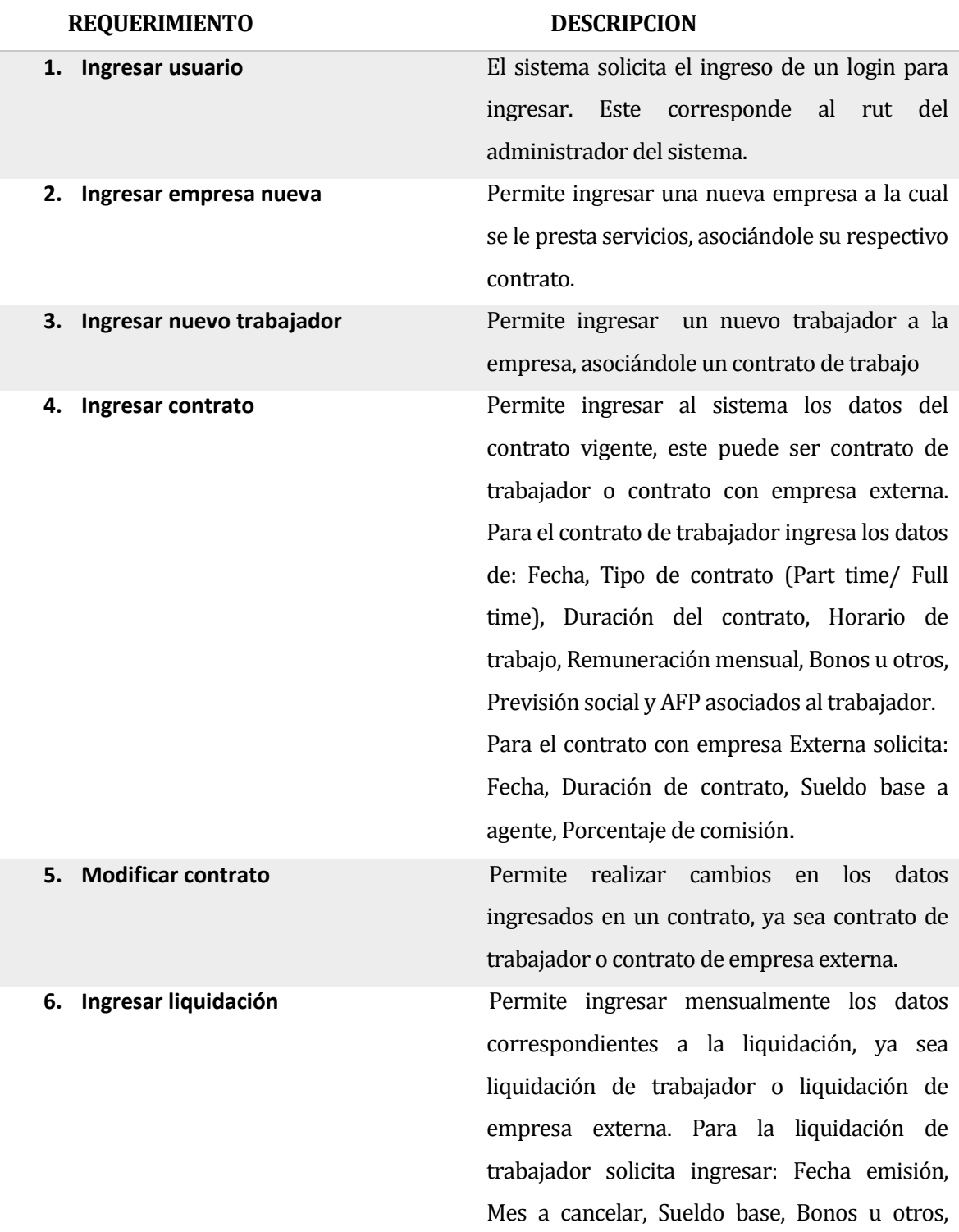

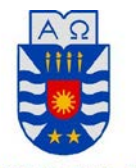

**UNIVERSIDAD DEL BÍO-BÍO** Descuentos, Total a pagar.

Para la liquidación de la empresa, solicita: Fecha emisión, Mes a cancelar, Sueldo base, Valor de comisión por Mes a cancelar, Descuentos, Total del mes.

- **7. Ingresar informe diario trabajador** Permite registrar diariamente la producción y asistencia de cada trabajador ingresando los totales generados por cada trabajador, especificando pasajes vendidos, encomiendas recibidas, recargas realizadas, recepción de giros nacionales e internacionales. Además, ingresa la hora de entrada y salida de cada trabajador, calculando las horas diarias trabajadas.
- **8. Ingresar incidencia** Una incidencia se produce cuando algún trabajador, realiza menos horas de trabajo que las especificadas en su contrato o no se presenta a trabajar. En ese caso, el sistema permite crear un registro de incidencia diaria por cada trabajador, indicando la fecha y hora de la incidencia, el tipo de incidencia y el motivo por el cual se genera la incidencia. **9. Crear reporte incidencia** Permite generar reportes de la cantidad de

incidencias generadas en un periodo de tiempo, puede generarse el reporte especificando incidencias por empresa o por cada trabajador.

**10. Crear reporte producción** Permite generar reporte de producción generados por periodo de tiempo, tanto de la empresa en general como también especificando la producción de cada uno de los trabajadores.

**11. Listar trabajadores activos** Permite obtener un listado con los

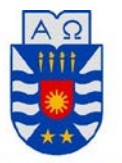

DEL BÍO-BÍO **UNIVERS** 

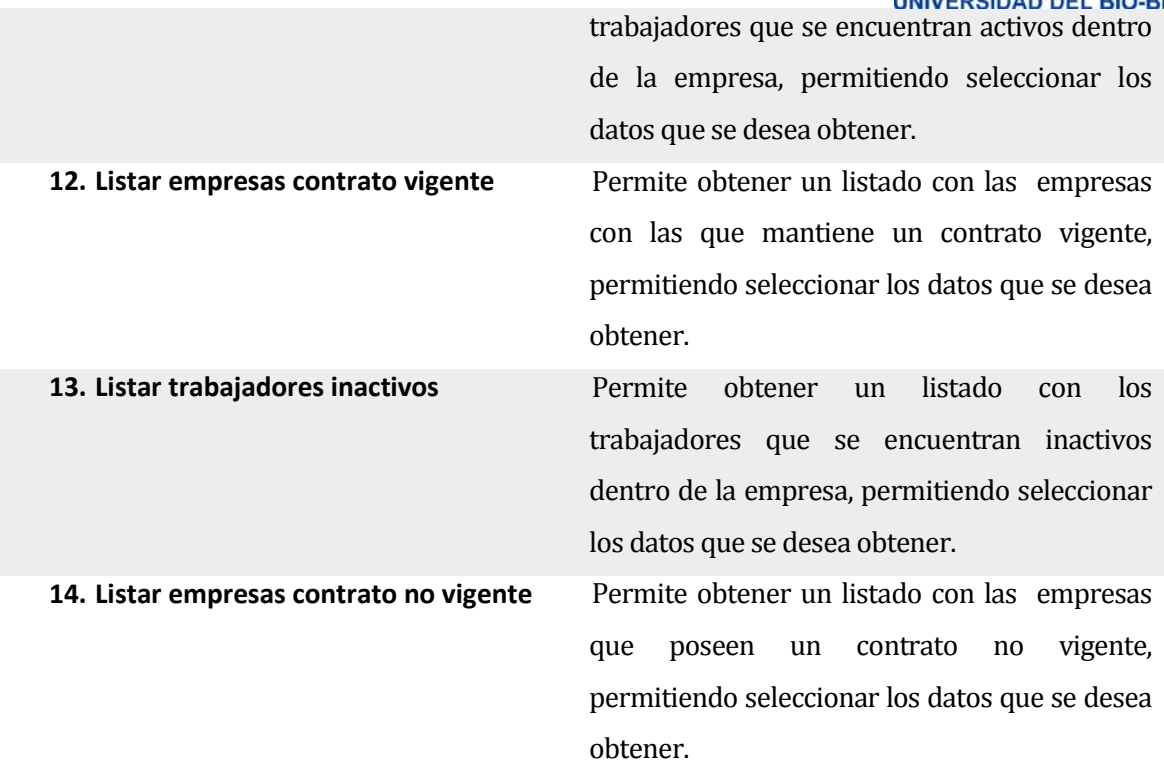

<span id="page-31-0"></span>**Tabla 9: Requerimientos del sistema**

# **Definición de Requerimientos No Funcionales**

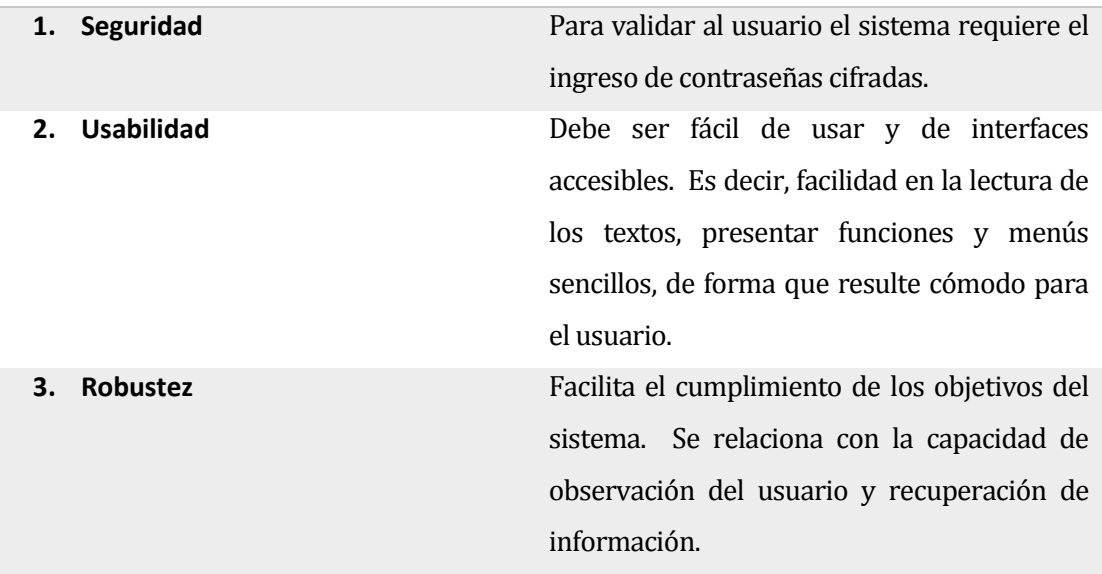

<span id="page-31-1"></span>**Tabla 10: Requerimientos no funcionales del sistema.**

*Universidad del Bío-Bío. Red de Bibliotecas - Chile*

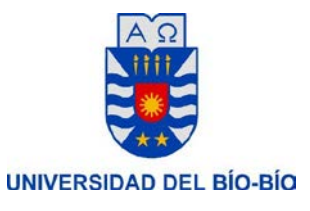

# **Diagrama de requerimientos funcionales**

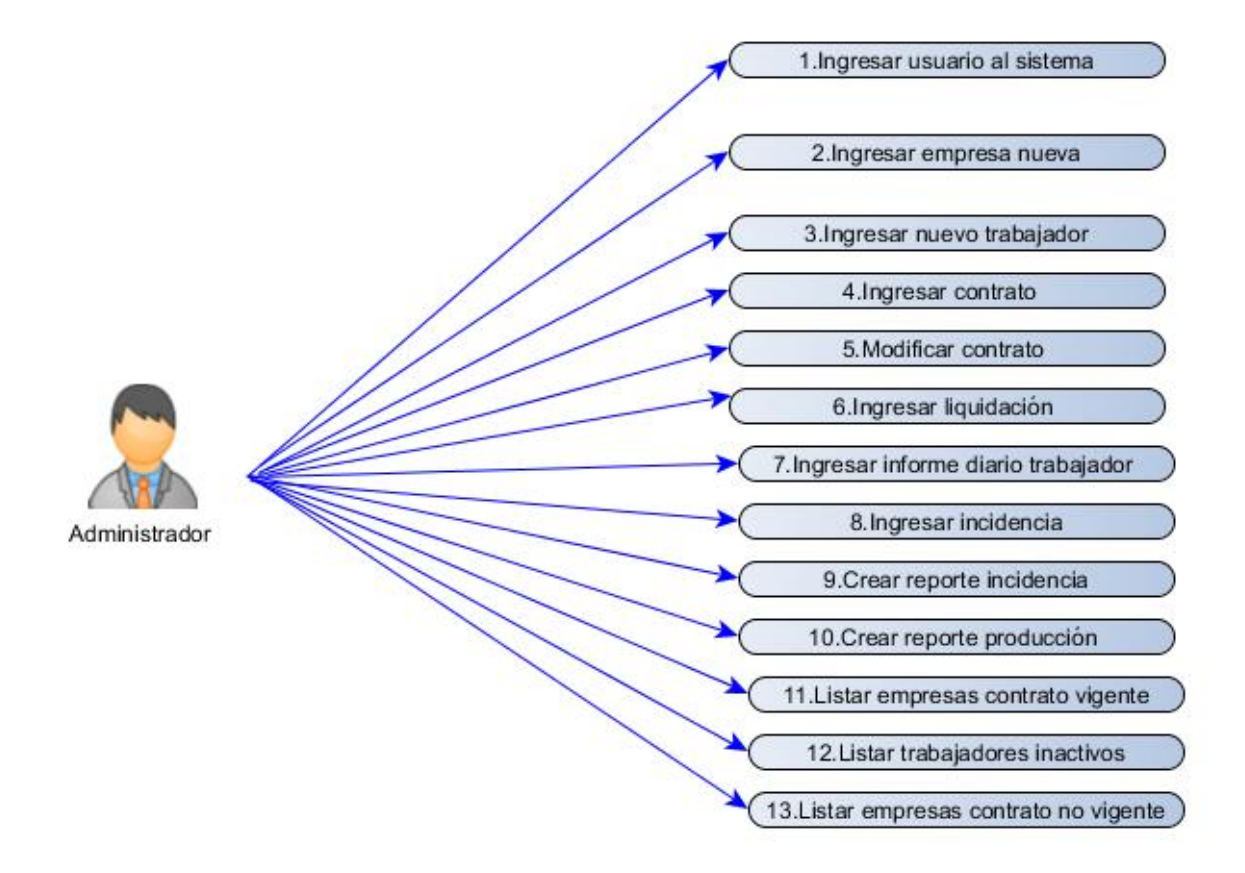

<span id="page-32-0"></span>**Ilustración 4: Diagrama de Requerimientos Funcionales** 

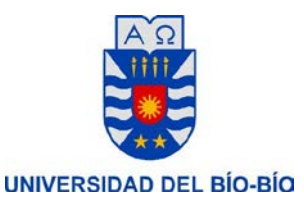

### **Diagrama de requerimientos no funcionales**

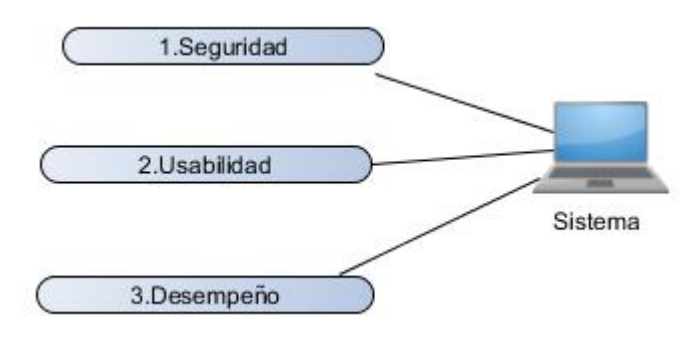

<span id="page-33-1"></span><span id="page-33-0"></span>**Ilustración 5: Diagrama requerimientos no funcionales**

## **5.2 Diagrama de casos de uso**

El diagrama de casos de uso representa la forma en que un Cliente (Actor) opera con el sistema en desarrollo, además de la forma, tipo y orden en que los elementos interactúan (operaciones o casos de Uso). [\[4\]](#page-70-5)

Un diagrama de Casos de Uso consta de los siguientes elementos: [\[4\]](#page-70-5)

- **Actor**
- Casos de Usos
- **Relaciones**

**Actor:** Un Actor es un rol que un usuario juega con respecto al sistema. Es importante destacar el uso de la palabra rol, pues con esto se especifica que un Actor no necesariamente representa a una persona en particular, sino más bien la labor que realiza frente al sistema. [\[4\]](#page-70-5)

**Caso de Uso:** Es una operación/tarea específica que se realiza tras una orden de algún agente externo, sea desde una petición de un actor o bien desde la invocación desde otro caso de uso. [\[4\]](#page-70-5)

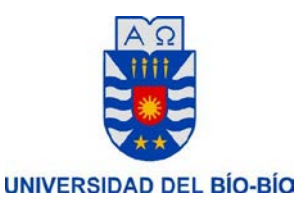

#### **Relaciones:**

- **Asociación:** Es el tipo de relación más básica que indica la invocación desde un actor o caso de uso a otra operación (caso de Uso) [\[4\]](#page-70-5)

**5.2.1 Actores**

#### <span id="page-34-0"></span>**Actores**

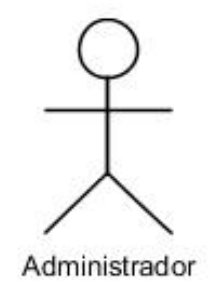

#### <span id="page-34-1"></span>**Ilustración 6: Actores del Sistema**

#### **Descripción de Actores**

#### **ACTOR DESCRIPCION**

**ADMINISTRADOR** Corresponde al actor del sistema, tiene acceso a cada uno de los casos de uso del sistema.

> Corresponde al administrador de la empresa, el encargado de mantener el registro de cada uno de los trabajadores y empresas que se asocian a la empresa.

> Debe conocer de forma total y especifica el área en la cual se implementa el software.

> Accede a todos los privilegios dentro del

*Universidad del Bío-Bío. Red de Bibliotecas - Chile*

sistema.

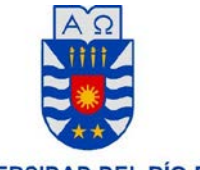

UNIVERSIDAD DEL BÍO-BÍO

### <span id="page-35-0"></span>**Tabla 11: Actores**

#### **Casos de Uso de Autenticación**

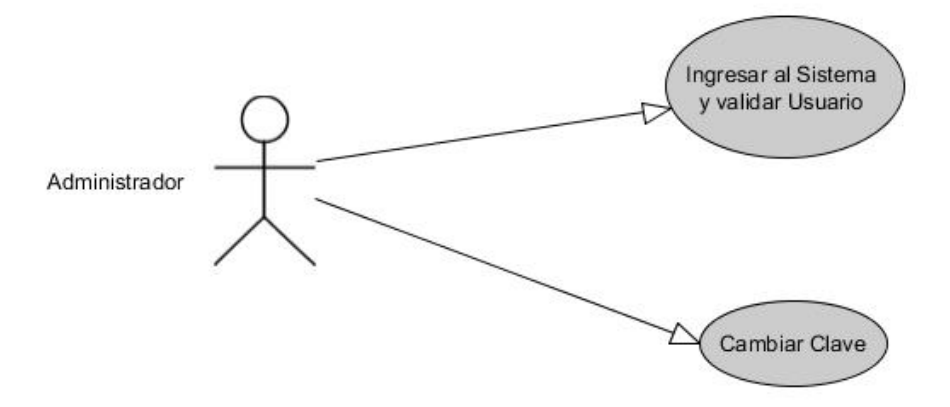

#### <span id="page-35-1"></span>**Ilustración 7: Casos de Uso de Autenticación**

#### **Especificación Casos de Uso de Autenticación**

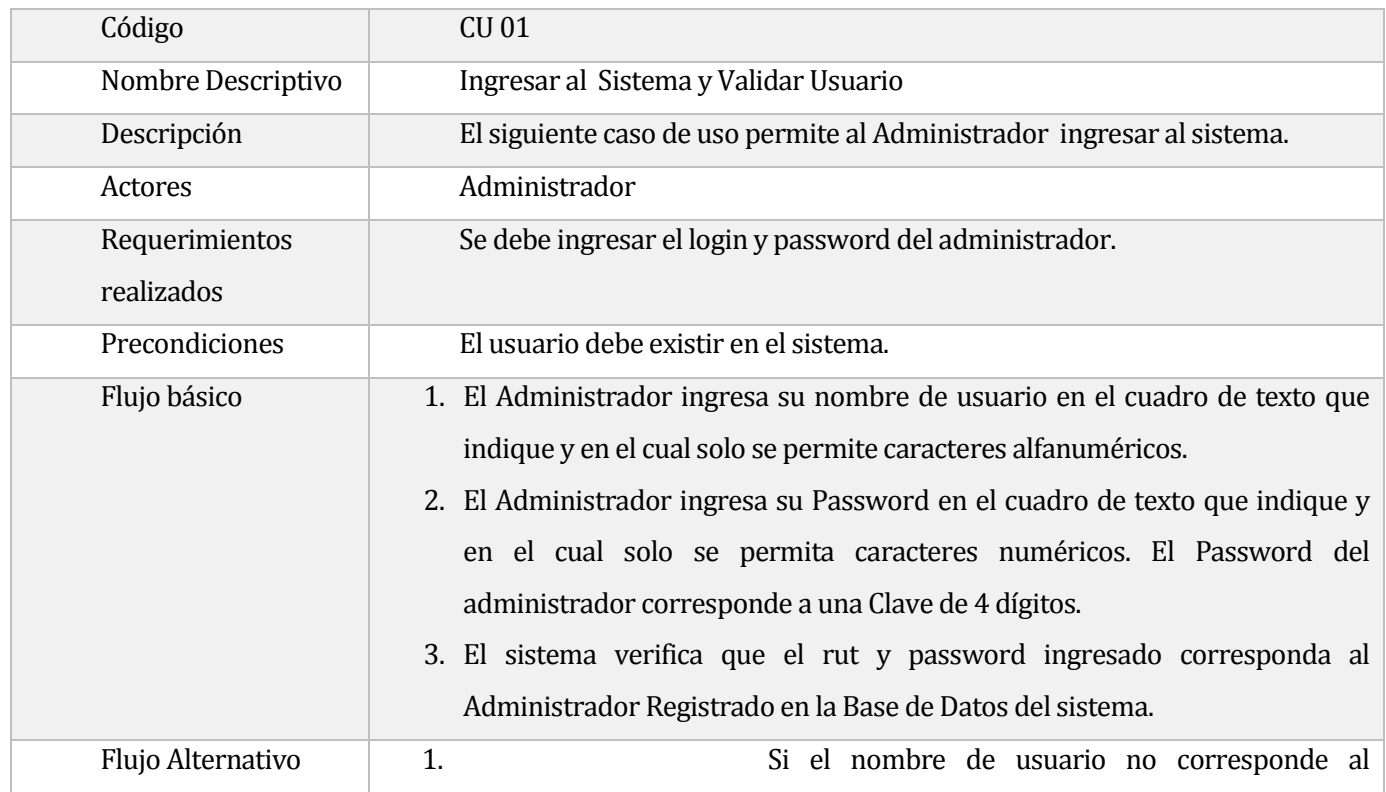
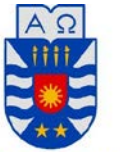

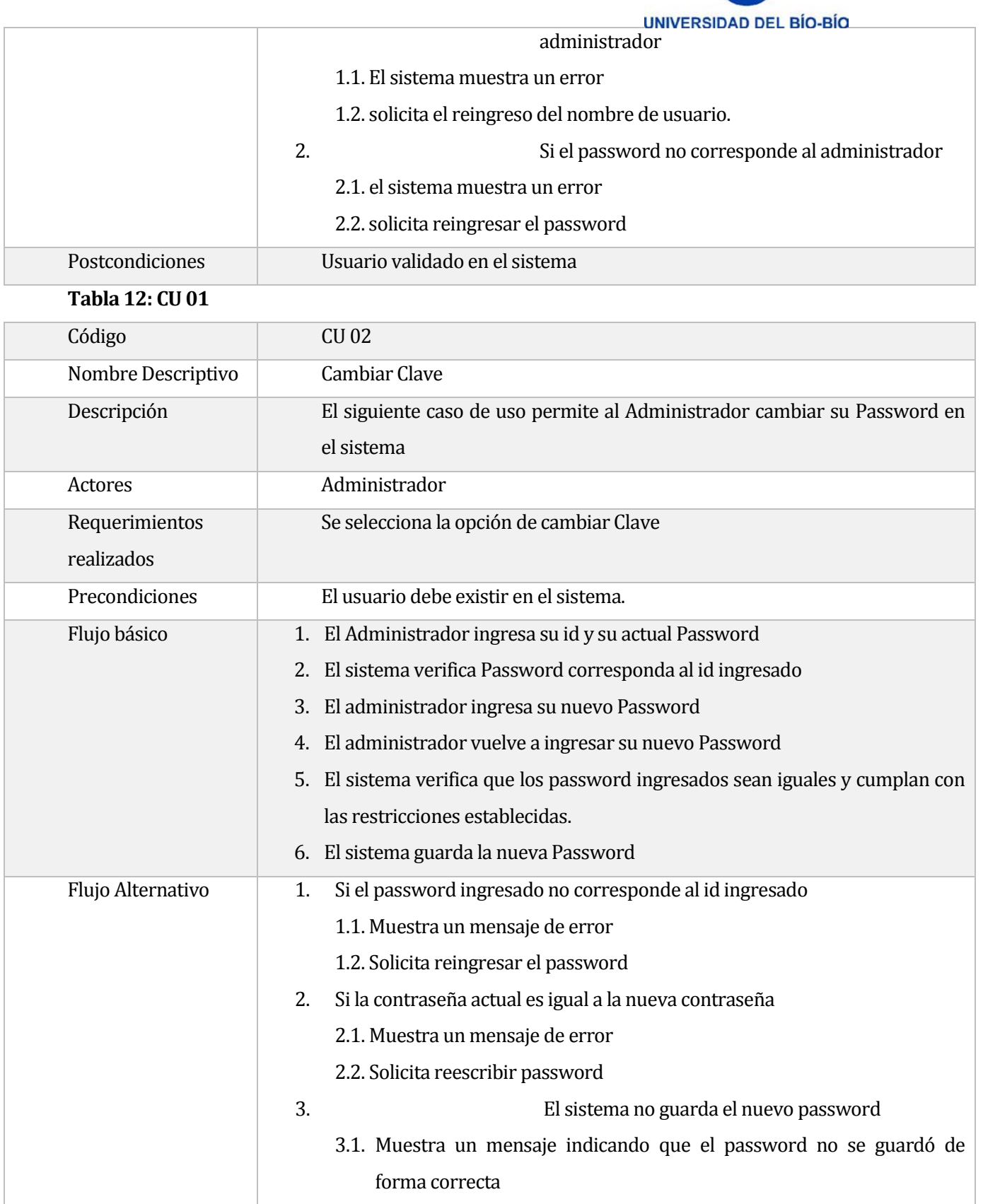

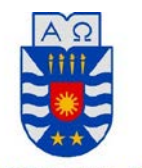

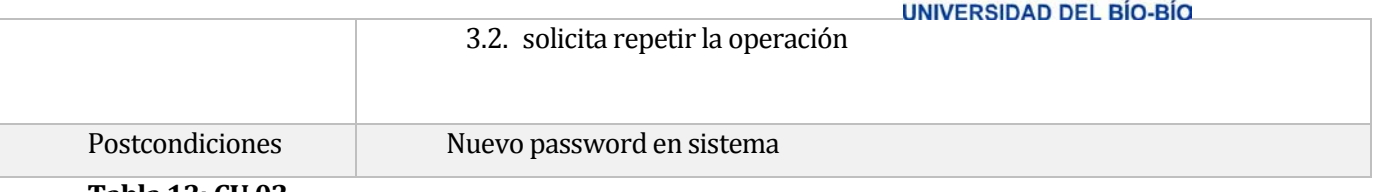

**Tabla 13: CU 02**

# **Casos de Uso Gestión de Contratos y Liquidaciones**

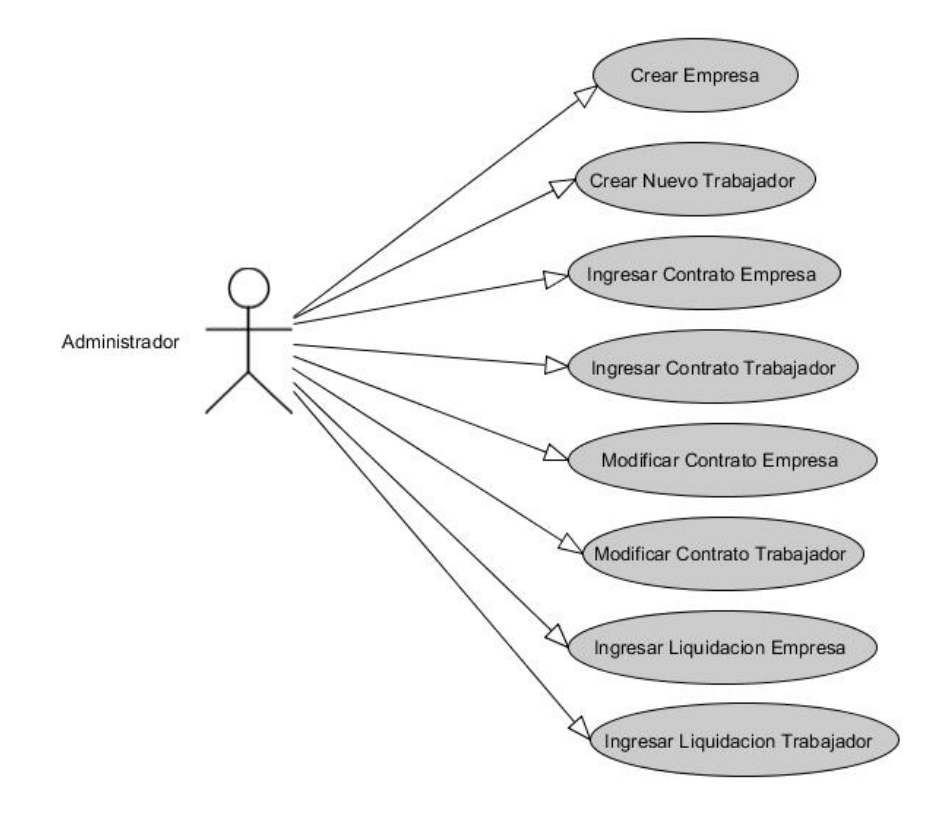

# **Ilustración 8: Casos de Uso Gestión de Contratos y Liquidaciones**

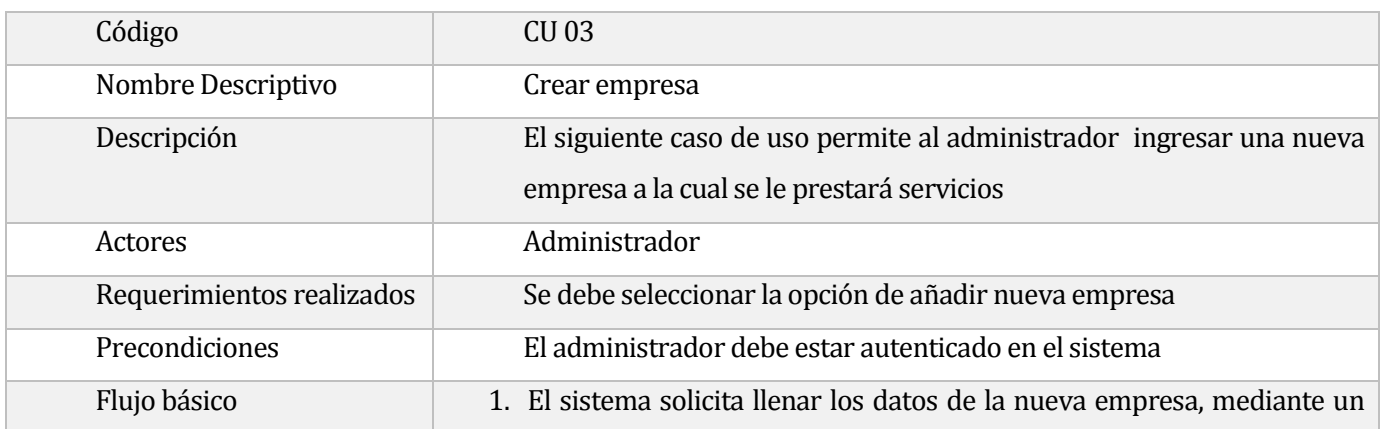

#### **Especificación Casos de Uso Gestión de Contratos y Liquidaciones**

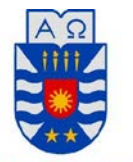

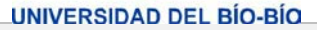

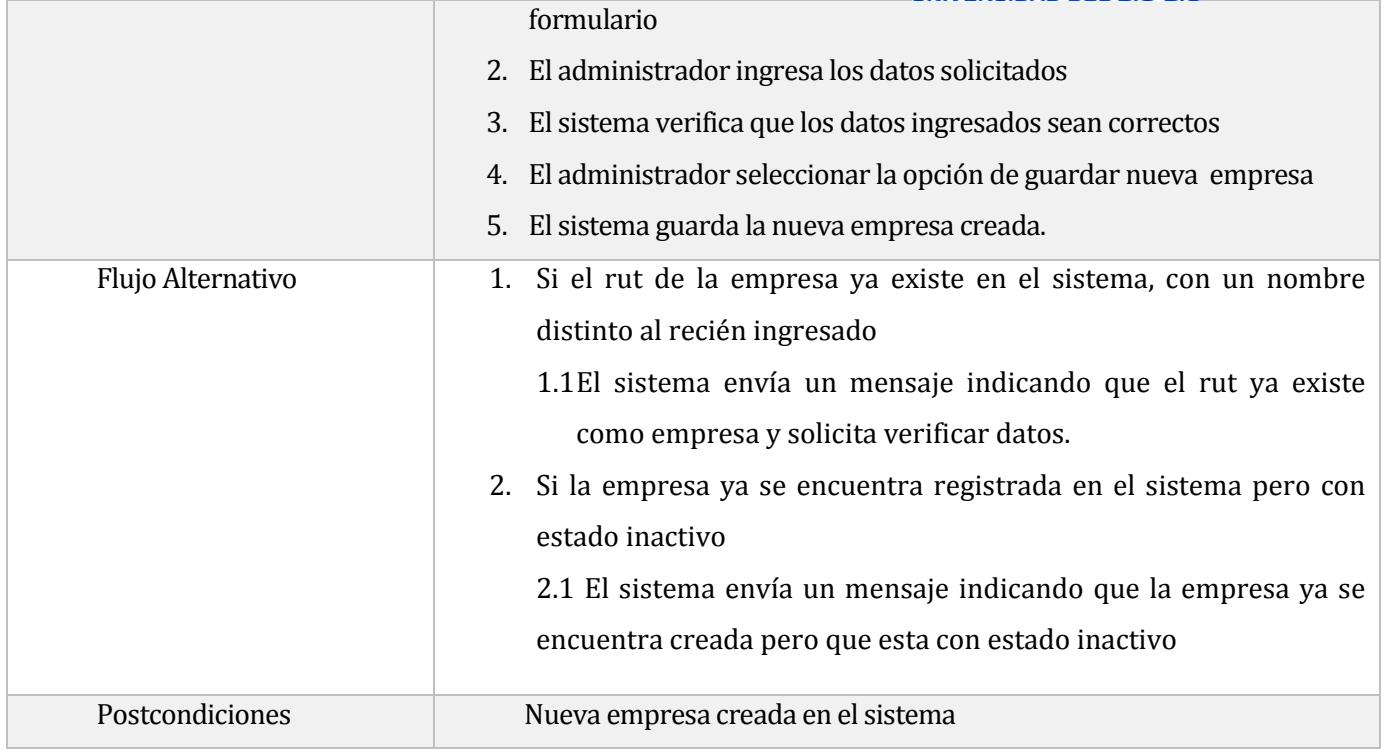

# **Tabla 14: CU 03**

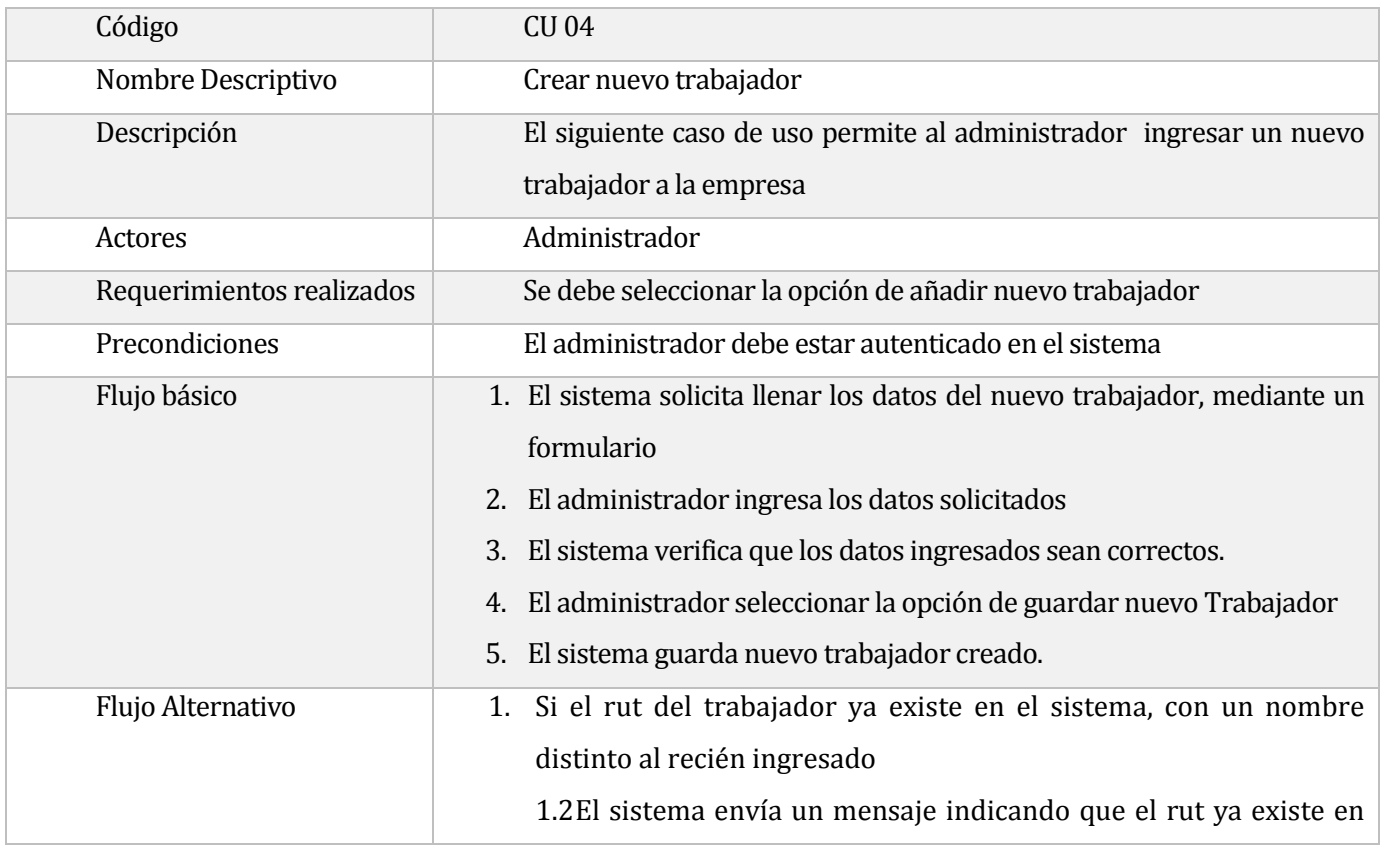

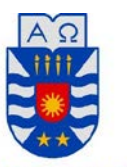

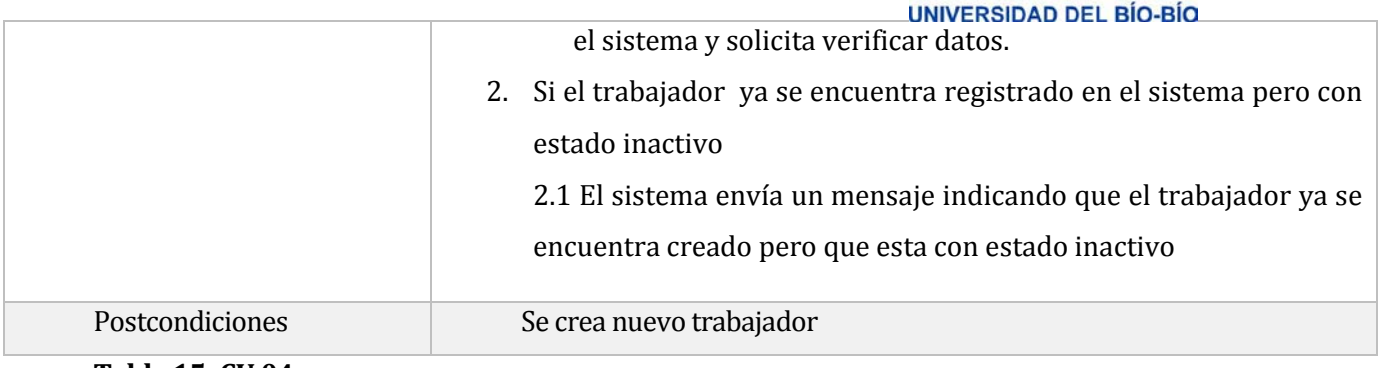

### **Tabla 15: CU 04**

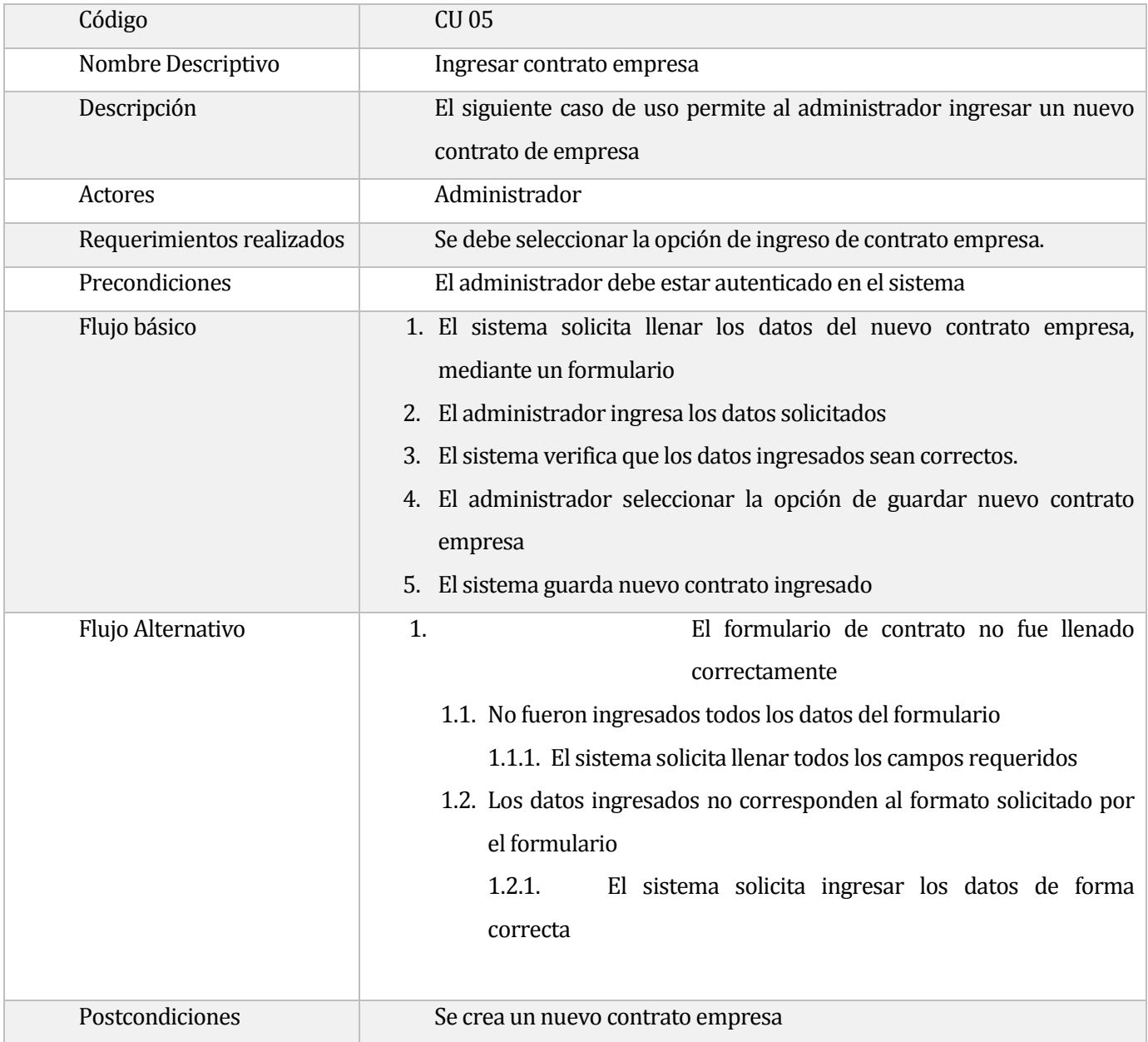

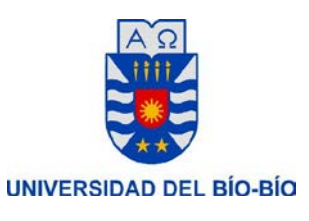

# **Tabla 16: CU 05**

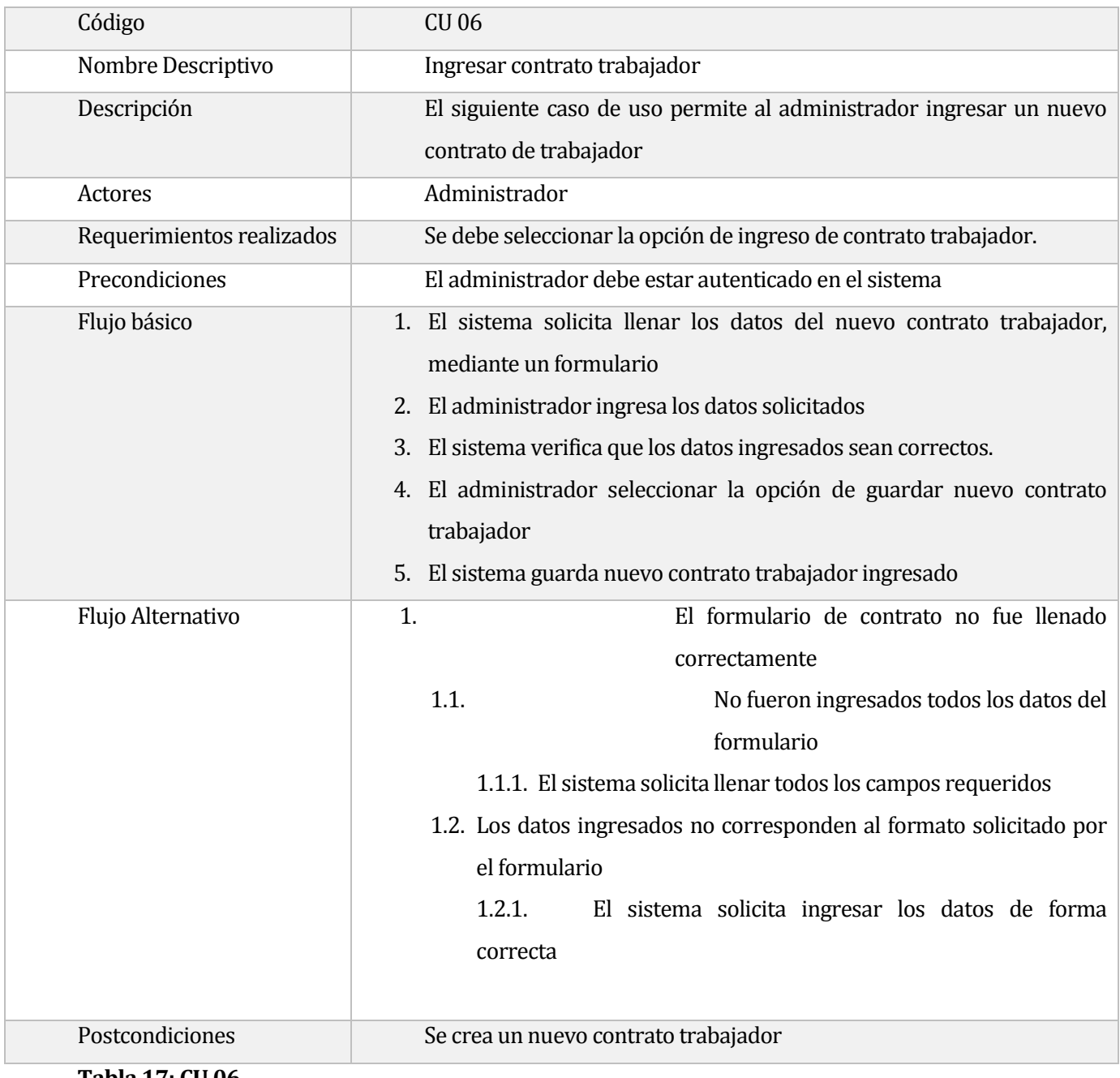

# **Tabla 17: CU 06**

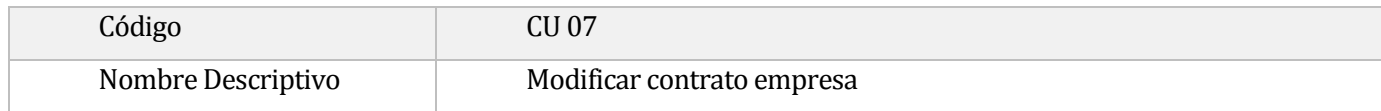

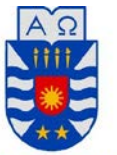

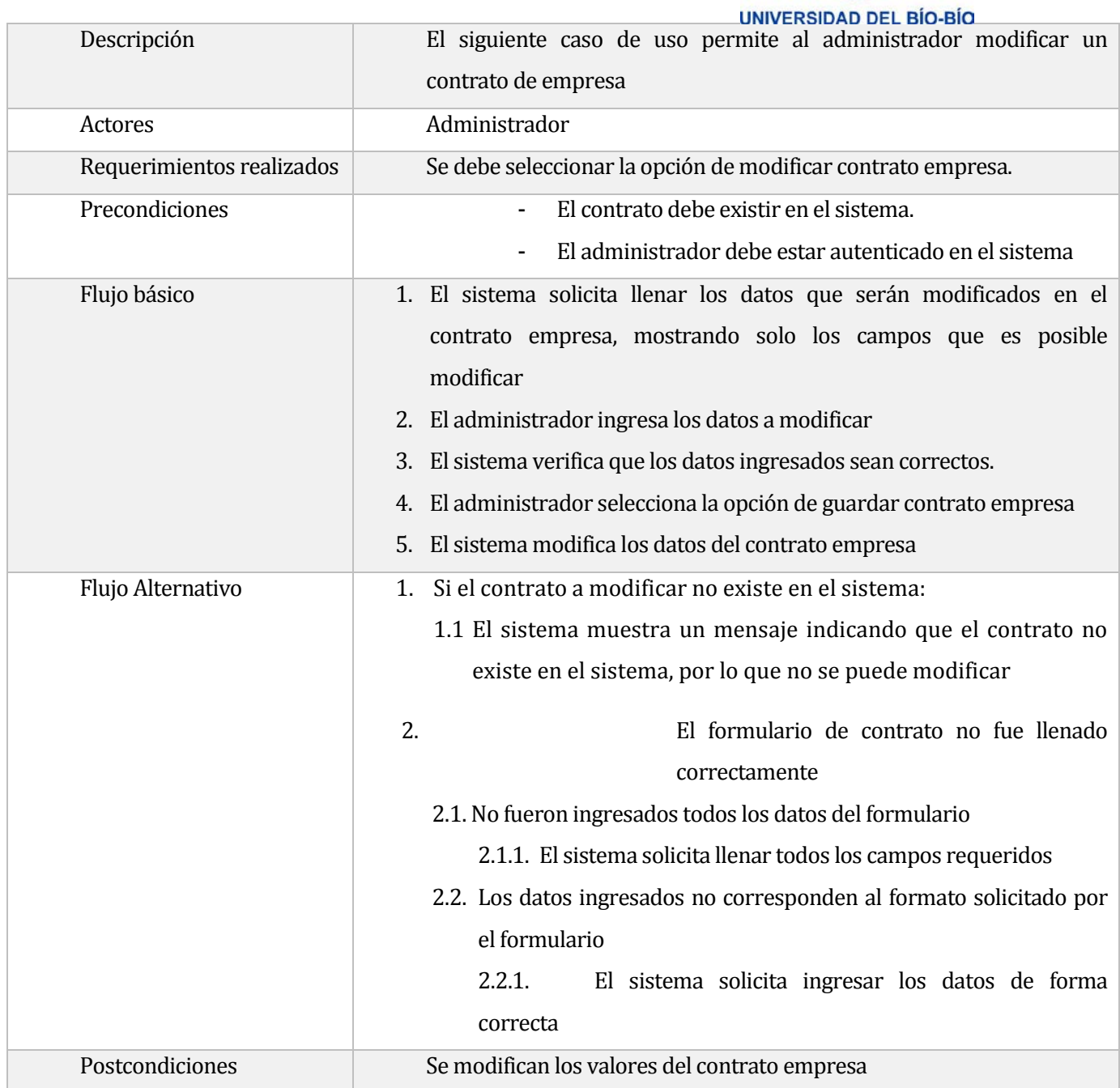

**Tabla 18: CU 07**

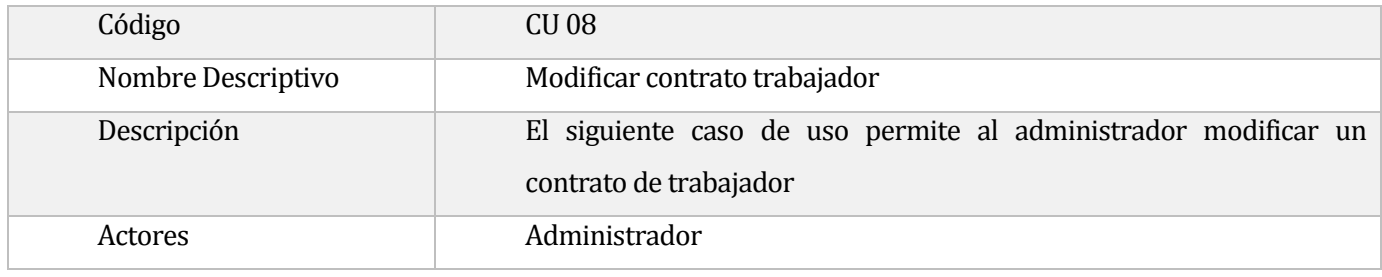

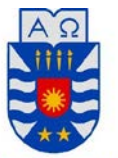

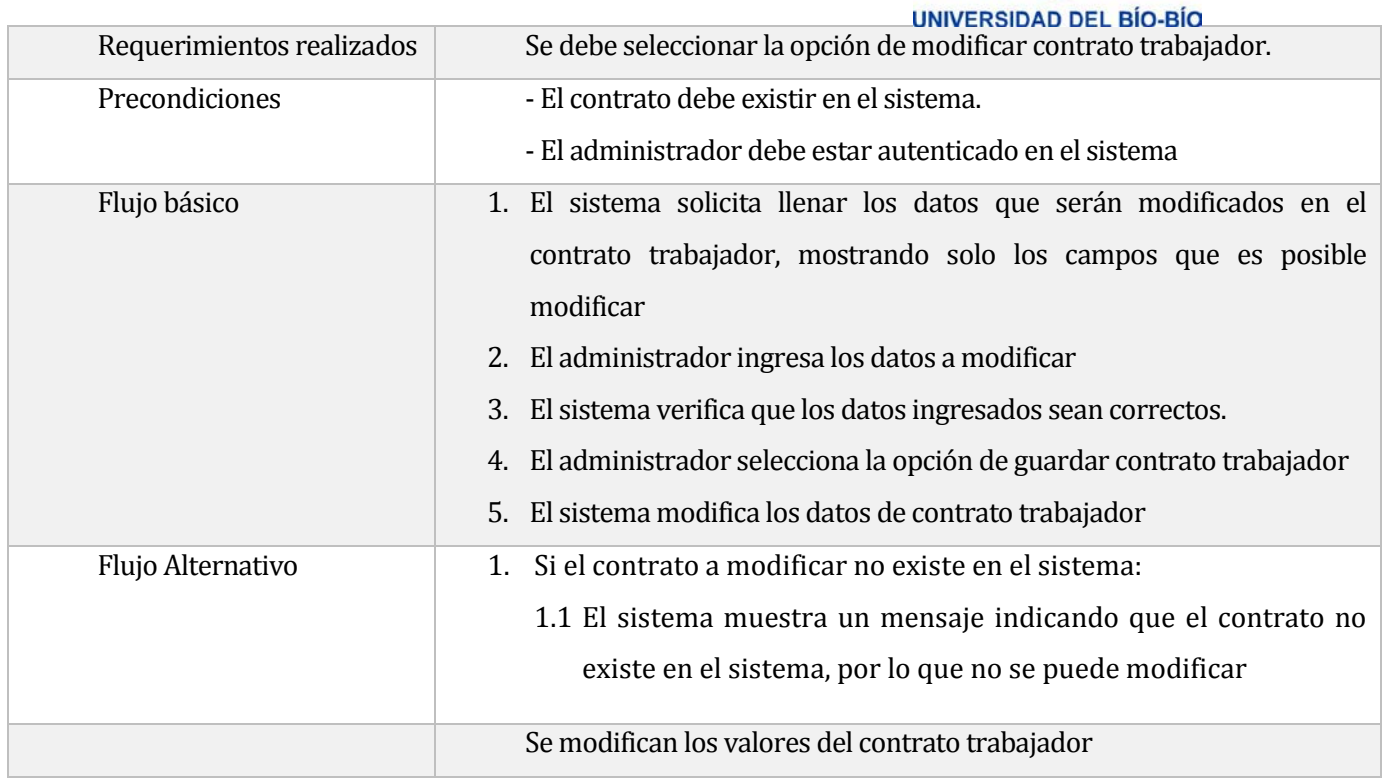

# **Tabla 19: CU 08**

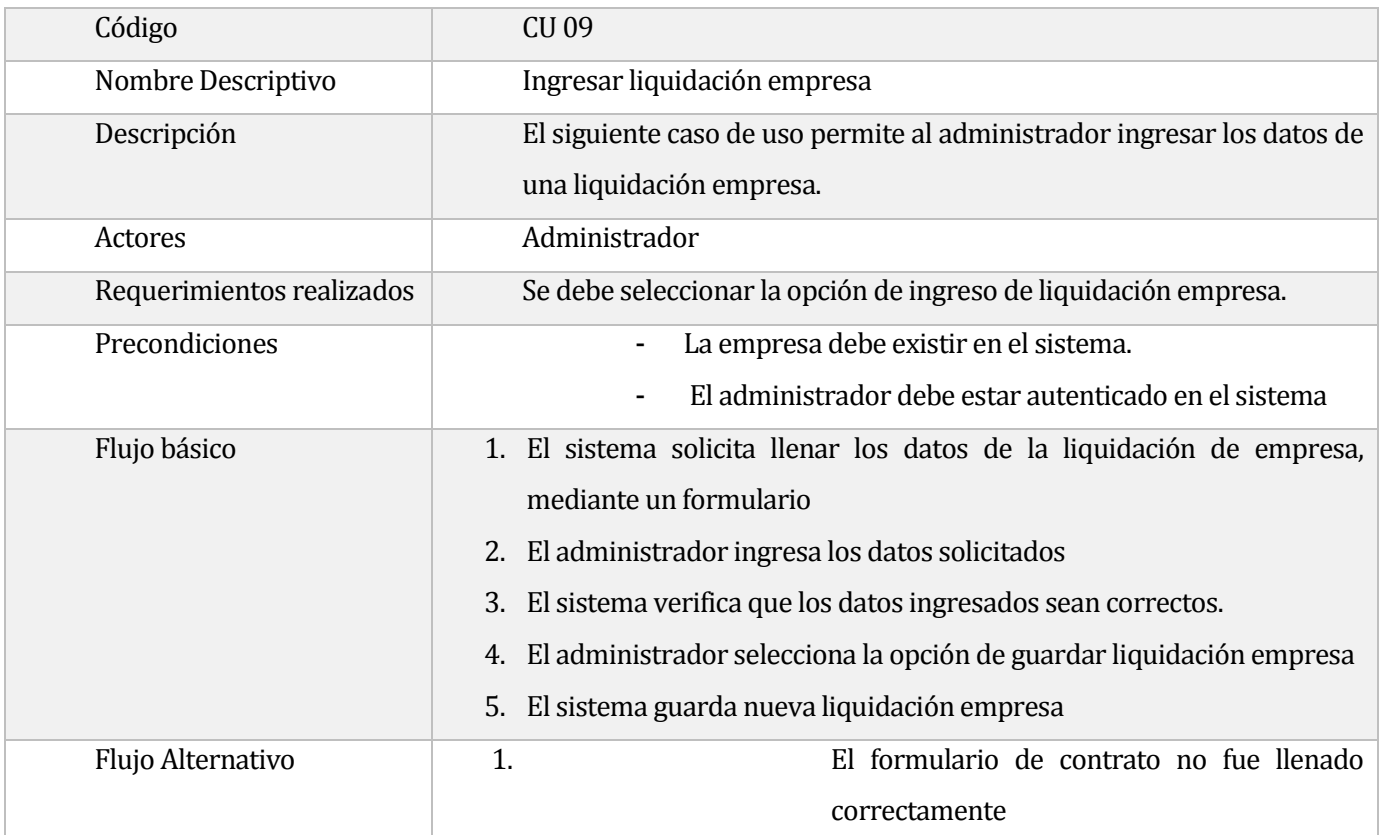

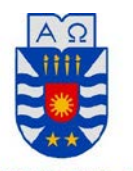

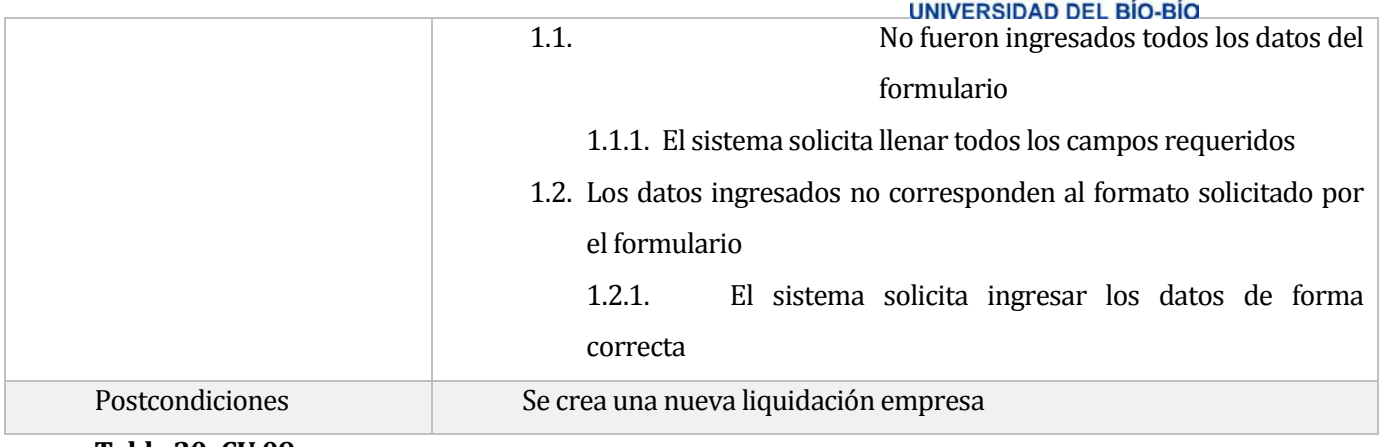

#### **Tabla 20: CU 09**

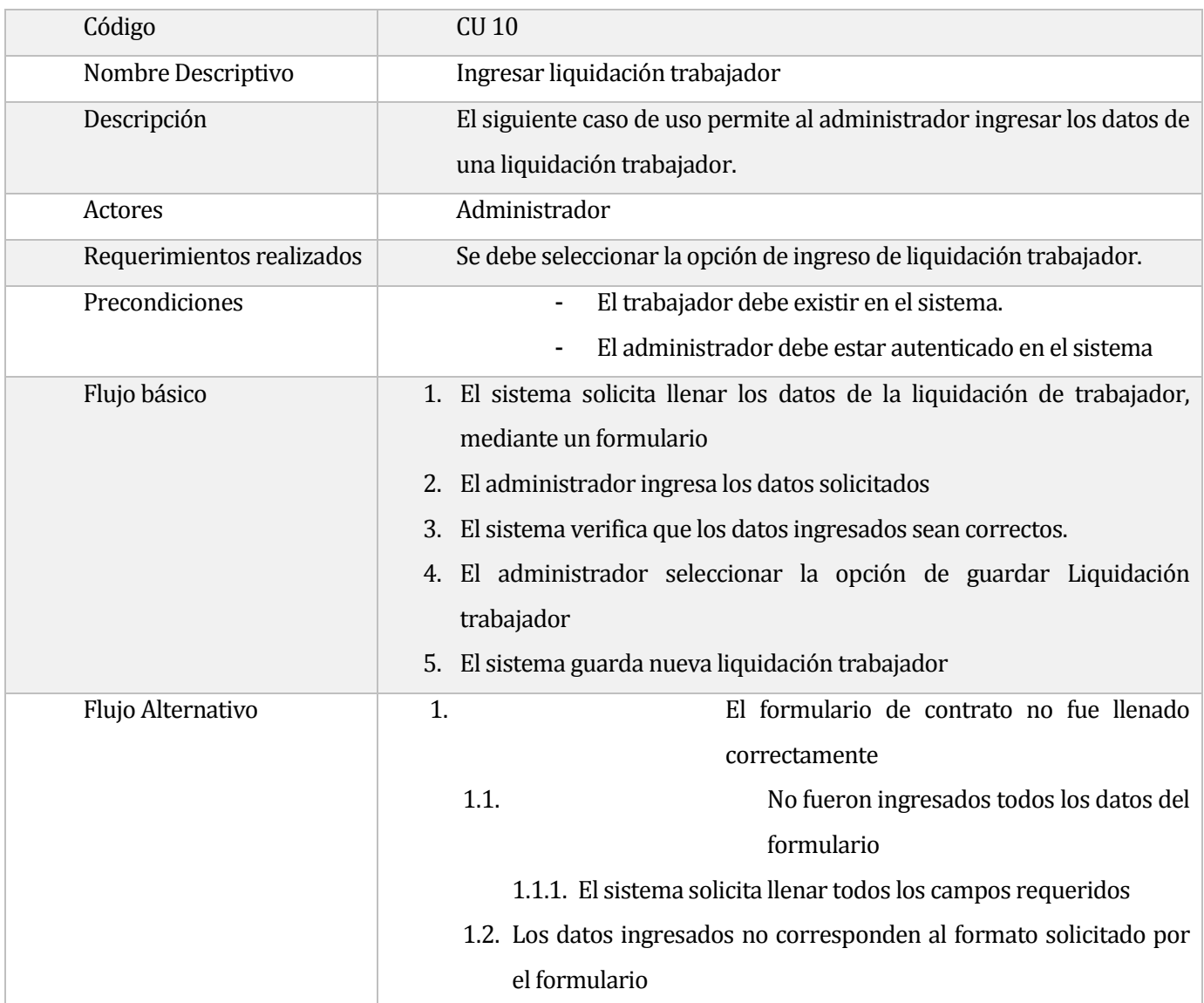

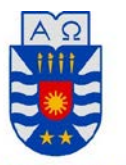

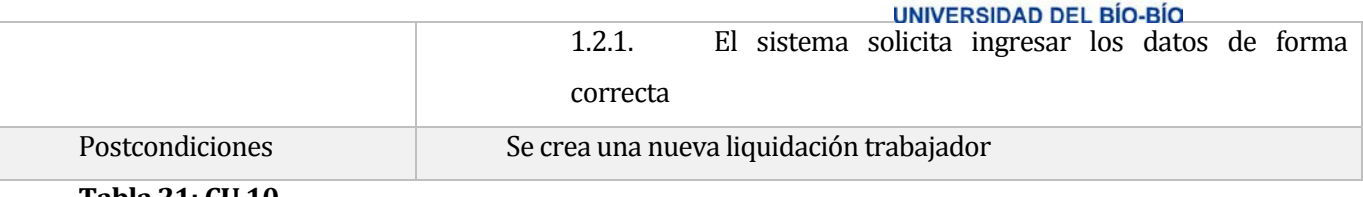

**Tabla 21: CU 10**

# **Casos de Uso Gestión Producción y Rendimiento**

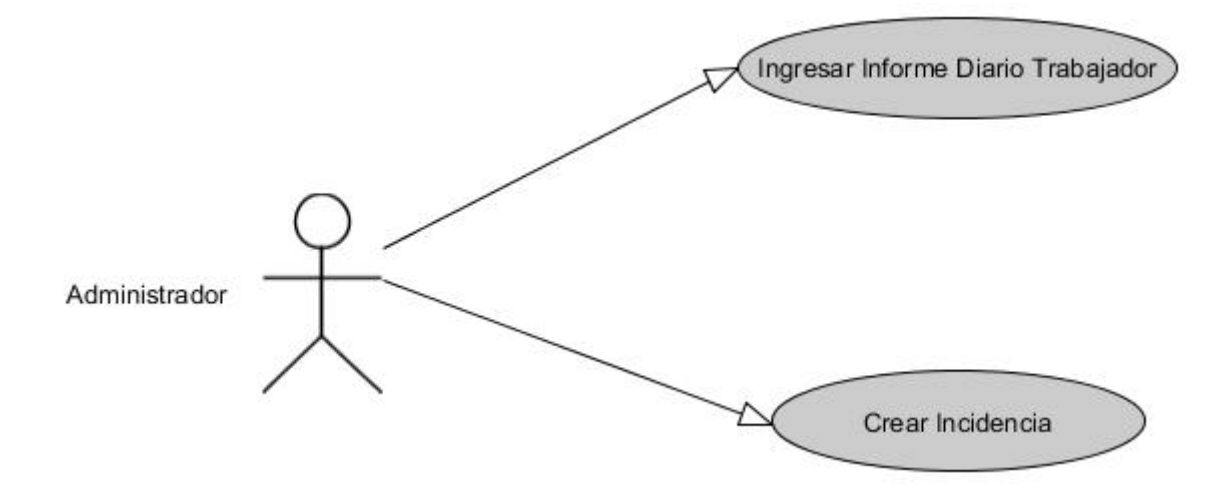

**Ilustración 9: Casos de Uso de Gestión Producción y Rendimiento**

# **Especificación Casos de Uso Gestión Producción y Rendimiento**

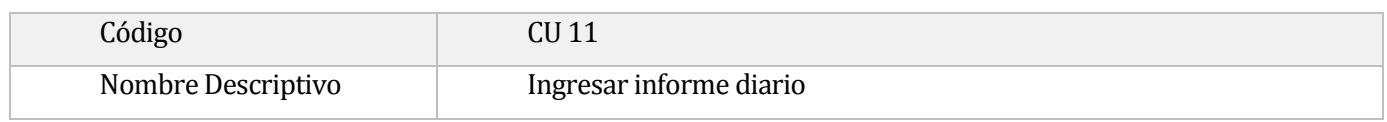

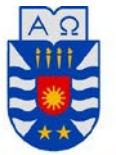

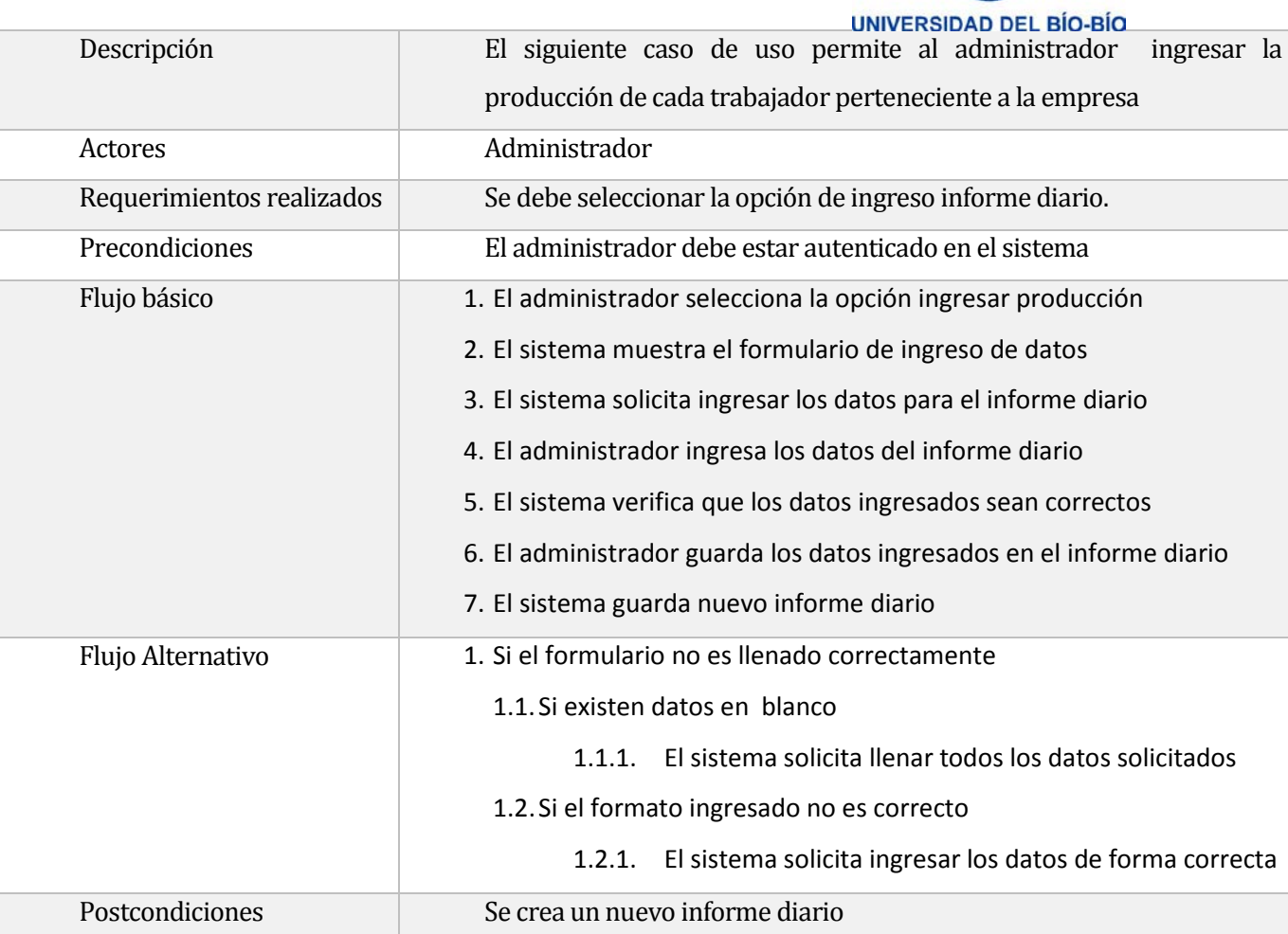

# **Tabla 22: CU 11**

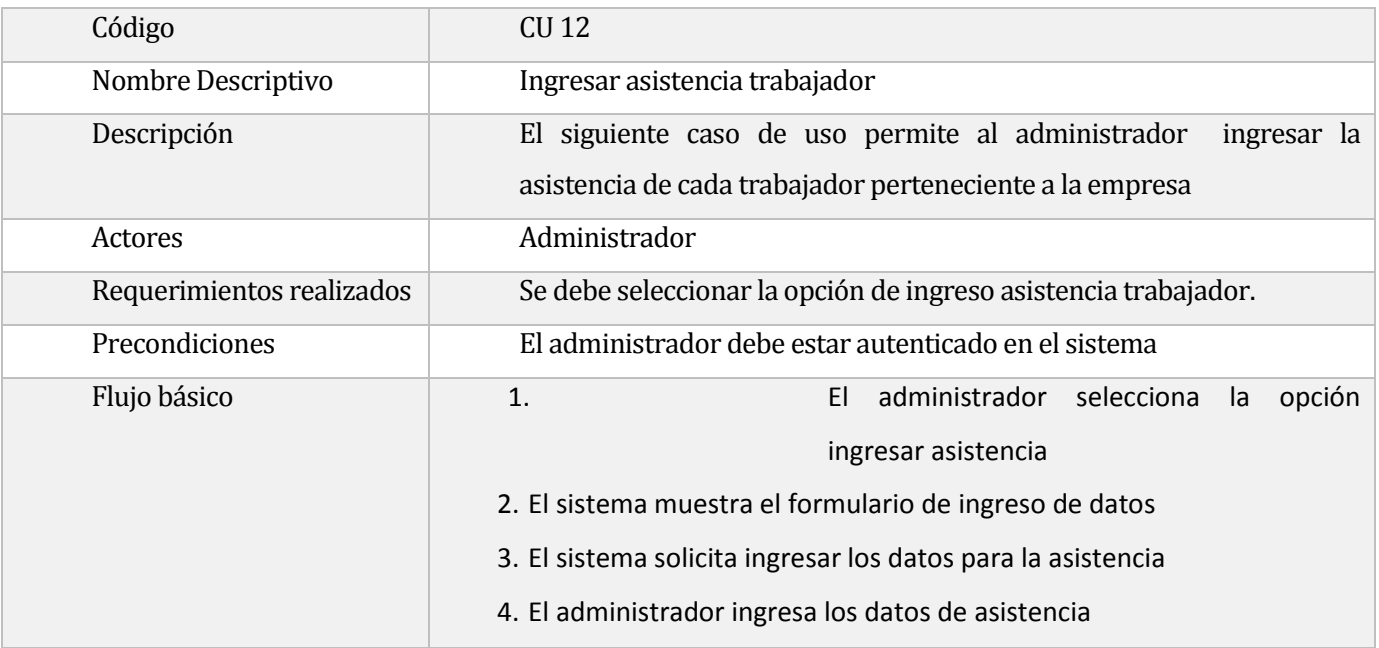

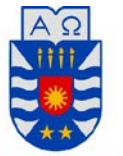

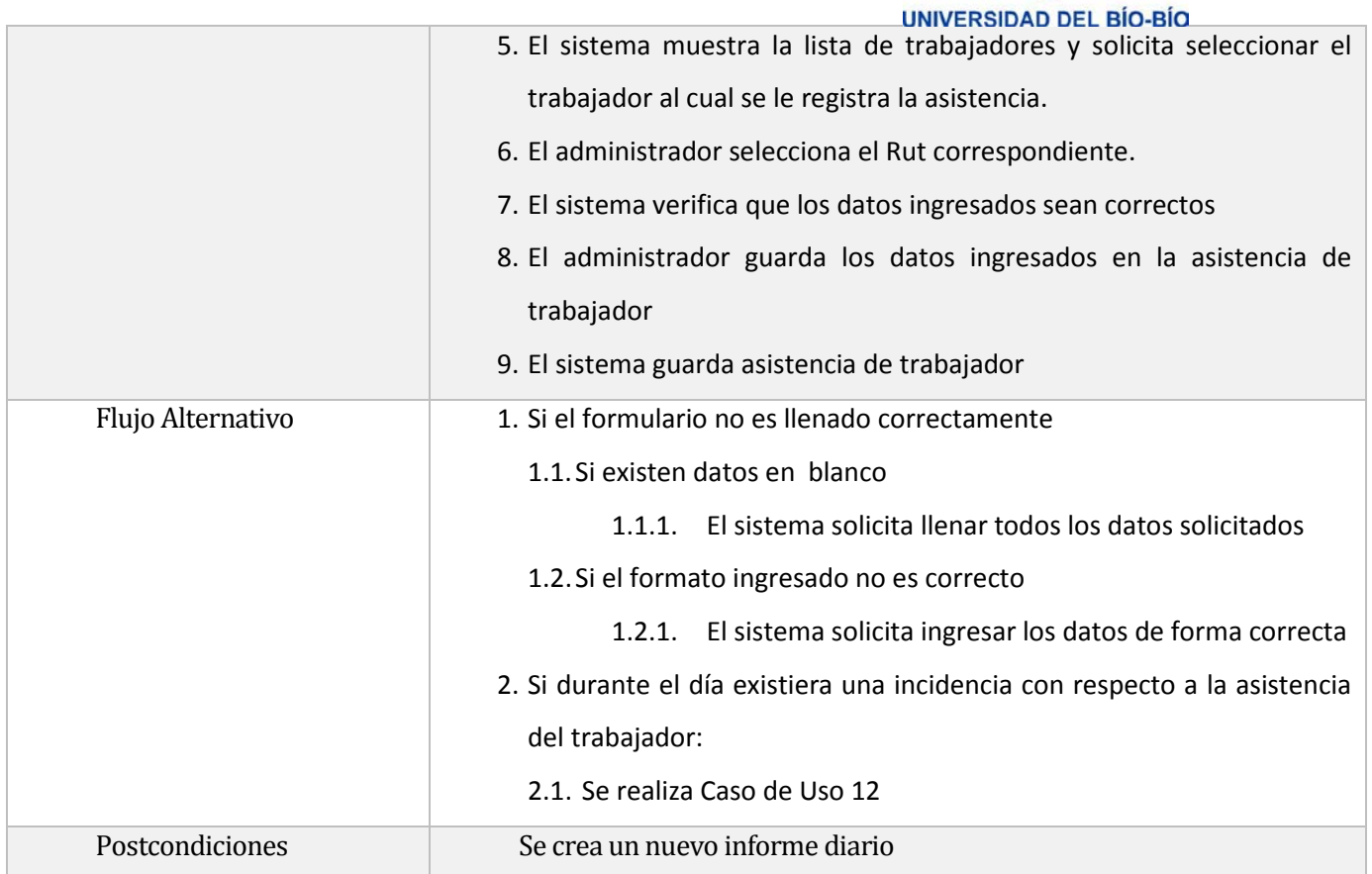

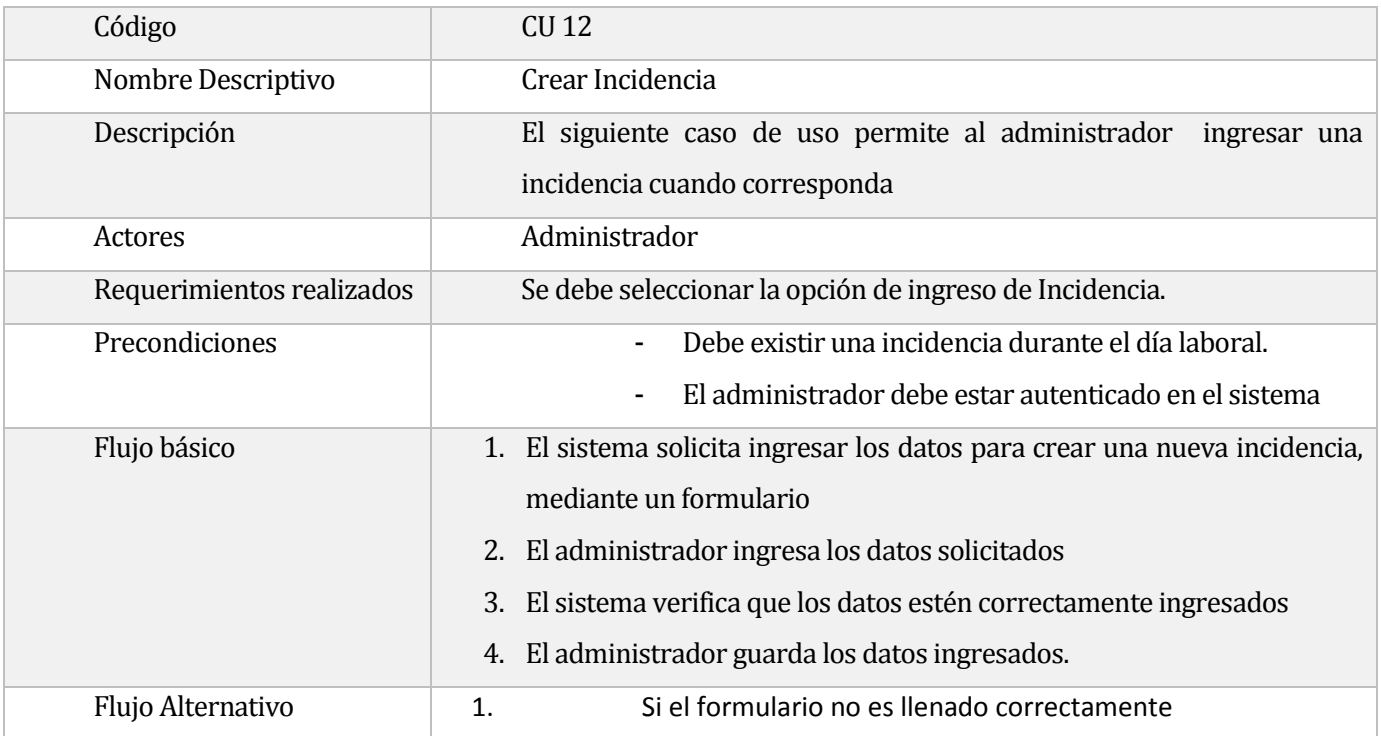

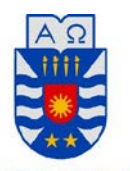

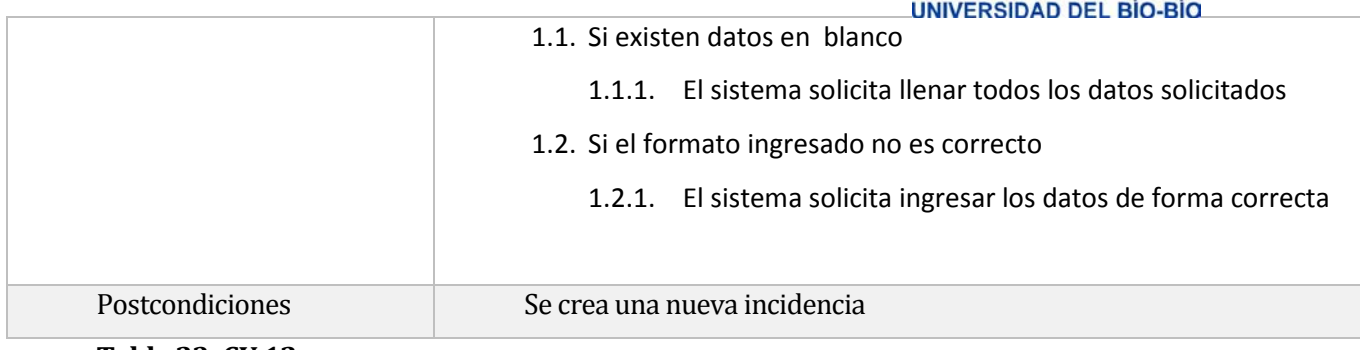

**Tabla 23: CU 12**

**Casos de Uso Gestión Reportes**

*Universidad del Bío-Bío. Red de Bibliotecas - Chile*

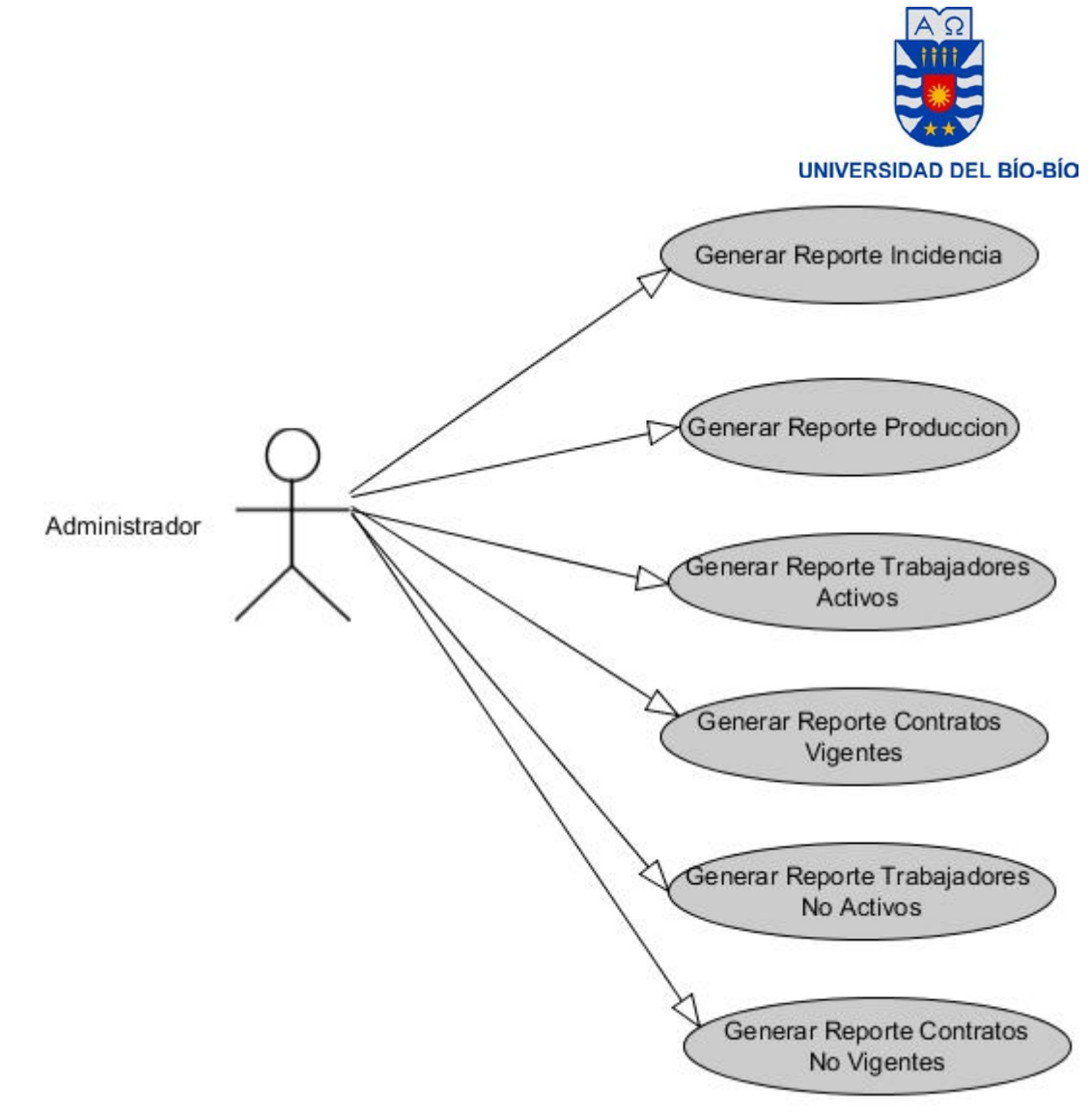

**Ilustración 10: Casos de Uso de Gestión Reportes**

# **Especificación Casos de Uso Gestión Reportes**

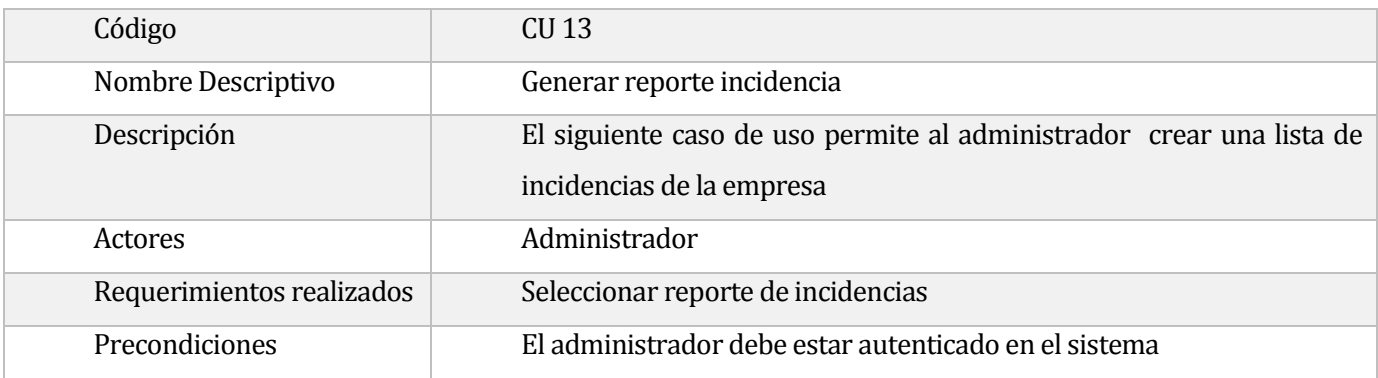

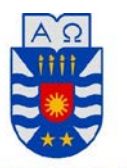

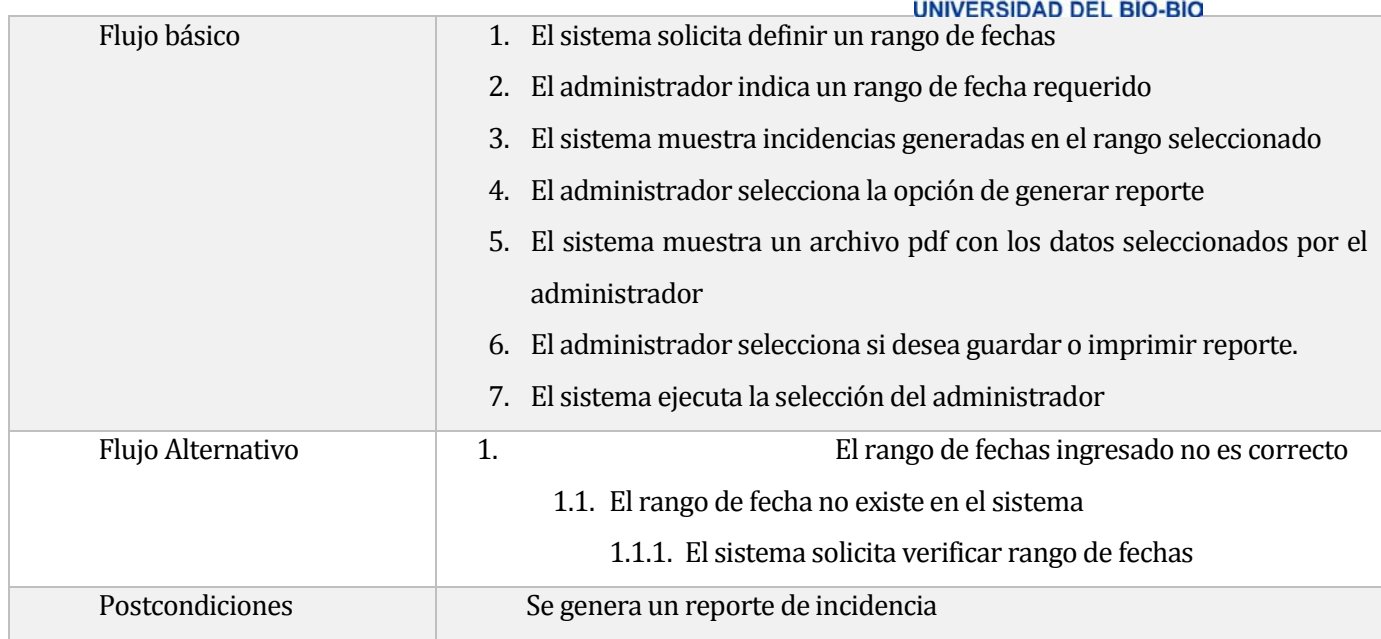

**Tabla 24: CU 13**

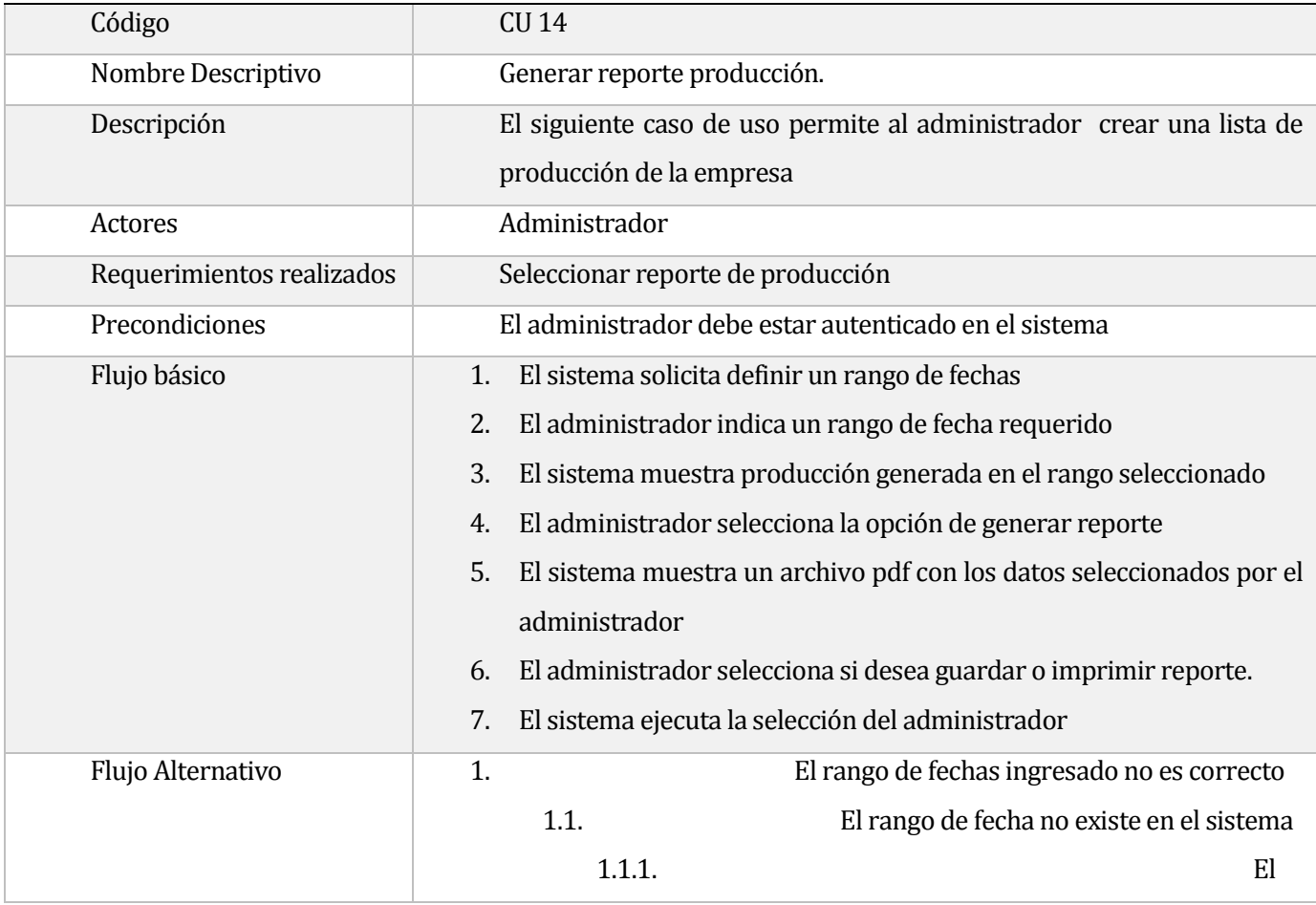

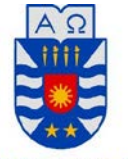

UNIVERSIDAD DEL BÍO-BÍO

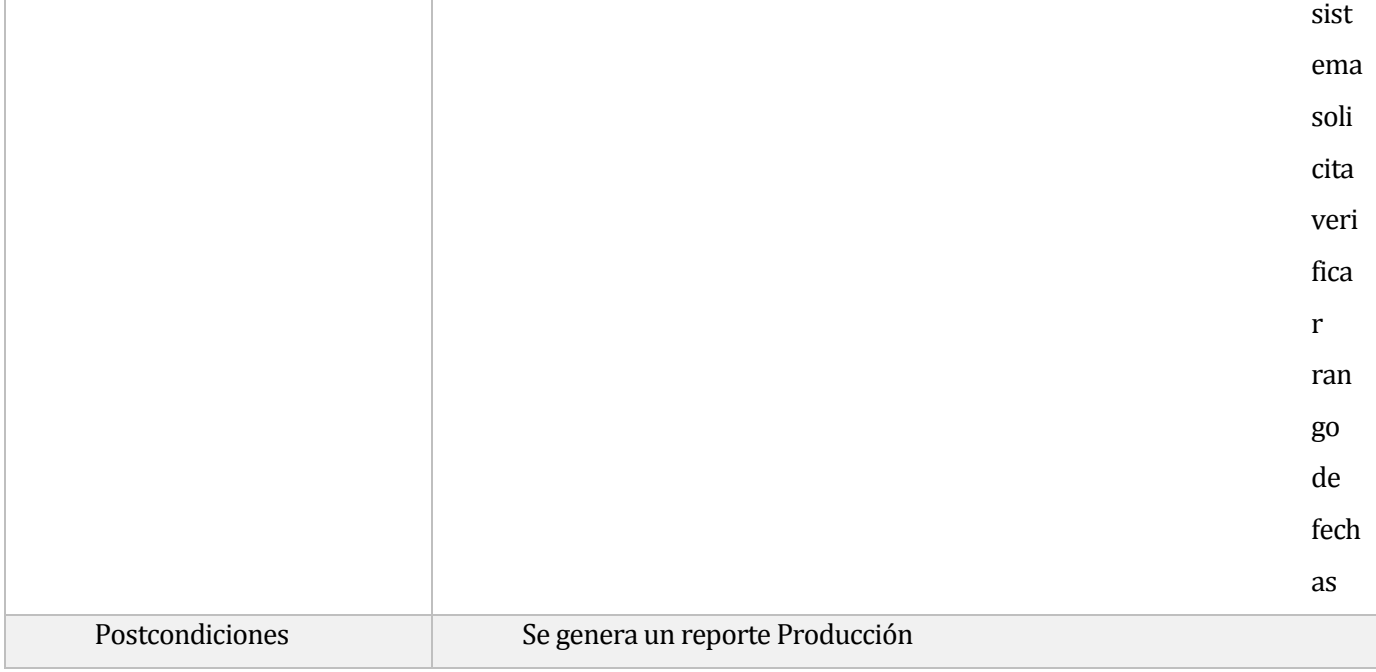

# **Tabla 25: CU 14**

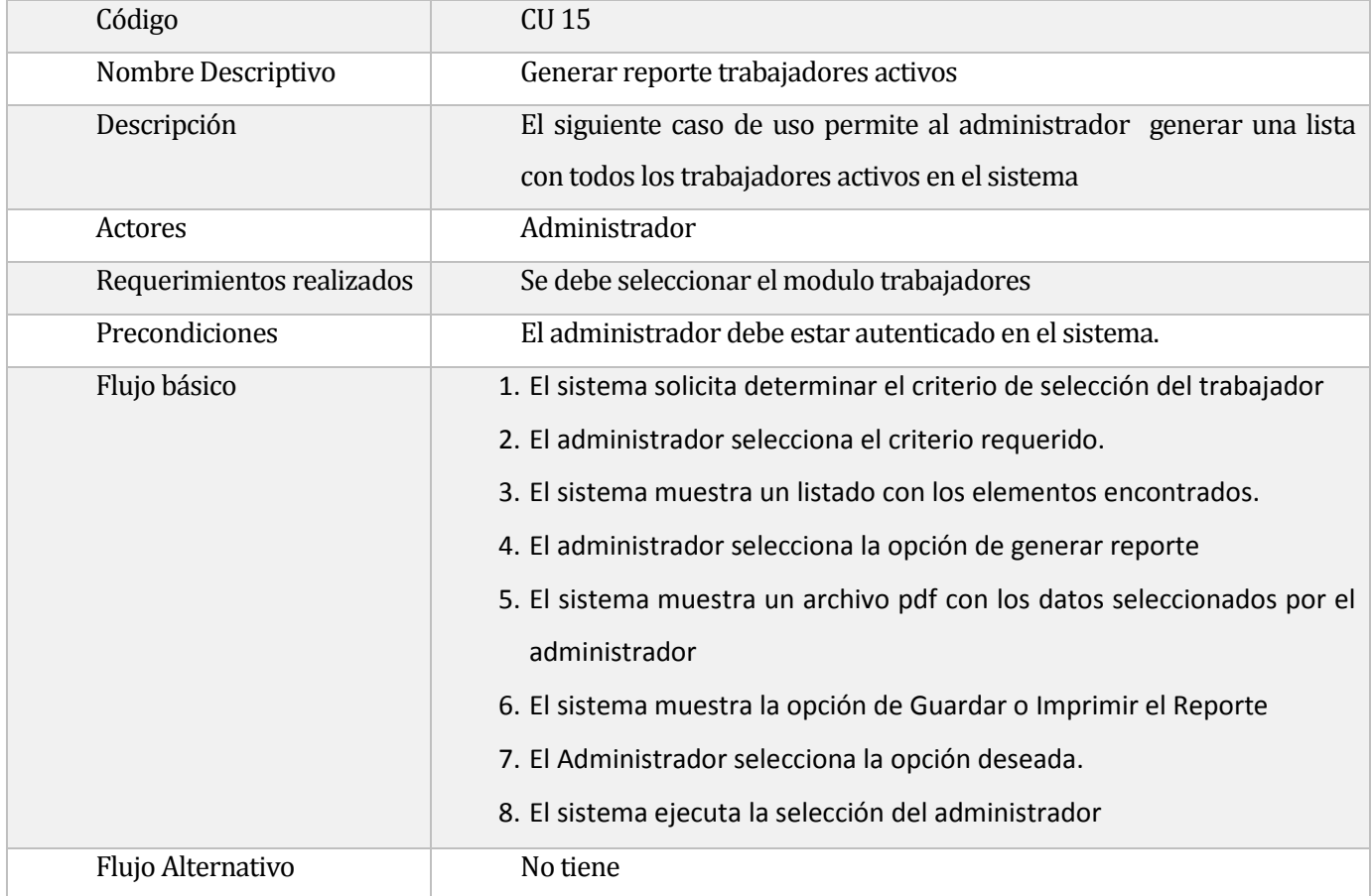

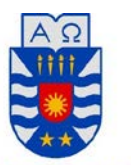

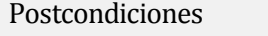

Postcondiciones Se genera un reporte trabajadores Activos

# **Tabla 26: CU 15**

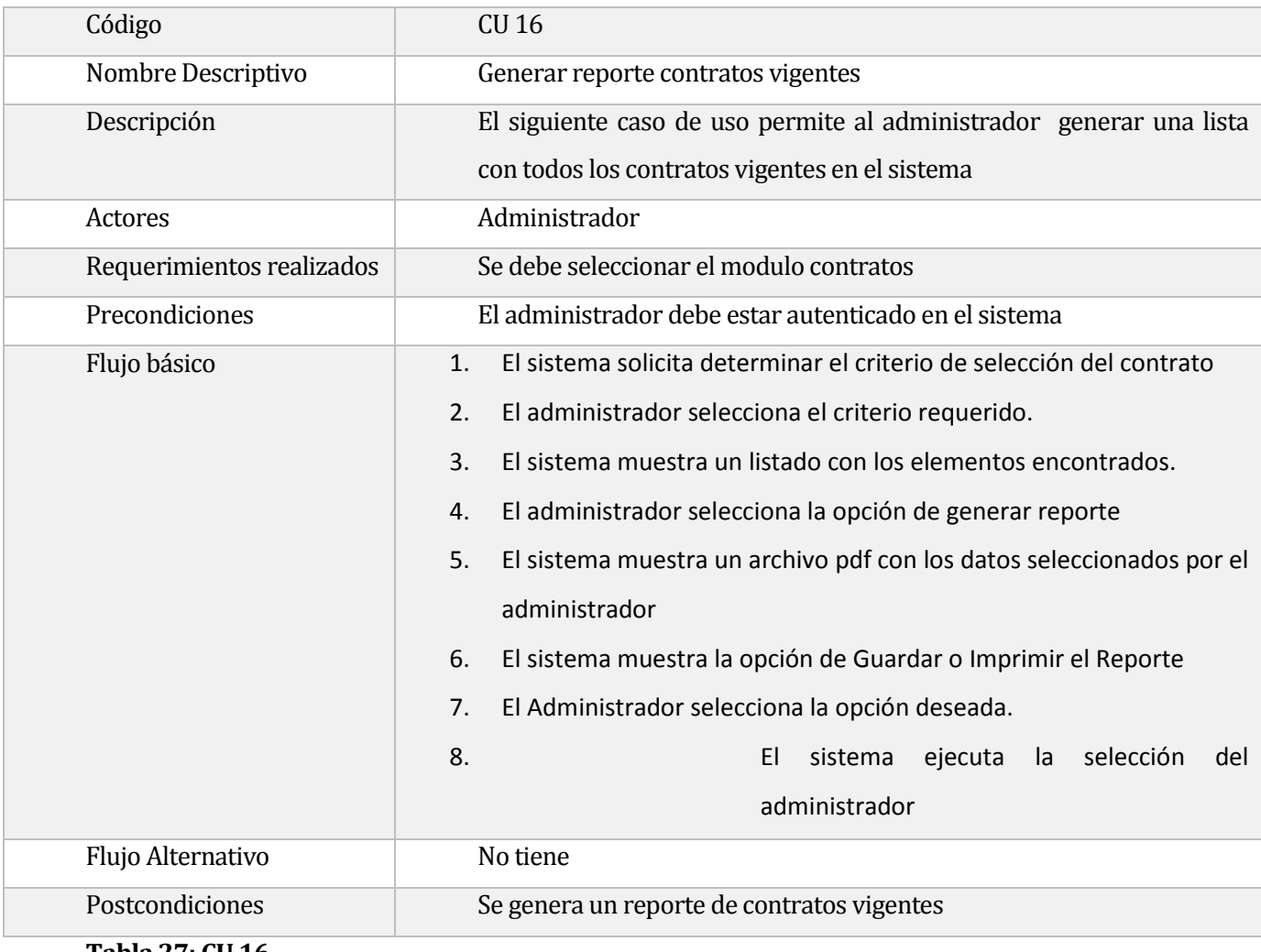

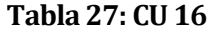

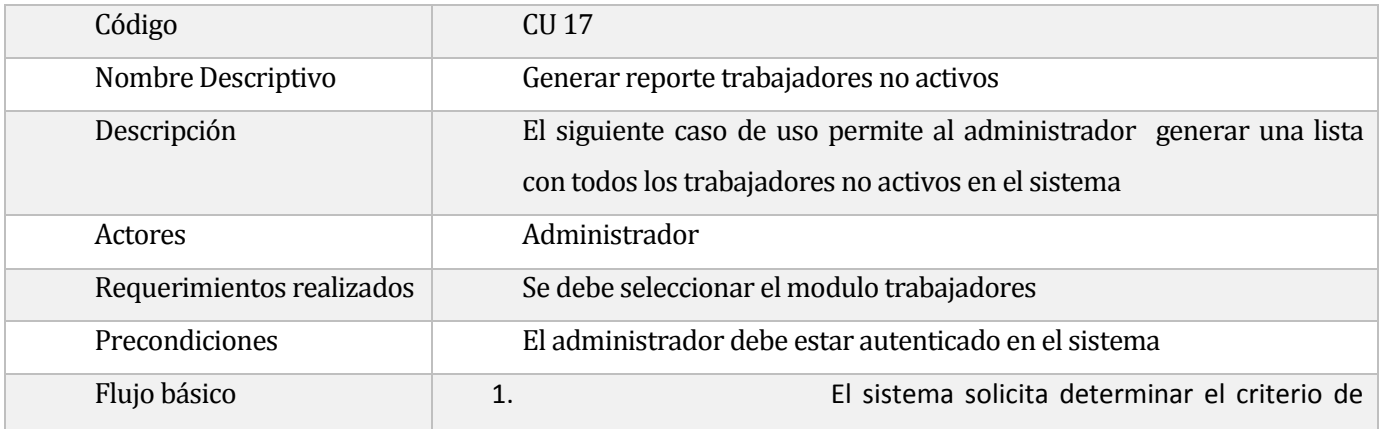

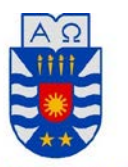

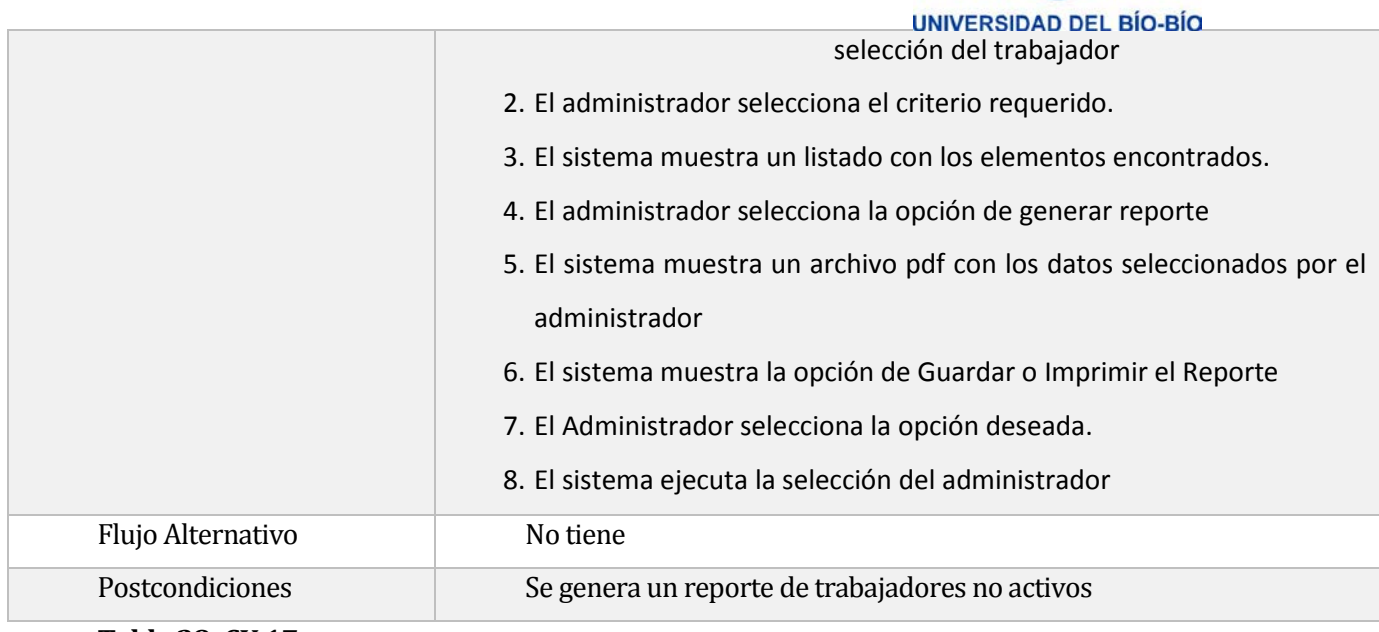

**Tabla 28: CU 17**

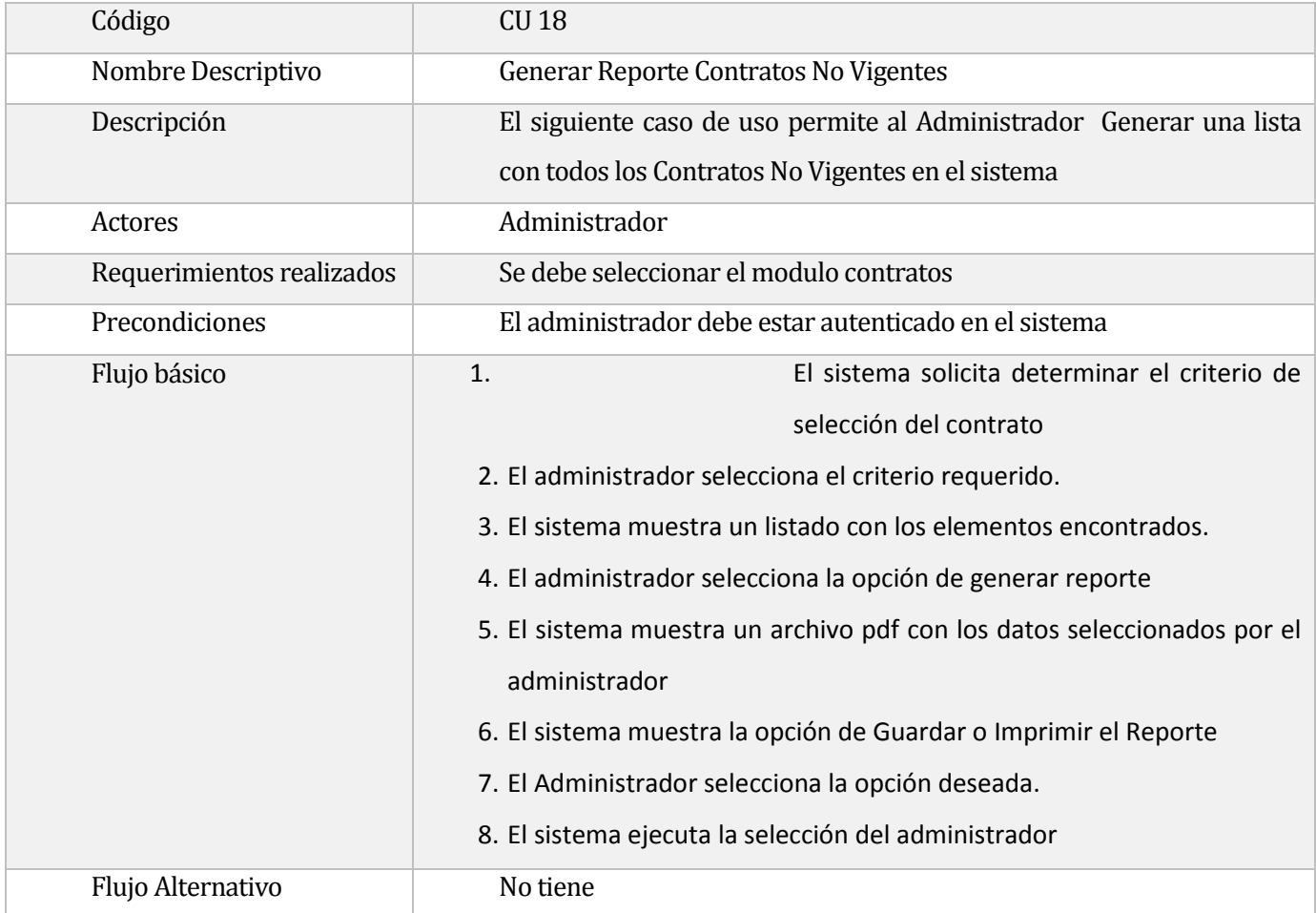

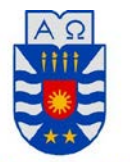

UNIVERSIDAD DEL BÍO-BÍO Postcondiciones Se genera un reporte de contratos no vigentes

**Tabla 29: CU 18**

# **5.3 Modelamiento de datos**

Un modelo de datos es un lenguaje orientado a hablar de una Base de Datos, el cual típicamente permite describir las estructuras de datos, restricciones de integridad y operaciones de manipulación. También podemos mencionar que el modelo de datos permite describir los elementos de la realidad que intervienen en un problema dado y la forma en que se relacionan esos elementos entre si

A continuación se presenta el modelo de datos que representa el presente proyecto.

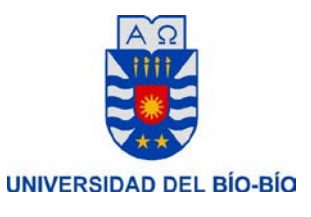

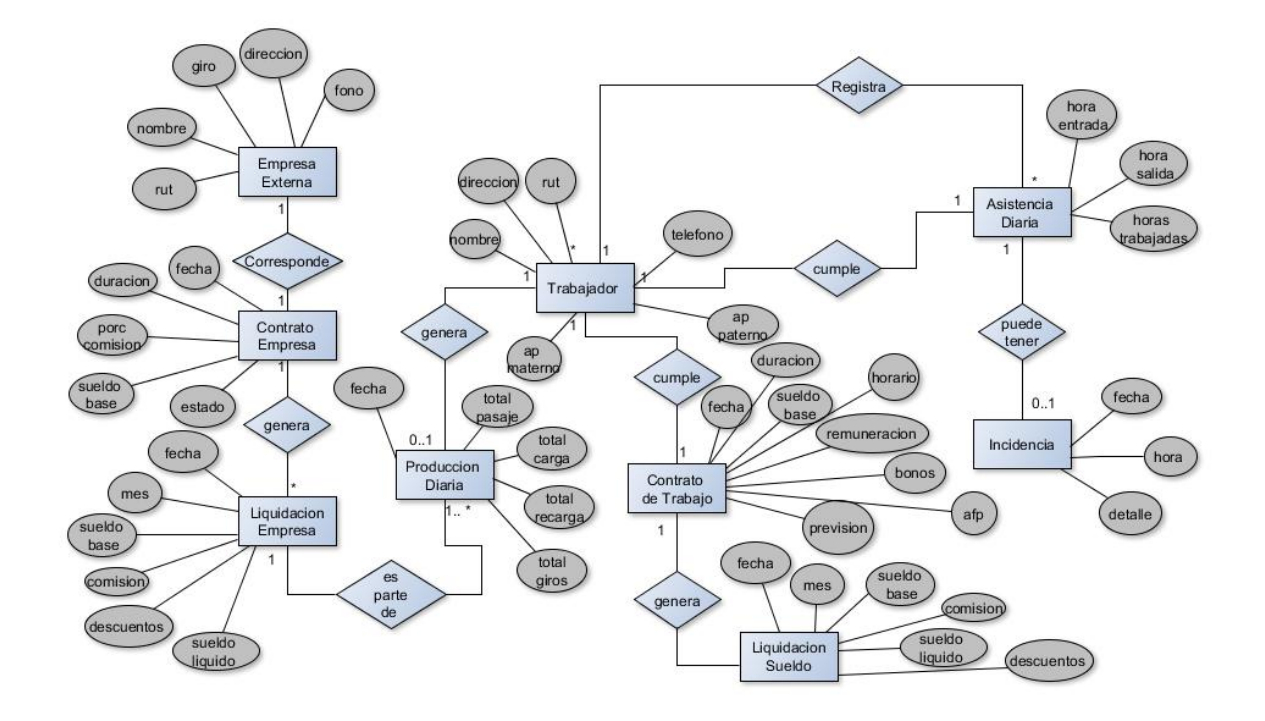

<span id="page-54-0"></span>**Ilustración 11: MER**

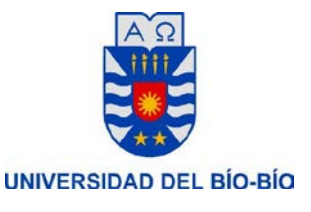

### **6. DISEÑO**

#### **6.1 Diseño de Físico de la Base de datos**

A continuación se presenta el diseño físico de la Base de datos, obtenida a partir del modelamiento de datos representado en [Ilustración 11: MER](#page-54-0)

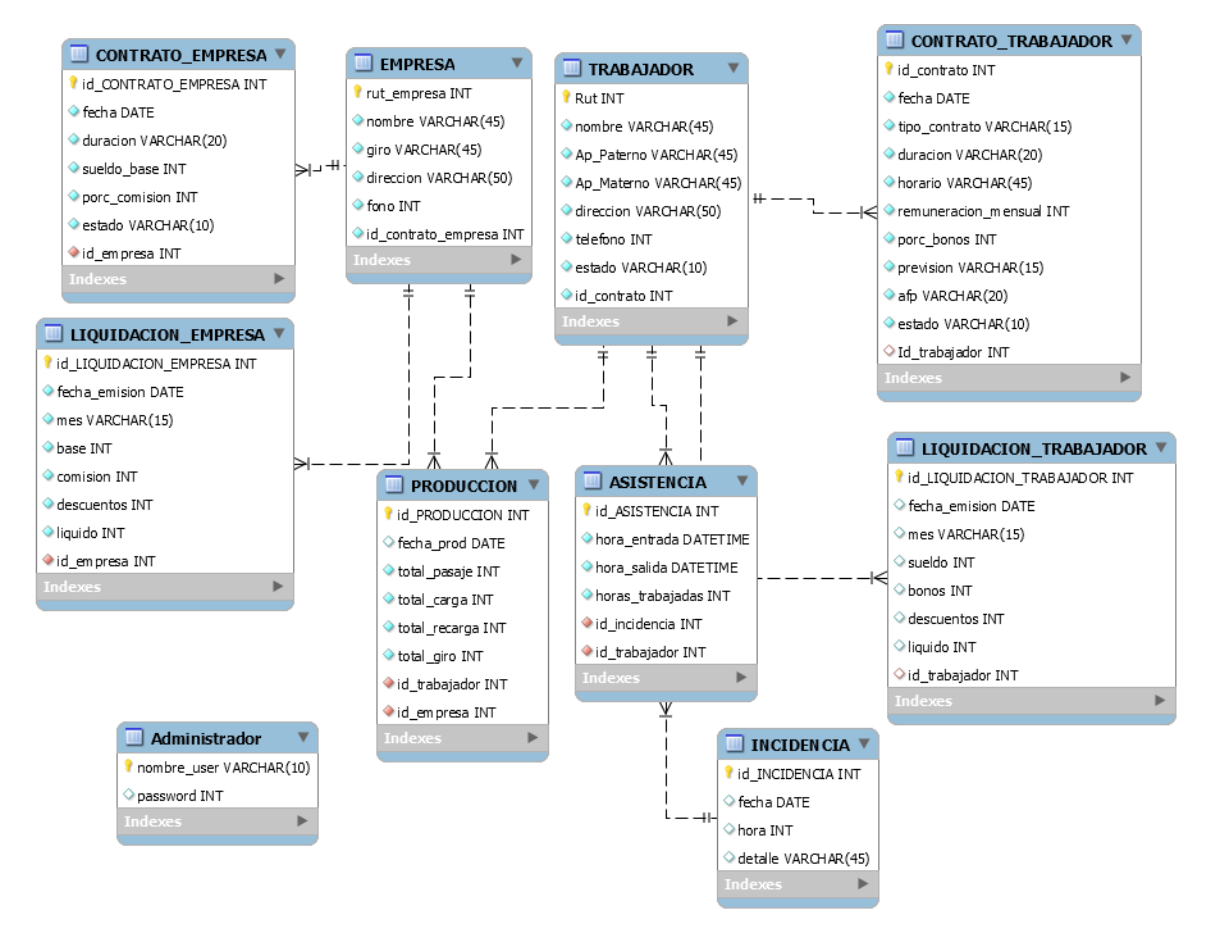

**Ilustración 12: Diseño físico Base de Datos**

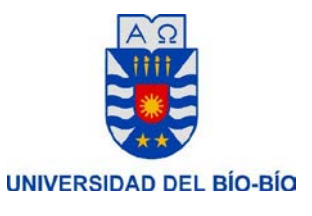

# **6.2 Diseño de interfaz y navegación de la aplicación**

Para representar la arquitectura de navegación del sistema se presenta la siguiente ilustración[, Ilustración 13: Esquema de Navegación](#page-57-0)

*Universidad del Bío-Bío. Red de Bibliotecas - Chile*

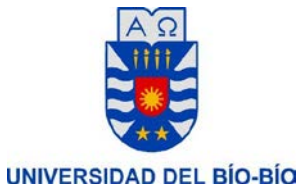

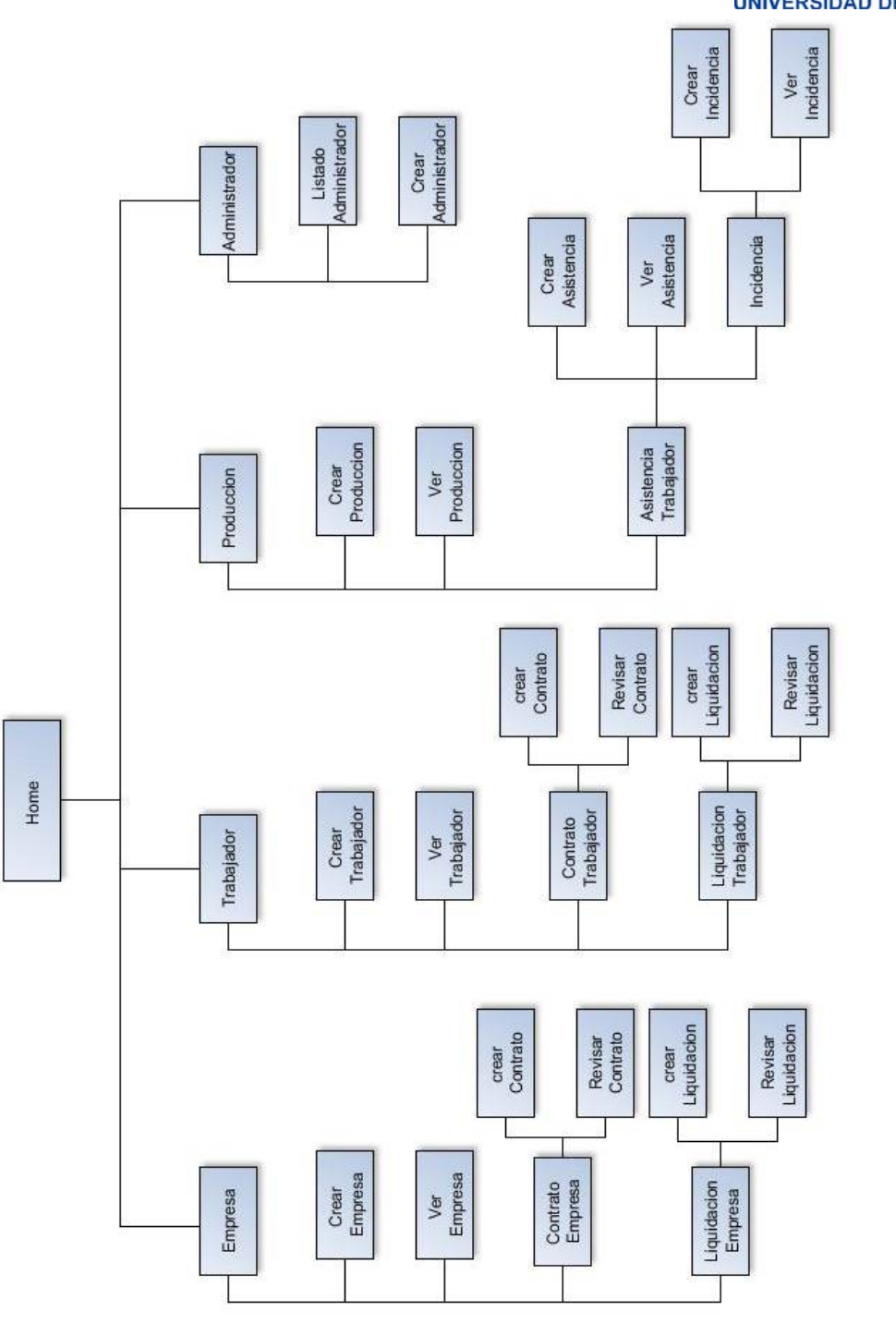

<span id="page-57-0"></span>**Ilustración 13: Esquema de Navegación**

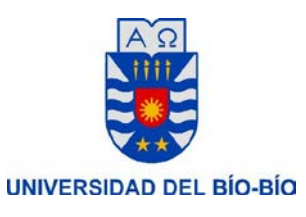

# **6.3 Diseño interfaz y navegación**

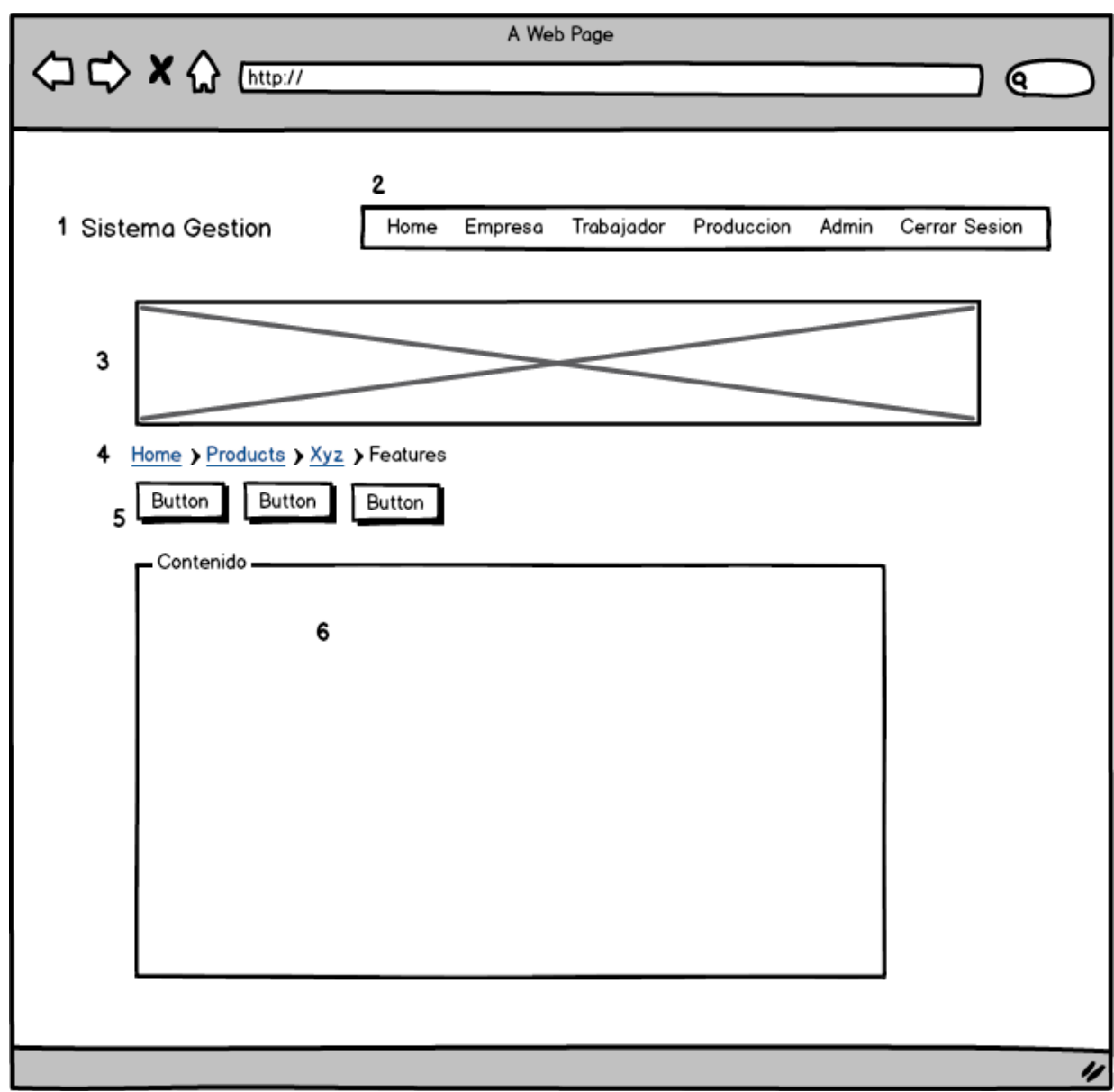

<span id="page-58-0"></span>**Ilustración 14: Diseño de Interfaz**

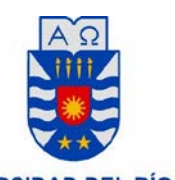

La siguiente tabla muestra una descripción de cada área representada en la [Ilustración 14: Diseño](#page-58-0)  [de Interfaz](#page-58-0)

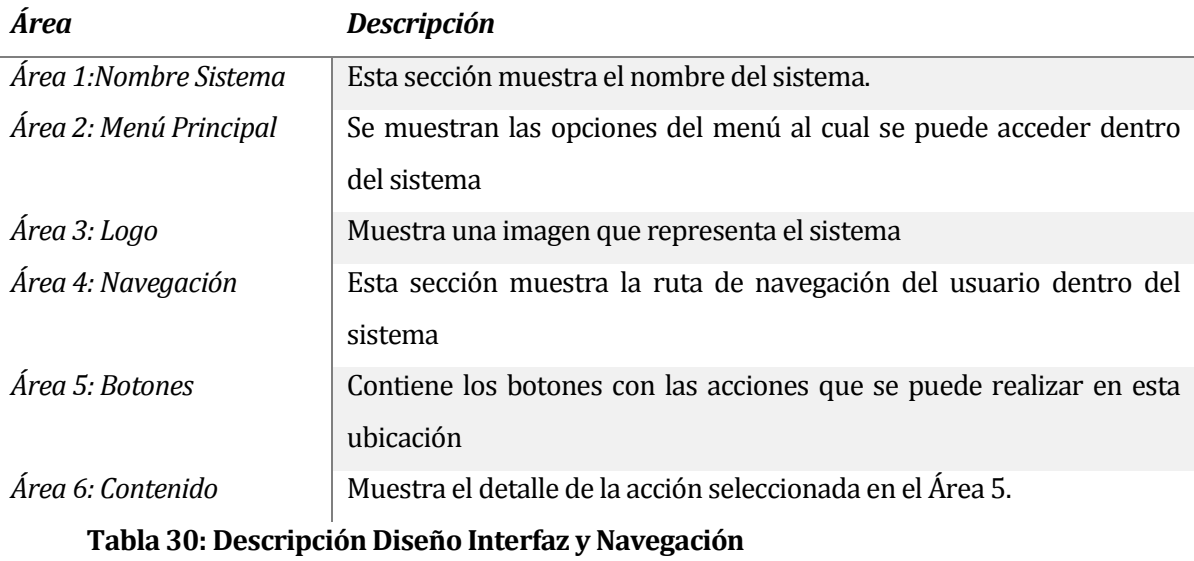

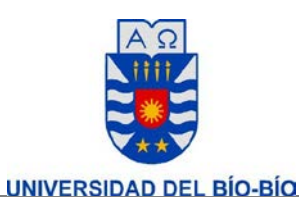

#### **7. PRUEBAS**

#### **7.1 Elementos de prueba**

Esta sección muestra una breve descripción de las pruebas realizadas en el sistema.

#### **7.1.1 Descripción y contexto de las pruebas**

Este capítulo muestra la realización de revisiones, para comprobar el correcto funcionamiento y eficacia del sistema. La estrategia que se adapta a esta realización es tomar una visión incremental de las pruebas, comenzando con las unidades de programa individuales, avanza hacia pruebas diseñadas para facilitar la integración de las unidades y culmina con pruebas que ejercitan el sistema construido. [\[2\]](#page-70-0)

#### **7.1.2 Descripción de tipos de pruebas**

Las pruebas ejecutadas para este sistema se basan en la revisión constante de errores a lo largo del desarrollo del sistema. Finalmente se realizan pruebas individuales a la ejecución del sistema ya finalizado con el objetivo de asegurar un correcto funcionamiento.

#### **7.2 Especificación de las pruebas**

En esta sección se define el modo, tipo y niveles de prueba. Además se indican los objetos a ser evaluados.

#### **7.2.1 Características a Probar**

Esta etapa se enfoca en la medición de usabilidad, desempeño y navegación en las pruebas unitarias como en las de sistema. También será evaluado el nivel de seguridad al realizar el ingreso al sistema

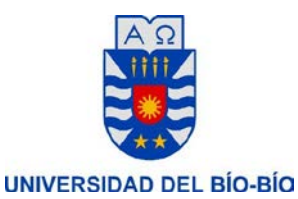

### **7.2.2 Enfoque para la definición de casos de prueba**

Para la implementación de los casos de prueba se utilizan los enfoques de:

- CheckList
- Caja Negra
- De Aceptación

# **7.2.3 Actividades de pruebas**

Para la realización del plan de pruebas, es necesario revisar y cumplir con las mínimas condiciones de hardware, software y conectividad, esto es, contar con un computador que se encuentre conectado a Internet y que tenga algún navegador Web instalado.

Las Actividades de prueba a realizar son:

- Empresa (CheckList)
- Contrato Empresa (CheckList)
- Producción (CheckList)
- Asistencia (CheckList)
- Incidencia (CheckList)
- Crear empresa (Modular)
- Modificar Contrato de trabajo (Modular)
- Ingresar nuevo contrato trabajador (Sistema)
- Ingreso Producción (Sistema)

Las pruebas antes mencionadas fueron seleccionadas según se representa en [Ilustración 13:](#page-57-0)  [Esquema de Navegación](#page-57-0) con el fin de verificar y comprobar su correcto funcionamiento. El detalle de cada una de estas pruebas se pueden revisar en el apartado de Anexos del documento, específicamente e[n ANEXO A: ESPECIFICACION DE LAS PRUEBAS](#page-72-0)

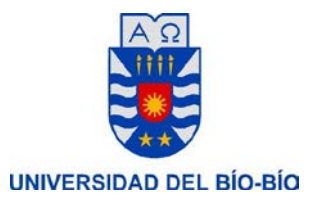

#### **7.2.4 Objetos a evaluar en las pruebas**

En la planificación de las pruebas se propone evaluar el funcionamiento de la aplicación, de manera que cada uno de los módulos que la componen se compruebe realizan la función para la cual han sido diseñados.

#### **7.2.5 Definición de los objetos a evaluar**

Cada uno de los objetos a evaluar se especifica a continuación:

- Sesiones de Usuario: Evalúa el inicio de Sesión, el despliegue y la navegación de las pantallas y menú.
- Formularios de Entrada: Evalúa los campos y sus validaciones correspondientes según el caso.
- Formularios de Salida: Evalúa la información que se entrega al usuario según sus requerimientos, que sean acordes, legibles y visibles.
- Mensajes de salida: Evalúa la visibilidad entregada al usuario tanto en mensajes de alerta, informativos o de error, comprobando que estos sean entendibles y legibles para el usuario.
- Persistencia de datos: Evalúa el correcto funcionamiento de los datos alojados en la base de datos, es decir, tanto el registro como la modificación de estos. Verificando la correcta consistencia y resguardo de ellos.
- Interfaz de usuario: Evalúa el cumplimiento mínimo de la visión del usuario en el sistema, es decir, que exista una correcta ortografía y tildes, que el idioma y la representatividad de la información sean acorde, y que el sistema sea coherente con la finalidad que cumple.

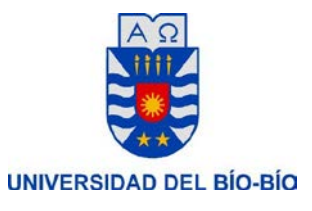

#### **7.2.6 Ámbito de Pruebas**

El tipo de pruebas que se definen para la aplicación son:

- Pruebas de Seguridad y Control de Acceso: Verificar el acceso a usuarios registrados permitiendo solo a aquellos que accedan al sistema el libre uso de la aplicación. Denegando acceso a quienes no pertenezcan al sistema.
- Prueba de Funcionalidad: Verificar el correcto funcionamiento de cada uno de los módulos del sistema de manera separada para luego hacerlo de forma integral, incluyendo la navegación, formularios de entrada y salida, procesamiento de datos y resultados asociados
- Prueba de Integridad de datos: Verificar la perdurabilidad de los datos almacenados a lo largo del tiempo.
- Prueba de Interfaz: Verificar que el contenido desplegado se ha desarrollado en conformidad a lo requerido por el usuario de la aplicación, considerando formato, estructura de despliegue de datos tanto en pantallas como en reportes, ortografía y coherencia de la información.

#### **7.3 Responsables de las pruebas**

Debido a que el equipo de trabajo del presente sistema está compuesto solo por una persona que es el desarrollador del mismo, es éste el encargado de implementar las pruebas, procurando realizar cada una de ellas de forma

*Universidad del Bío-Bío. Red de Bibliotecas - Chile*

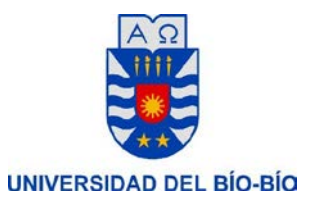

#### **7.4 Detalle de Pruebas**

A continuación se definen y planifican las pruebas a realizar, tipos de pruebas y los criterios usados en cada una de ellas, mostrando cada tabla para su mayor entendimiento.

#### **7.4.1 Pruebas Unitarias**

A continuación se presenta una tabla que define los criterios para la realización de pruebas unitarias

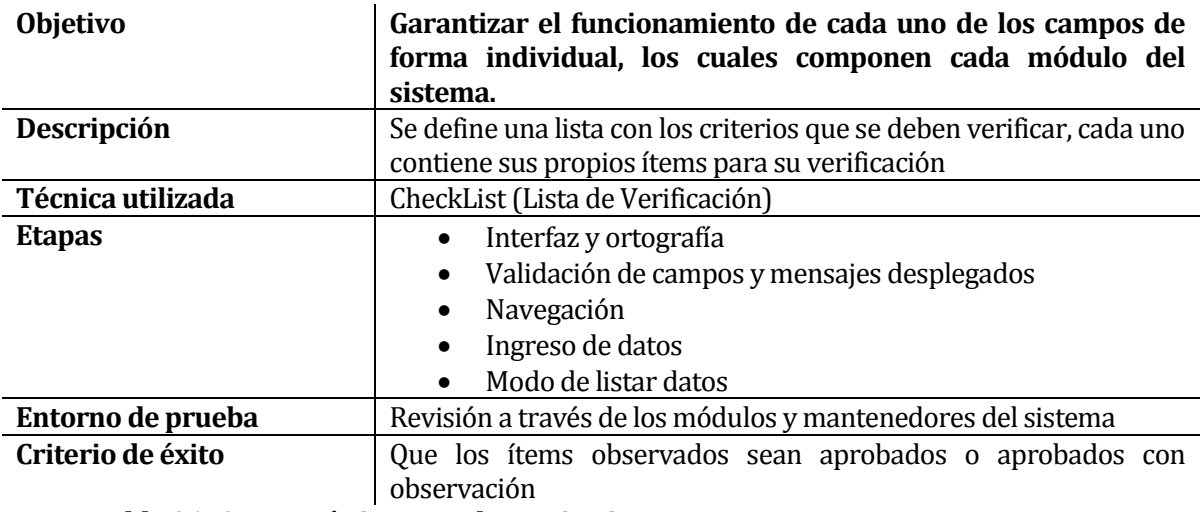

**Tabla 31: Características Pruebas unitarias**

#### **7.4.2 Pruebas Modulares**

A continuación se presenta una tabla que define los criterios para la realización de pruebas de integración de módulos

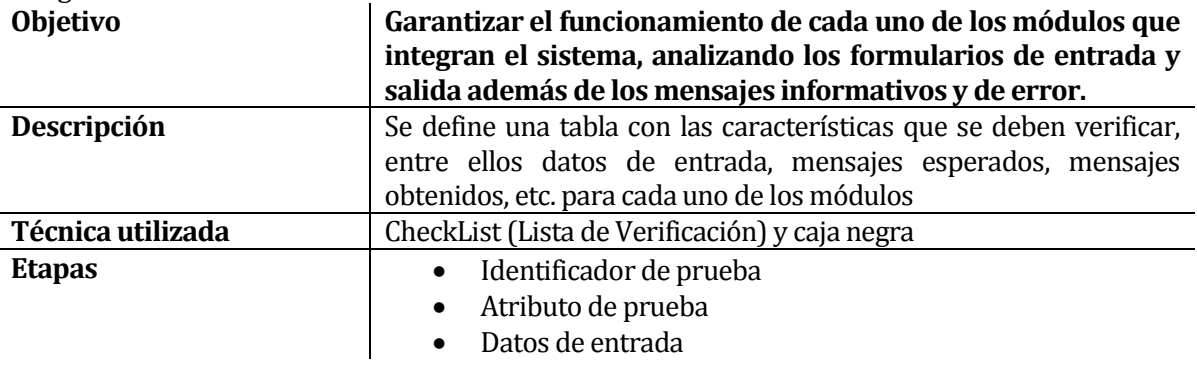

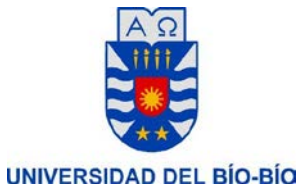

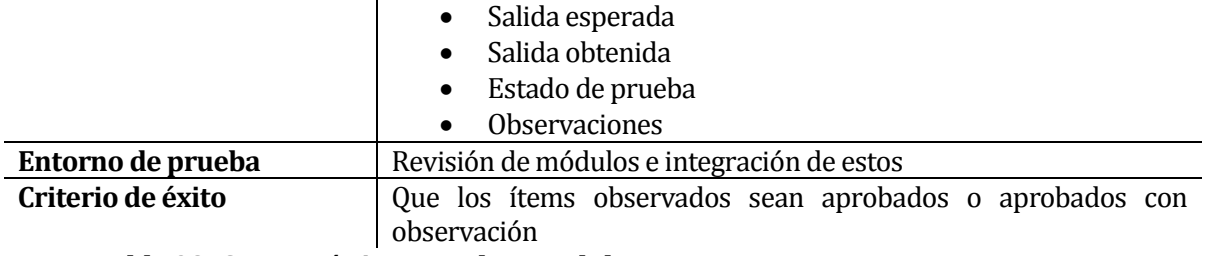

**Tabla 32: Características Pruebas modulares**

# **7.4.3 Pruebas de Aceptación**

A continuación se presenta una tabla que define los criterios para la realización de pruebas de aceptación del sistema y los módulos que lo componen integrando y combinándolos en las acciones a ejecutar

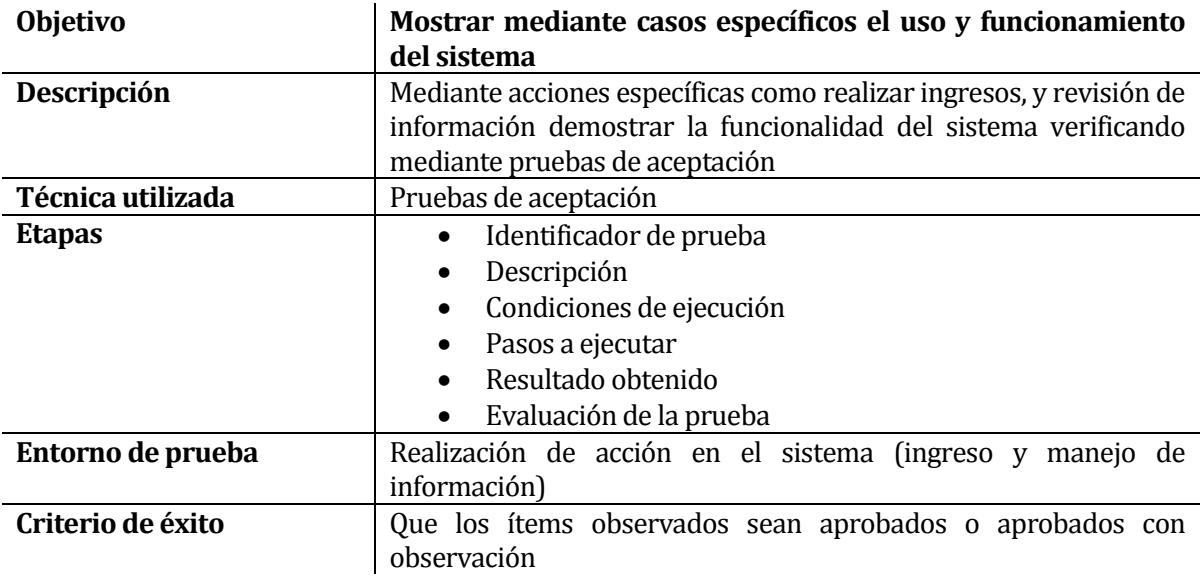

#### **Tabla 33: Características Pruebas de aceptación**

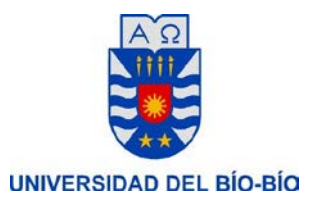

#### **Resumen de pruebas**

A continuación se muestra en la [Tabla 34: Resumen pruebas de unidad](#page-66-0) se presenta un resumen con las pruebas de unidad realizadas a los módulos del sistema, el detalle de estas pruebas puede ser revisado e[n ANEXO A: ESPECIFICACION DE LAS PRUEBAS,](#page-72-0) con detalle en la sección d[e Pruebas de Unidad.](#page-72-1)

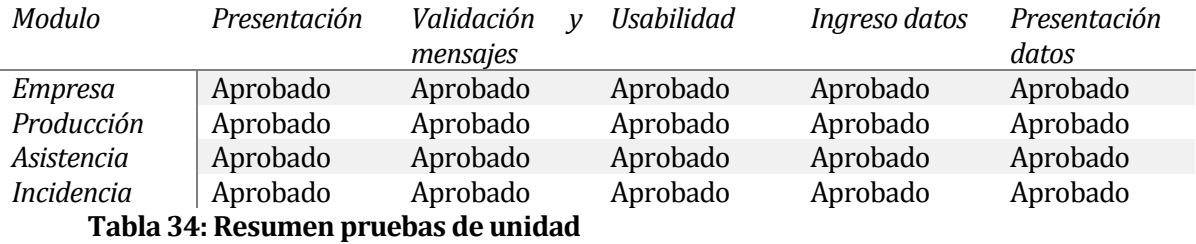

<span id="page-66-0"></span>A continuación se muestra en la [Tabla 35: Resumen pruebas modularesTabla 34: Resumen](#page-66-1)  [pruebas de unidad](#page-66-0) se presenta un resumen con las pruebas modulares realizadas al sistema, el detalle de estas pruebas puede ser revisado en [ANEXO A: ESPECIFICACION DE LAS](#page-72-0)  [PRUEBAS,](#page-72-0) con detalle en la sección d[e Pruebas Modulares.](#page-83-0)

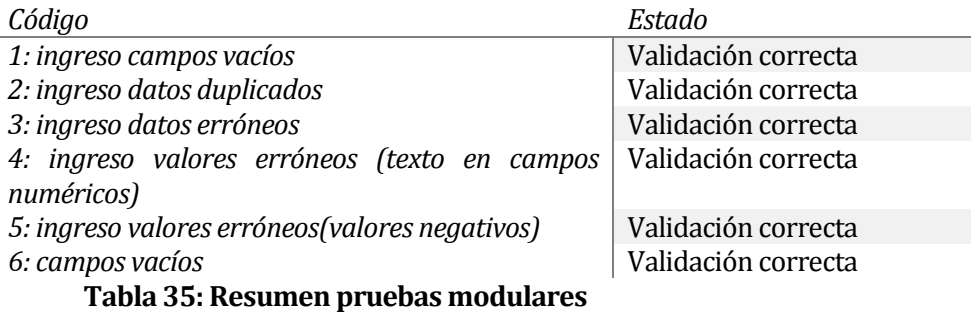

<span id="page-66-1"></span>A continuación se muestra en l[a Tabla 36: Resumen pruebas de sistemaTabla 34: Resumen](#page-67-0)  [pruebas de unidad](#page-66-0) se presenta un resumen con las pruebas de sistema realizadas, el detalle de estas pruebas puede ser revisado en [ANEXO A: ESPECIFICACION DE LAS PRUEBAS,](#page-72-0) con detalle en la sección d[e Detalle de Pruebas de sistema](#page-88-0)

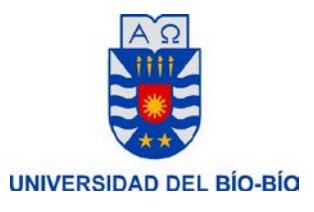

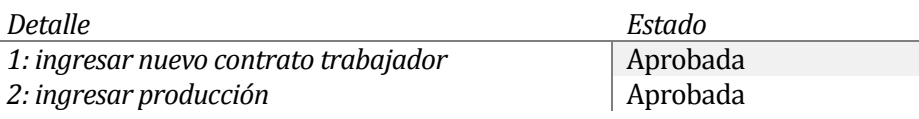

#### <span id="page-67-0"></span>**Tabla 36: Resumen pruebas de sistema**

#### **7.5 Conclusiones de Prueba**

Al realizar el módulo de pruebas se procura utilizar un entorno lo más parecido a la realidad, si bien no se puede incluir las circunstancias de estrés y/o situaciones complicadas, se ha tratado de replicar el ambiente más apropiado para la verificación de cada una de las pruebas, de forma que se pretende garantizar la respuesta más certera del sistema.

Cabe mencionar que al no existir un servidor en un ambiente real, esto no implica que las pruebas no sean eficientes para comprobar el funcionamiento del sistema, ya que este ha sido desarrollado bajo una estructura acorde a la lógica de negocio que se desea abarcar.

En conclusión, dada la forma en que ha sido planteada la realización de las pruebas y procurando abarcar el máximo contenido del sistema, se han generado pruebas que permitieron determinar que el sistema se encuentra accesible y en condiciones para ser utilizado por el usuario final.

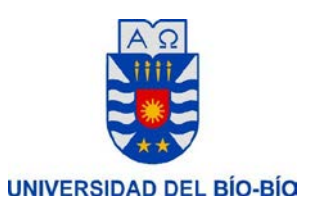

#### **8. CONCLUSIONES**

#### **8.1 Conclusiones Generales**

El presente documento detalla el proceso, diseño y planificación del proyecto denominado "Sistema Genérico de Contratos, Producción y Asistencia. Este proyecto tiene como finalidad entregar un sistema que permita manejar problemas de almacenamiento y mantención de información referente a Contratos, liquidaciones, Producción y asistencia de una empresa.

Para resolver el problema se decidió crear un sistema Genérico que permitiera resolver las necesidades de una empresa en esta área, entregando al usuario una forma más accesible al momento de registrar y revisar estos procesos, de manera que, al surgir la necesidad de registro y búsqueda de información le permita hacerlo de manera rápida, eficiente y ordenada. Además, se agrega un módulo de generación de reportes el cual puede influir de forma eventual en la toma de decisiones importantes dentro de la empresa.

Al ser un sistema genérico, se debió buscar un caso de estudio para el desarrollo de esta aplicación, para esto se contó con todo el apoyo de la empresa María Elena Campos Herrera, donde su administradora presentó la mejor disposición tanto para la entrega de información como para la resolución de dudas con respecto al área que se pretendía abarcar.

Durante el desarrollo del proyecto encontramos la dificultad de comprender la lógica de negocio, es decir, la manera como trabaja la organización y los procesos que se desarrollan para el correcto funcionamiento del sistema. Por esta razón se debe realizar un estudio que permita comprender el funcionamiento de la organización, tanto para el área en la cual se enfoca el proyecto, así como en el funcionamiento de la empresa en general. De esta manera se permite entregar un sistema acorde al funcionamiento de la organización.

Otro de los puntos importantes se refiere al desafío planteado por este proyecto ya que se debe aprender a trabajar en procesos que requieren estudio y dedicación para reducir los tiempos de ejecución de las tareas involucradas.

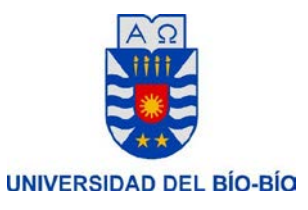

Para finalizar, se debe mencionar la importancia del desarrollo de este proyecto ya que permite comprender y afianzar los conocimientos y habilidades que se deben adquirir como futuros profesionales del área. Entregando también la capacidad de desarrollar las habilidades profesionales que se requieren.

Además, entrega la posibilidad de apoyar un área dentro de una empresa para poder mejorar su funcionamiento diario, lo que resulta un proceso agradable y gratificante para quien desarrolla el proyecto.

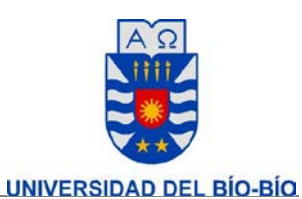

#### **9. BIBLIOGRAFÍA**

- 1. Bahit, E. *El paradigma de la Programación Orientada a Objetos en PHP y el patrón de arquitectura de Software MVC.*
- <span id="page-70-0"></span>2. Pressman, R. S. *Ingenieria de Software, un enfoque practico septima edicion.* Mc Graw Hill.
- 3. *Proyectos Agiles.org*. (15 de octubre de 2015). Obtenido de <http://proyectosagiles.org/desarrollo-iterativo-incremental/>
- 4. Psalinas. *Casos de uso* . Obtenido de [http://users.dcc.uchile.cl/~psalinas/uml/casosuso.html](http://users.dcc.uchile.cl/%7Epsalinas/uml/casosuso.html)
- 5. Sojo, e. (26 de mayo de 2008). *blogspot.* Obtenido de <http://ersmsystem.blogspot.cl/2008/05/definicin-de-factibilidad-tcnica.html>
- 6. Obtenido d[e http://yiiframeworkespanol.blogspot.cl/2014\\_05\\_01\\_archive.html](http://yiiframeworkespanol.blogspot.cl/2014_05_01_archive.html)
- 7. *Guia Digital*. Obtenido de prueba de interfaces y contenidos : http://www.guiadigital.gob.cl/articulo/pruebas-de-interfaces-y-contenidos

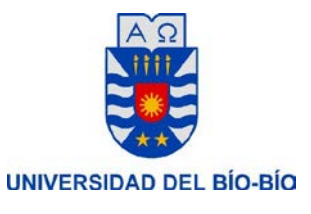

# **ANEXOS**
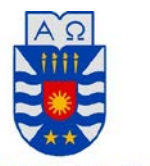

UNIVERSIDAD DEL BÍO-BÍO

# **10. ANEXO A: ESPECIFICACION DE LAS PRUEBAS**

La ejecución de pruebas se realizó bajo un entorno local, considerando lo siguiente:

- Se ejecuta en el servidor virtual "Xampp 3.2.1".
- Conexión a Base de Datos "MySQL 5.5.34".
- Notebook con procesador Intel Core i3, 4 GB de RAM, 500 GB HDD.
- Sistema operativo: Windows 8.1.
- Precondiciones: el usuario debe estar autenticado en el sistema (esta precondición se omite en el caso de prueba de inicio de sesión)
- El sistema indica al usuario los campos que han sido definidos como obligatorios, para ello se utiliza el mensaje "Campos con \* son obligatorios.".

# **10.1 Pruebas de Unidad**

A continuación se presentan los criterios a probar para las funcionalidades de la aplicación

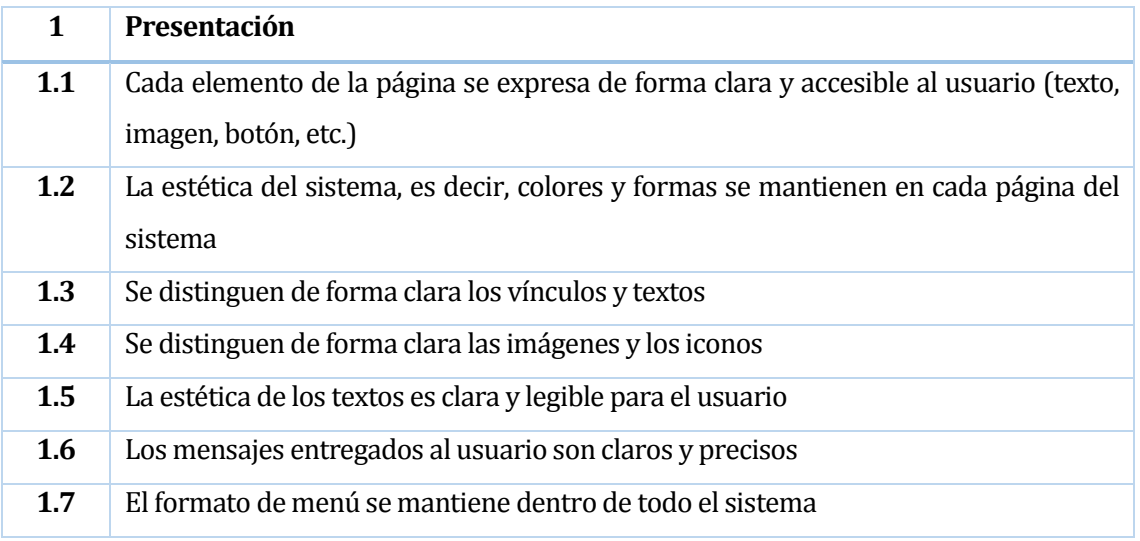

#### **Tabla 37: 1, Presentación**

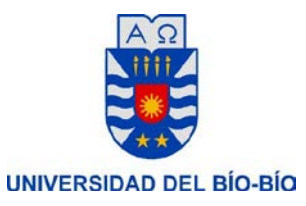

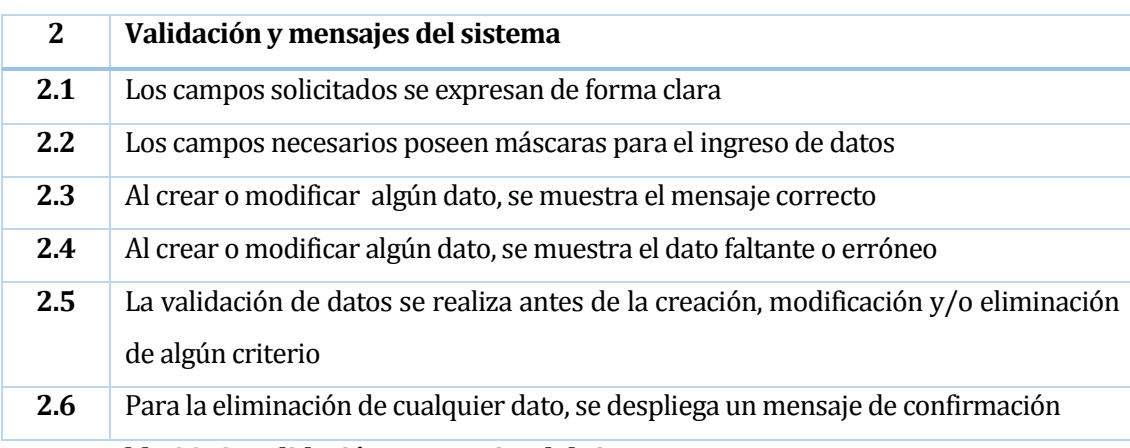

# **Tabla 38: 2, Validación y mensajes del sistema**

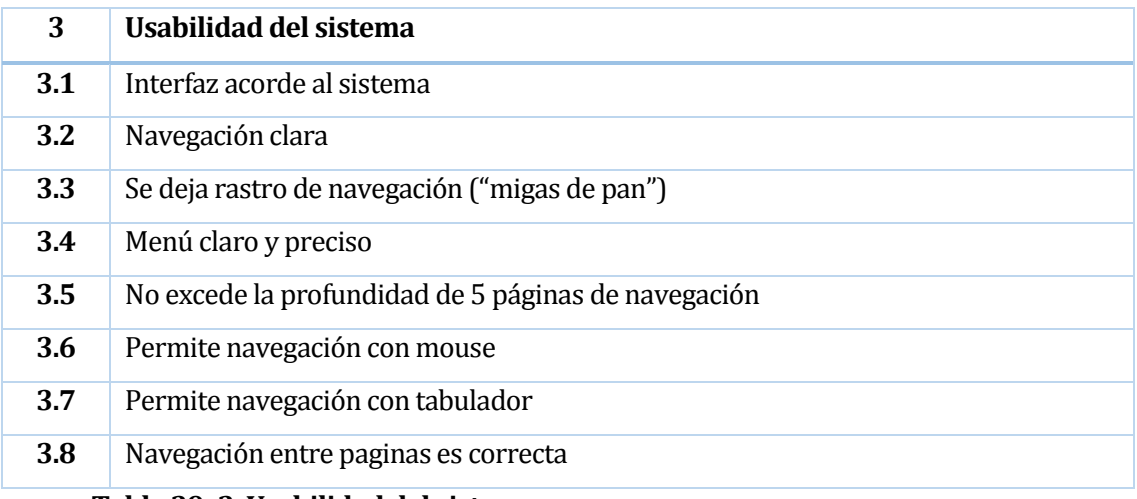

### **Tabla 39: 3, Usabilidad del sistema**

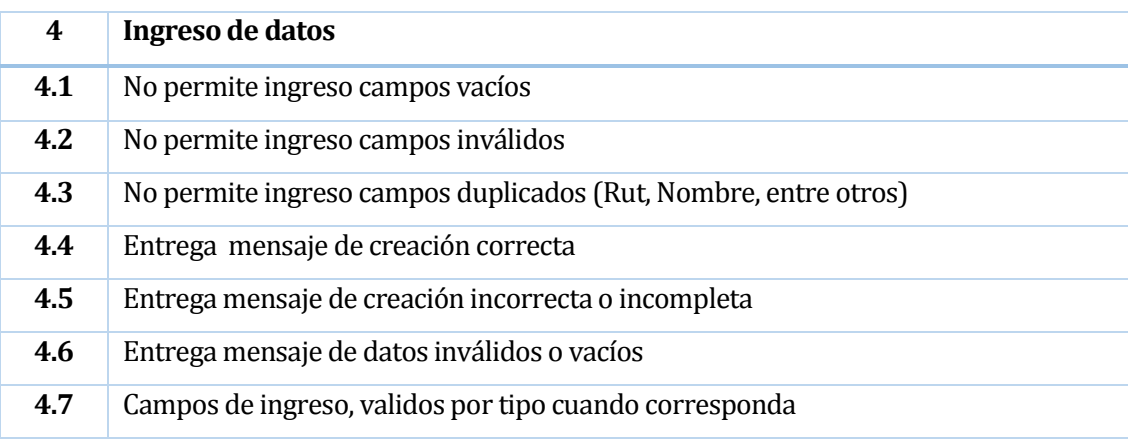

# **Tabla 40: 4, Ingreso de datos**

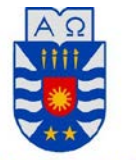

UNIVERSIDAD DEL BÍO-BÍO

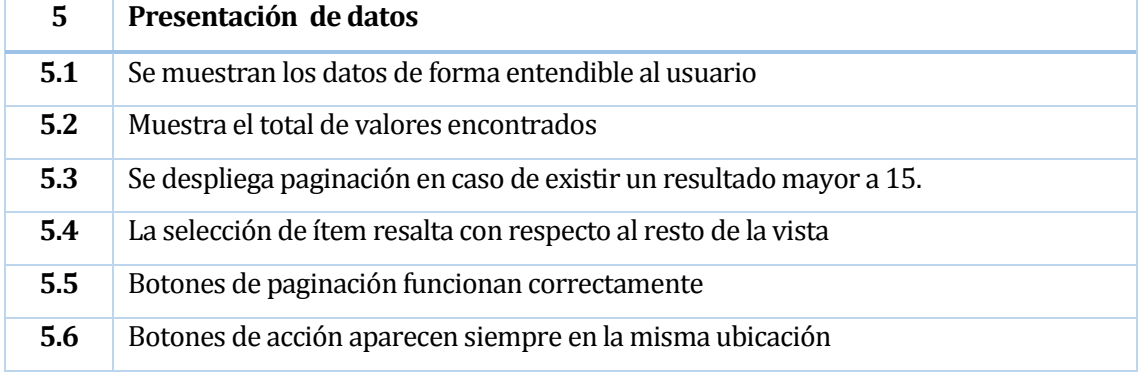

**Tabla 41: 5, Presentación de datos** 

# **10.1.1 Detalle de las pruebas**

A continuación se muestran según los criterios de aprobado, aprobado con observaciones, no aprobado, y no aplica; en relación a la lista de verificación según el número de prueba.

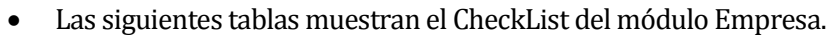

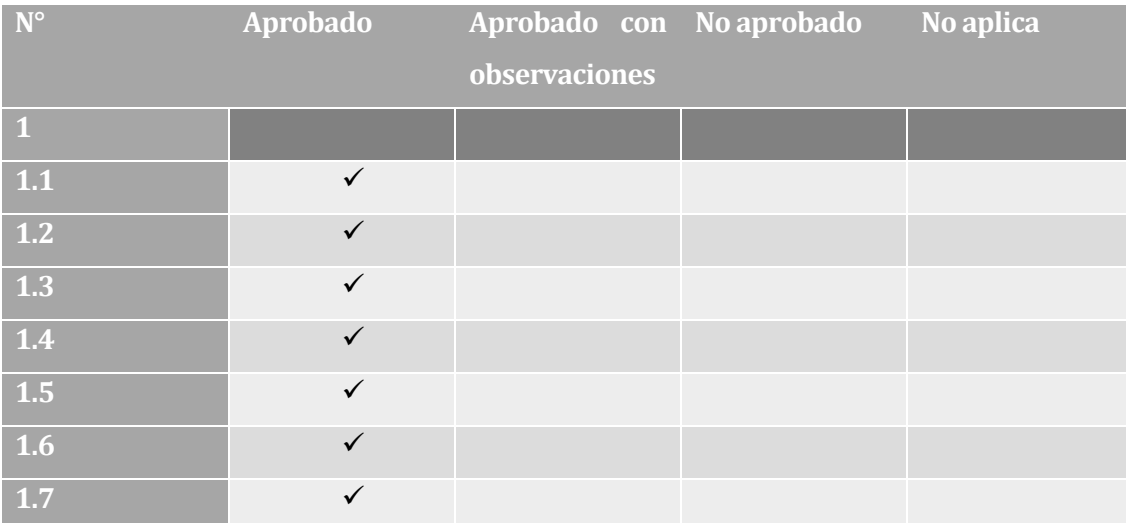

**Tabla 42: CheckList 1 modulo empresa**

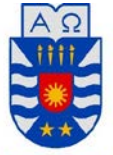

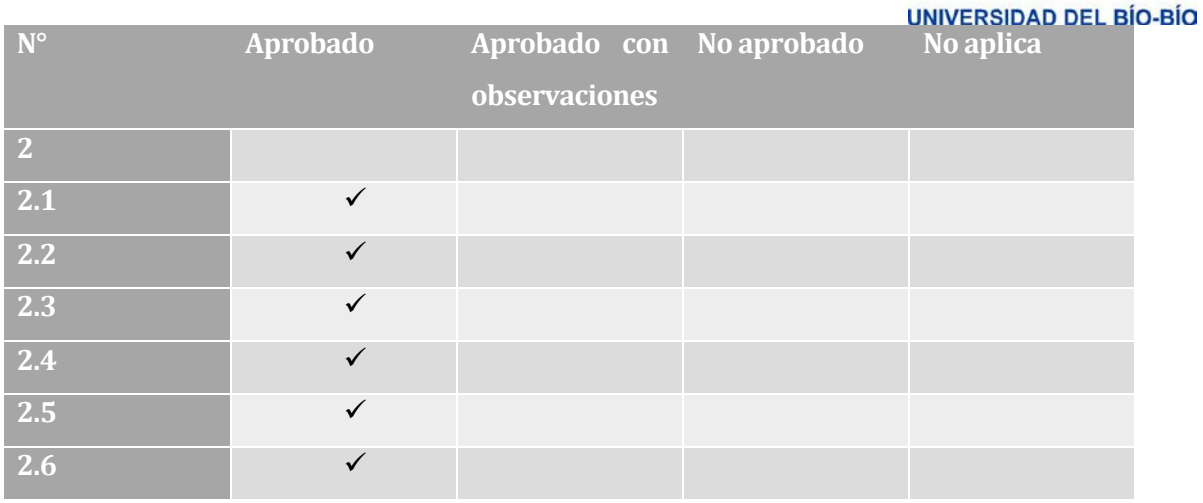

**Tabla 43: CheckList 2 modulo empresa**

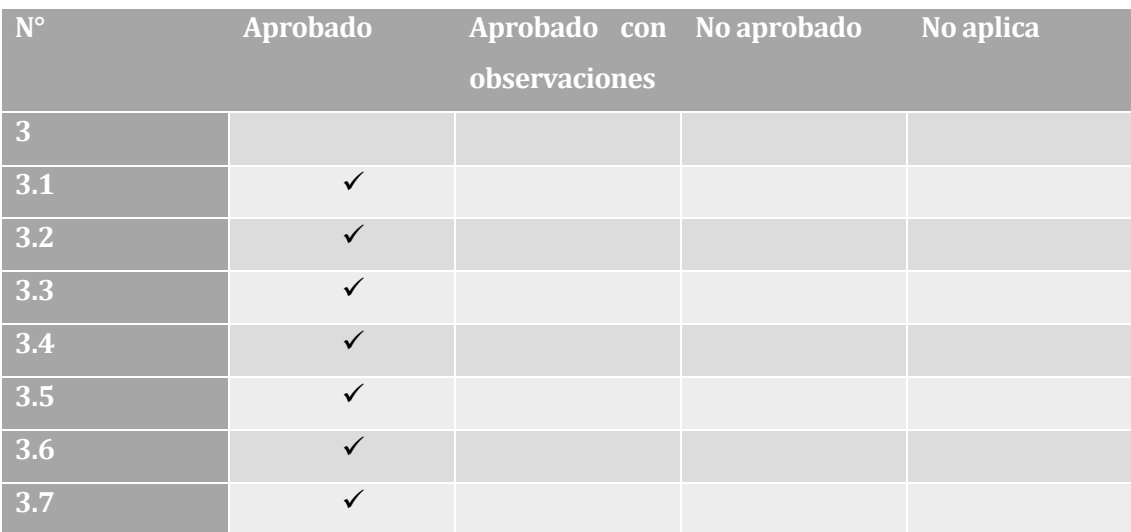

# **Tabla 44: CheckList 3 modulo empresa**

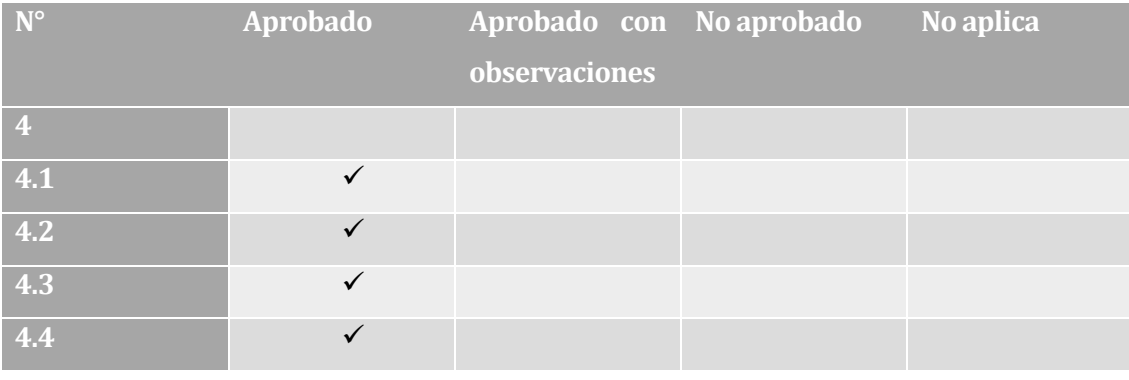

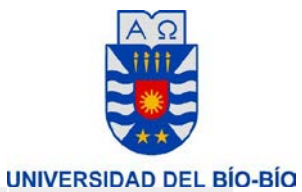

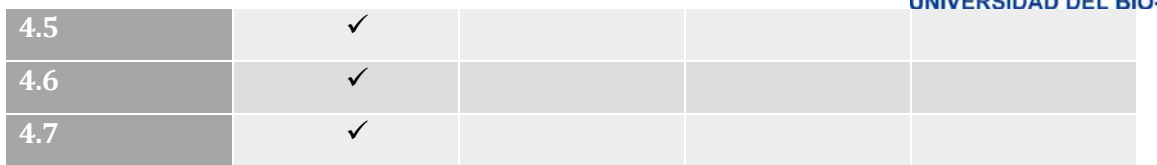

**Tabla 45: CheckList 4 modulo empresa**

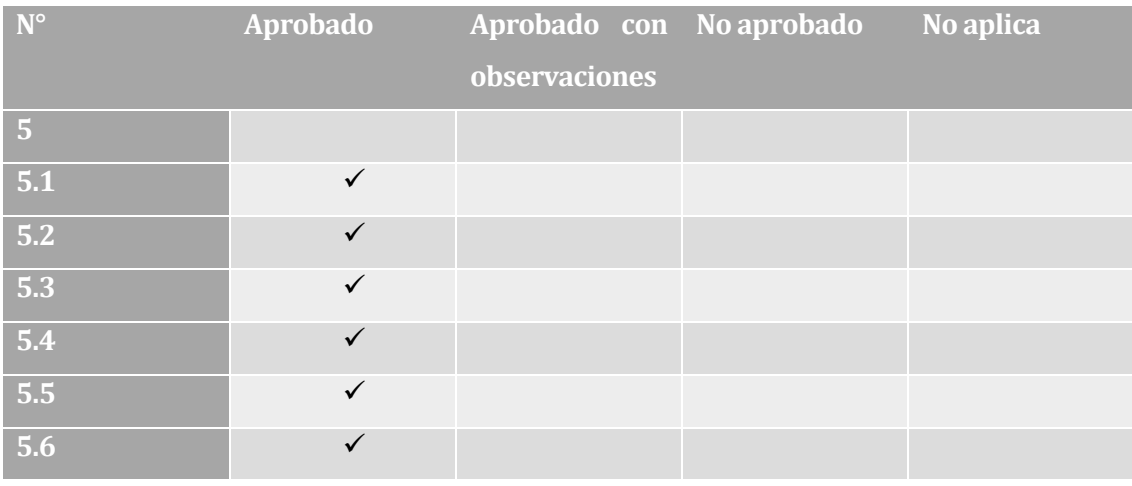

# **Tabla 46: CheckList 5 modulo empresa**

• Las siguientes tablas muestran el CheckList del módulo Producción

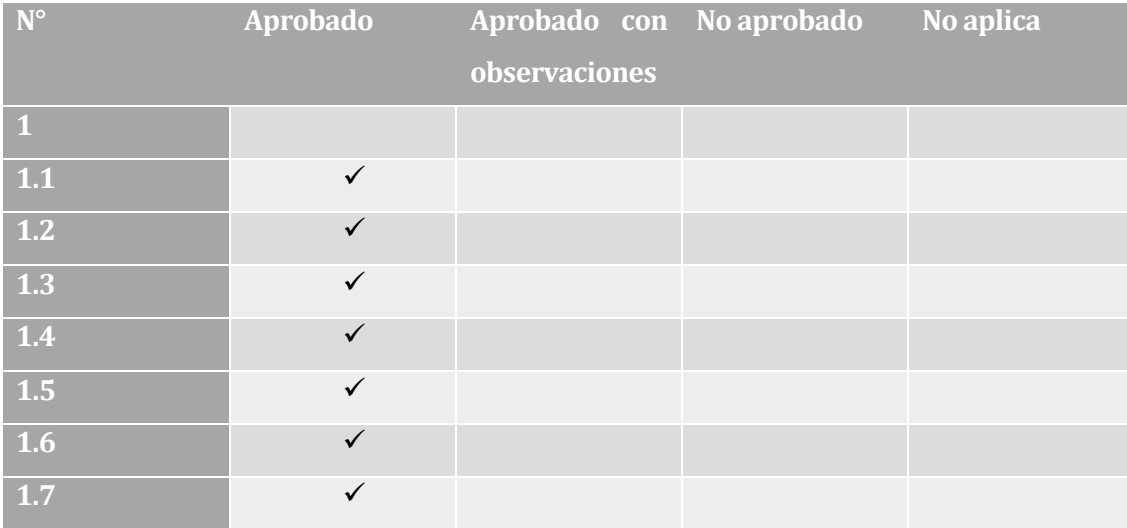

### **Tabla 47: CheckList 1 modulo Producción**

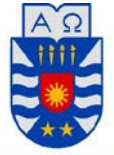

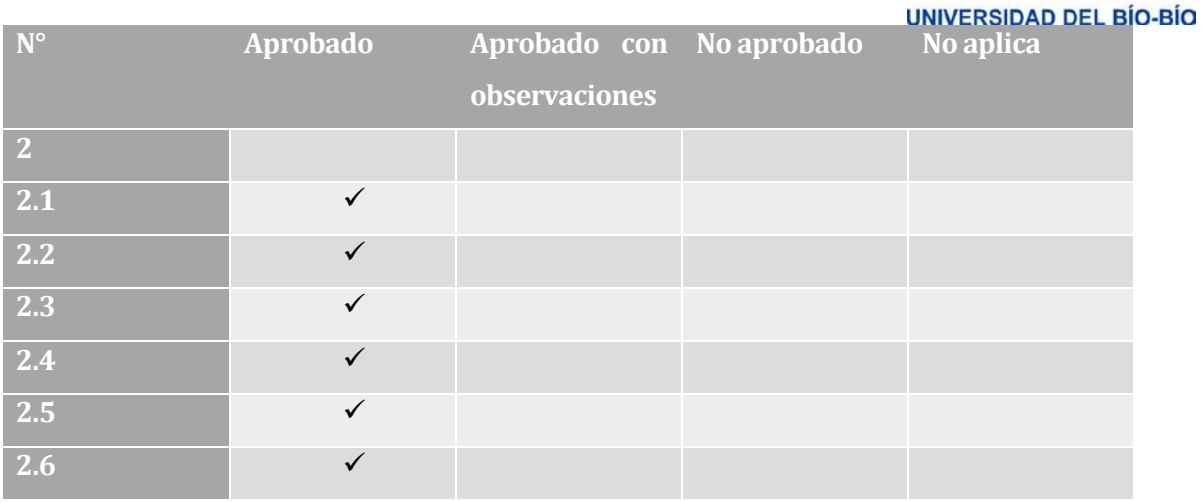

**Tabla 48: CheckList 2 modulo Producción**

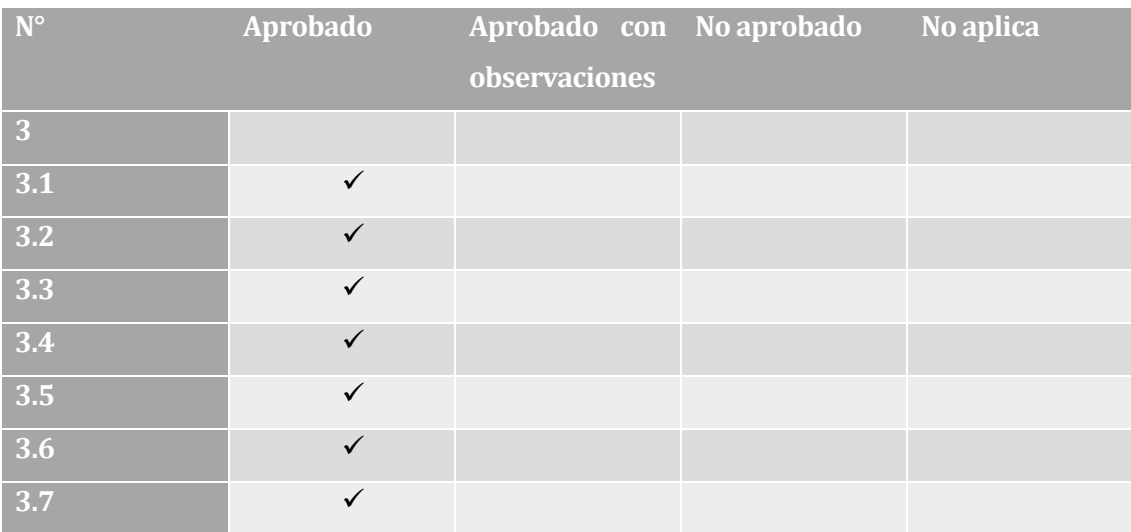

# **Tabla 49: CheckList 3 modulo Producción**

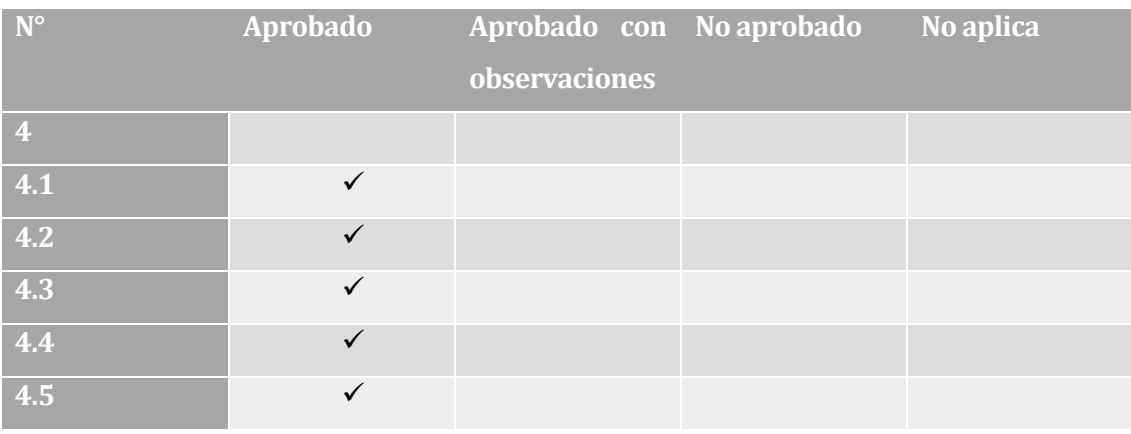

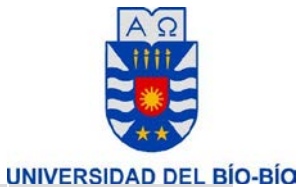

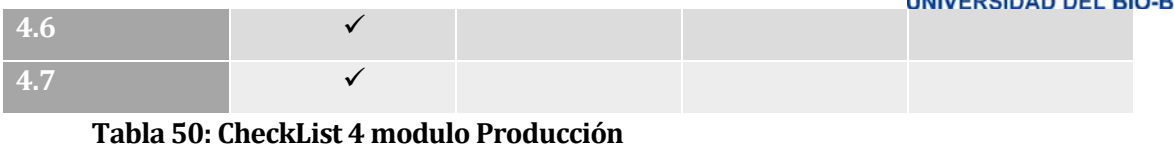

# **N° Aprobado Aprobado con No aprobado No aplica observaciones 5.1 5.2 5.3 5.4 5.5 5.6**

#### **Tabla 51: CheckList 5 modulo Producción**

• Las siguientes tablas muestran el CheckList del módulo Asistencia

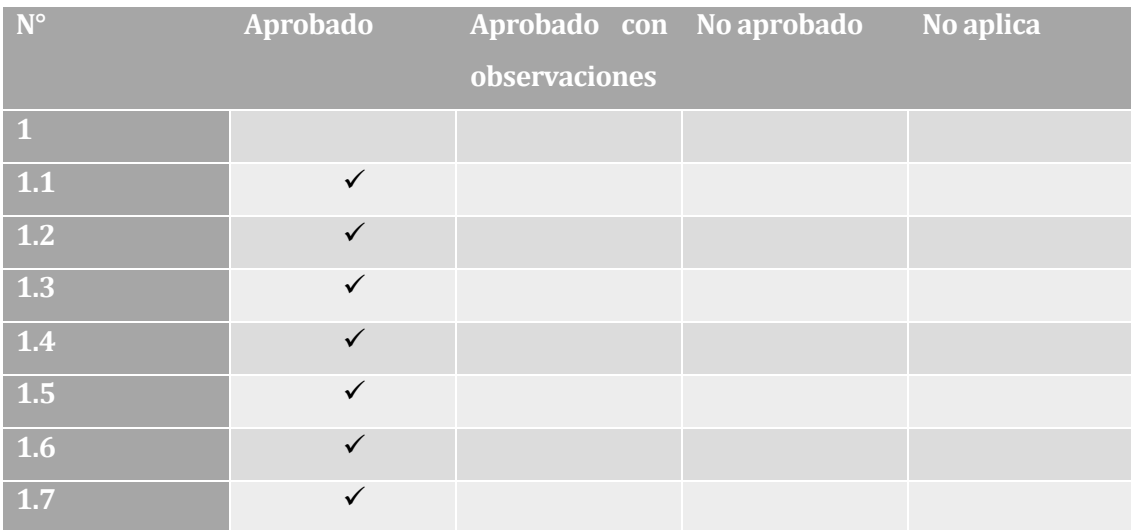

#### **Tabla 52: CheckList 1 modulo Asistencia**

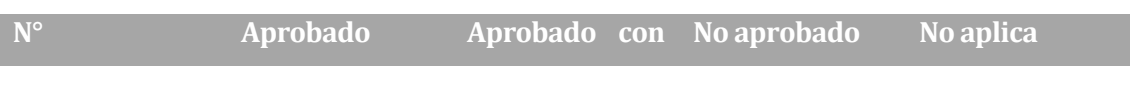

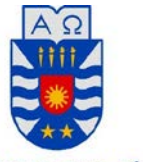

UNIVERSIDAD DEL BÍO-BÍO

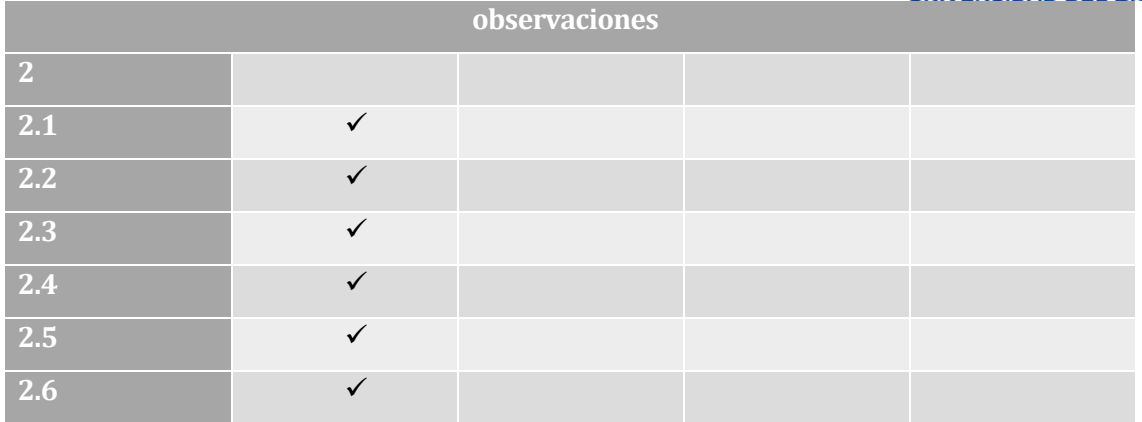

**Tabla 53: CheckList 2 modulo Asistencia**

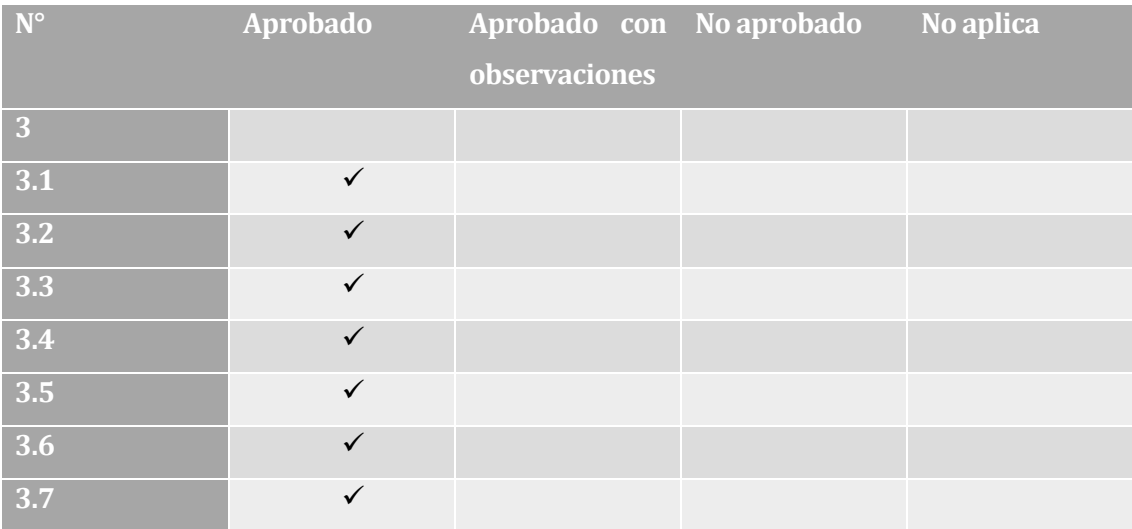

**Tabla 54: CheckList 3 modulo Asistencia**

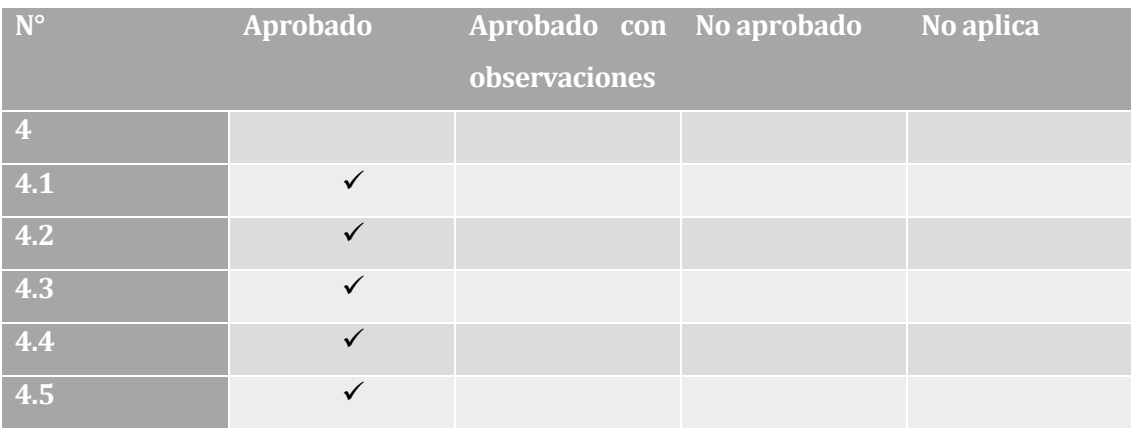

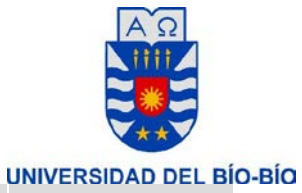

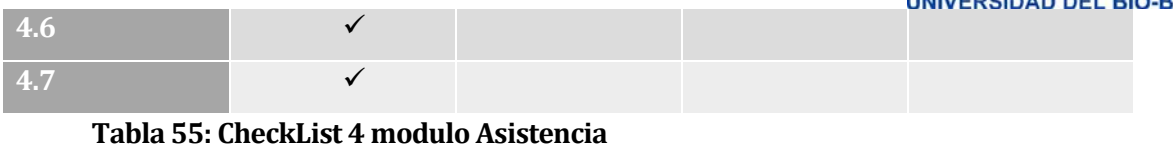

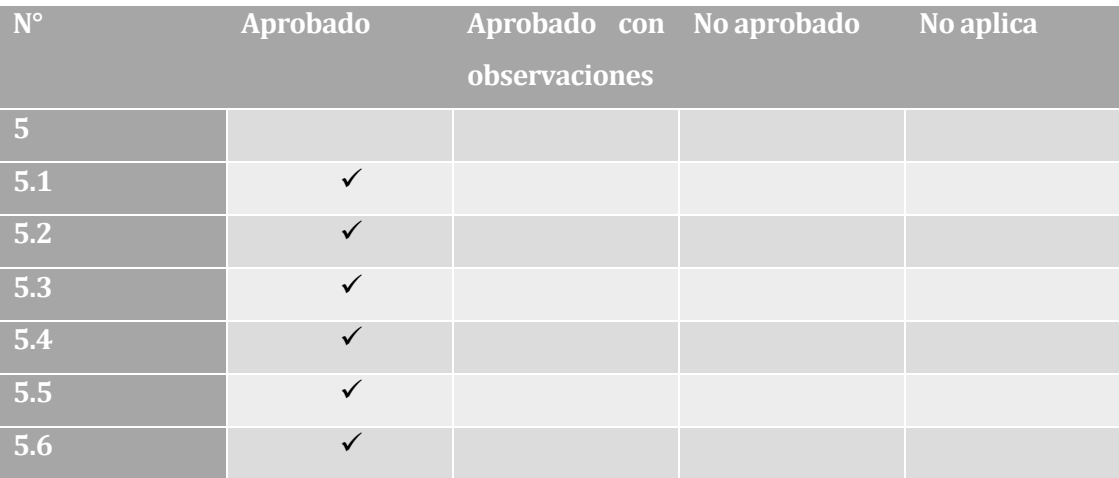

**Tabla 56: CheckList 5 modulo Asistencia**

• Las siguientes tablas muestran el CheckList del módulo Incidencia

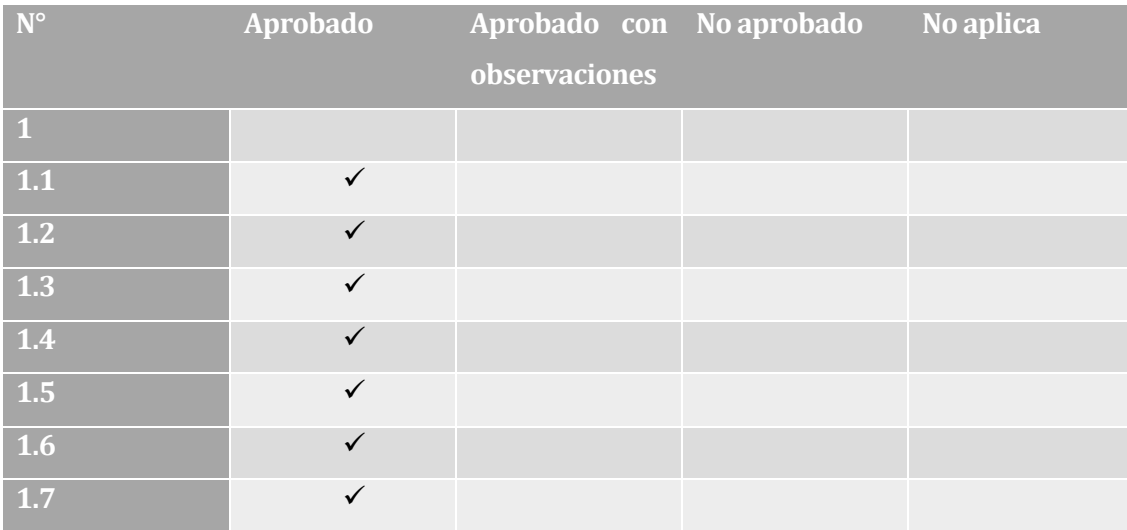

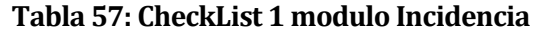

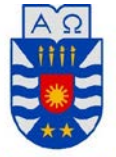

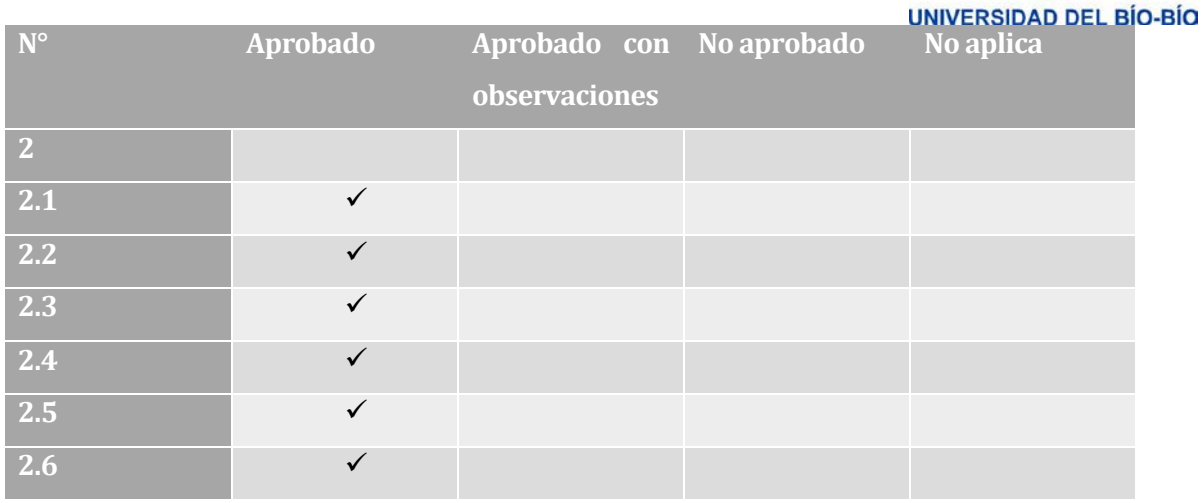

**Tabla 58: CheckList 2 modulo Incidencia**

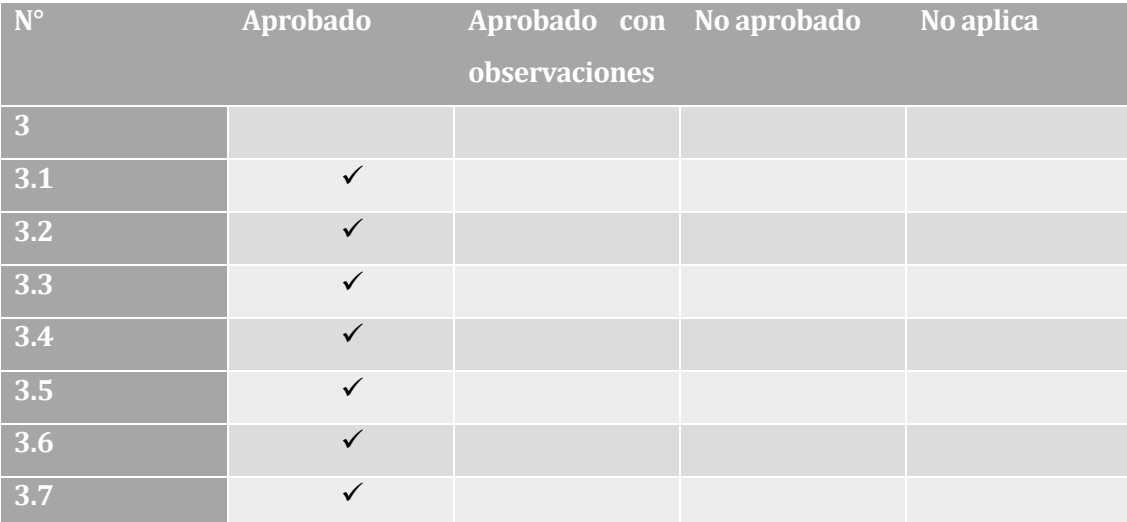

**Tabla 59: CheckList 3modulo Incidencia**

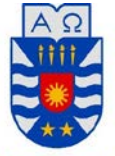

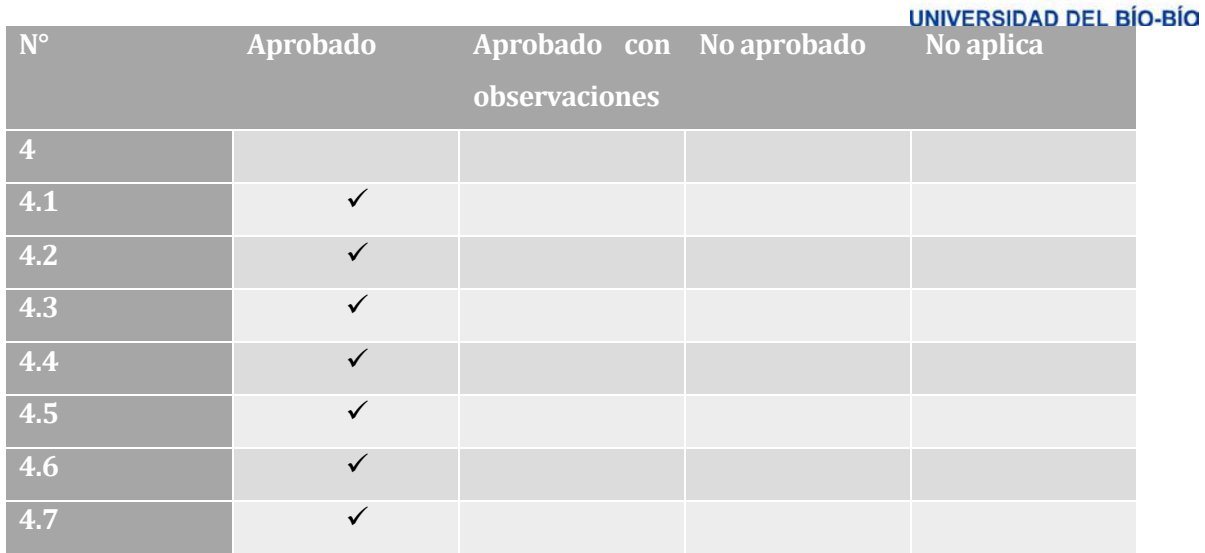

**Tabla 60: CheckList 4 modulo Incidencia**

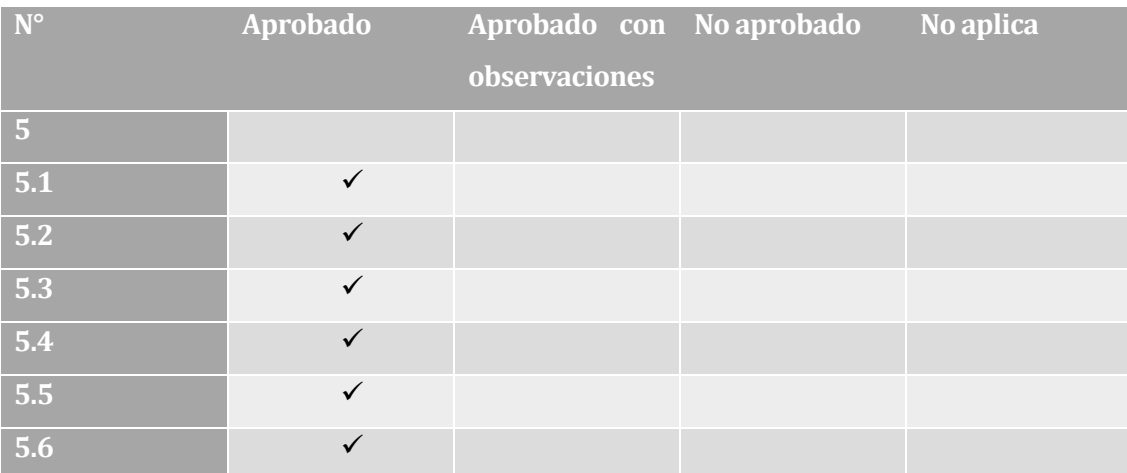

**Tabla 61: CheckList 5 modulo Incidencia**

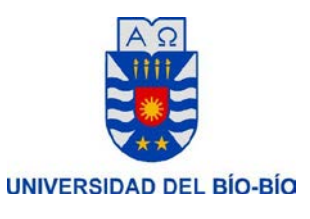

# **10.1.2 Pruebas Modulares**

Se presenta a continuación las pruebas modulares del sistema

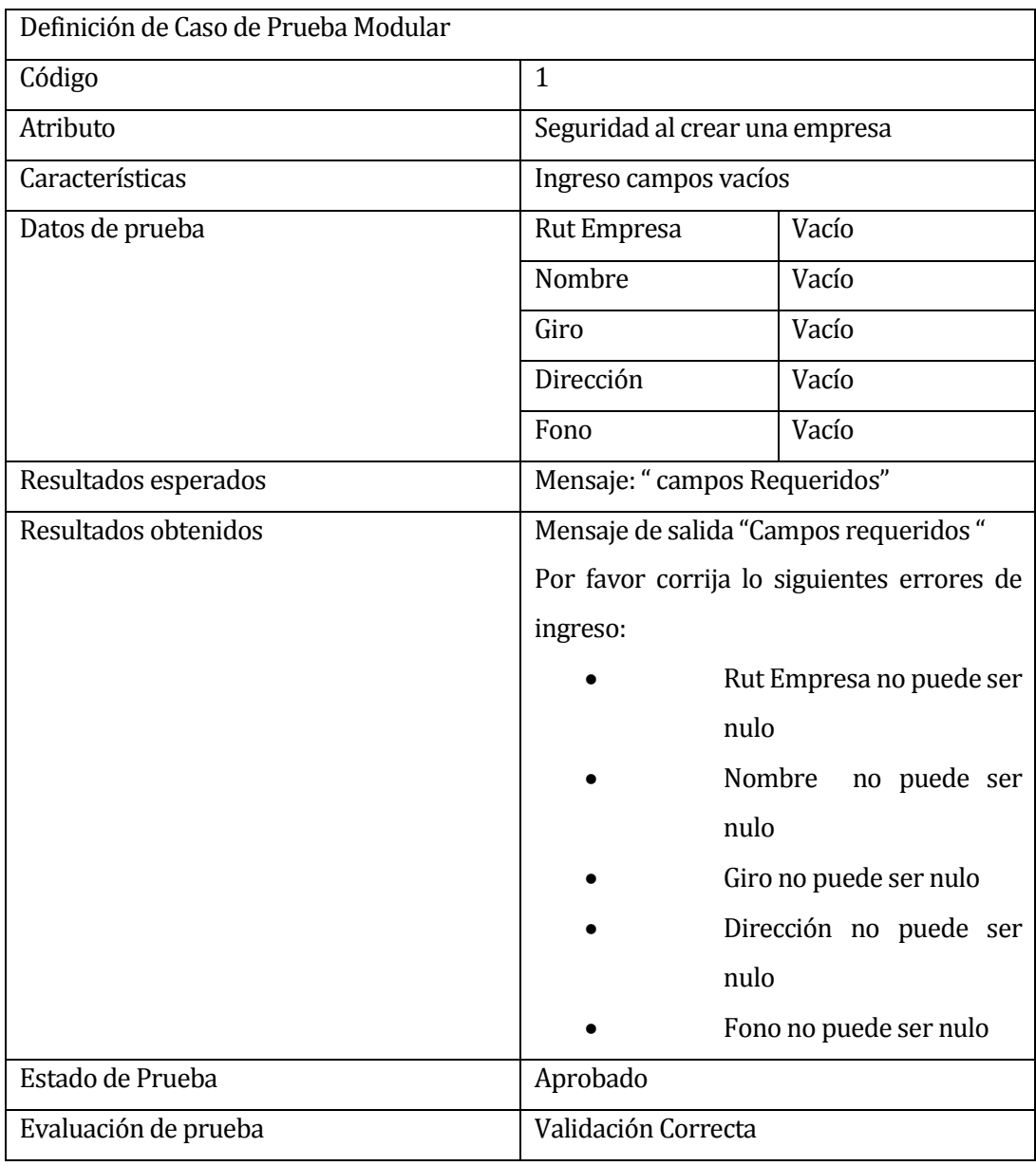

**Tabla 62: Prueba Modular 1**

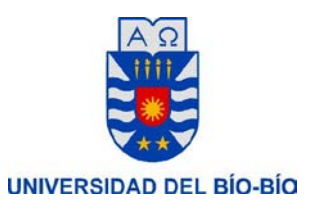

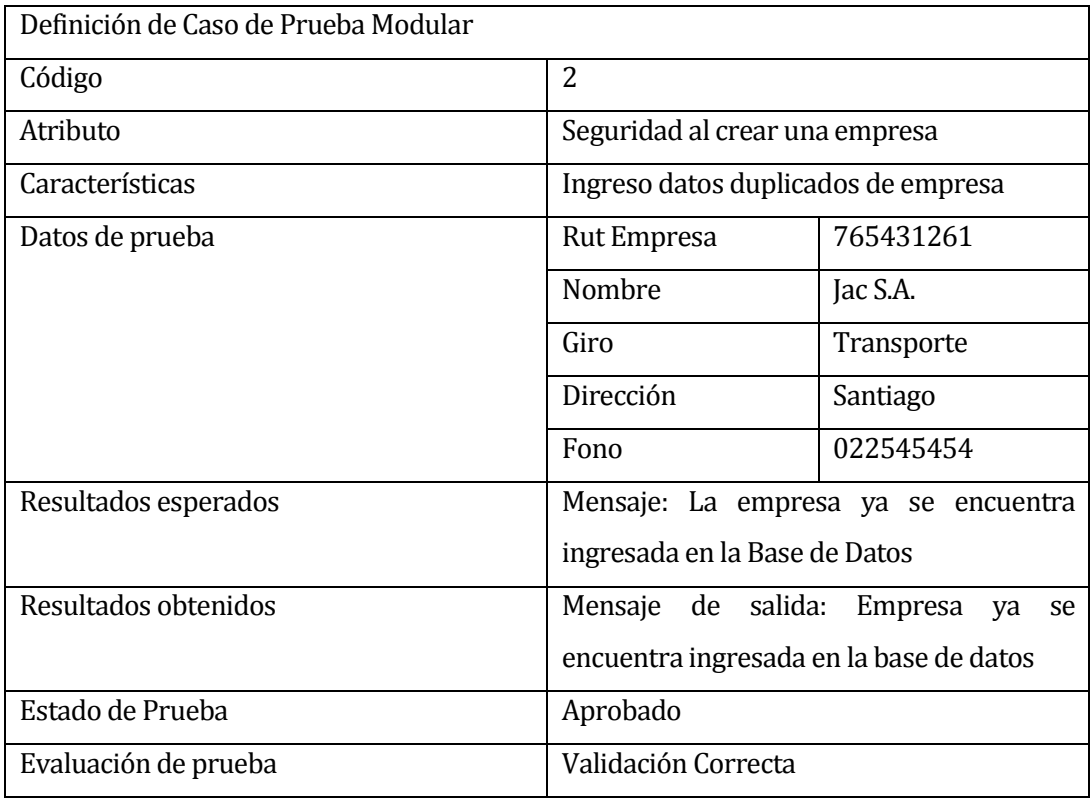

# **Tabla 63: Prueba Modular 2**

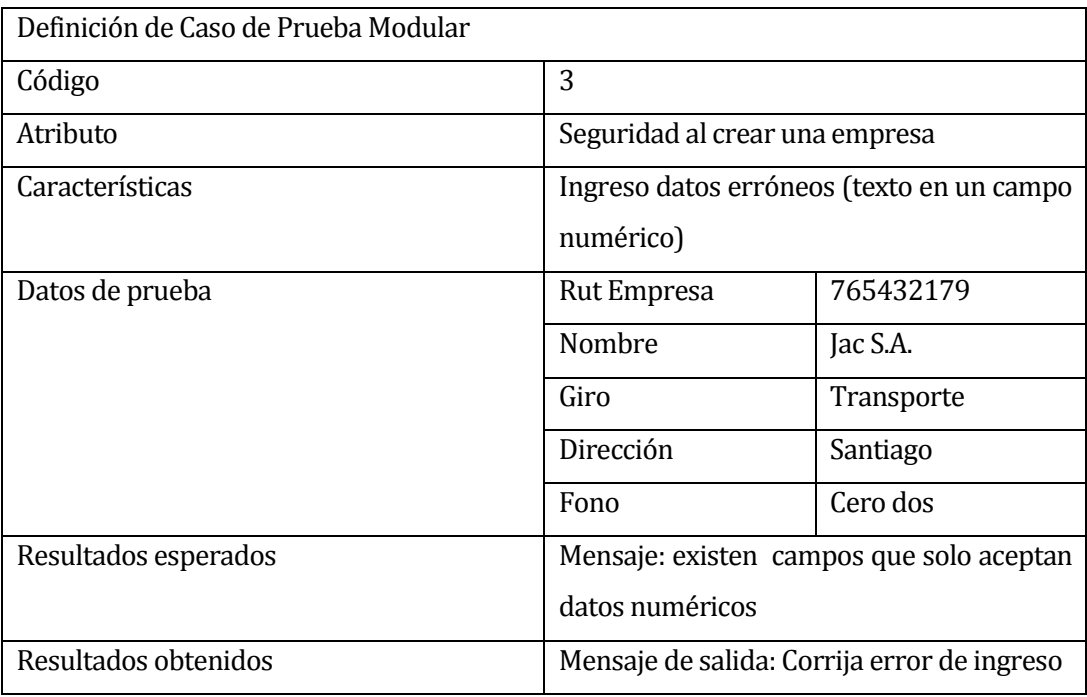

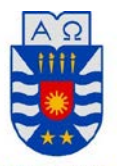

• Fono solo puede ser numérico Estado de Prueba Aprobado Evaluación de prueba Validación Correcta

# **Tabla 64: Prueba Modular 3**

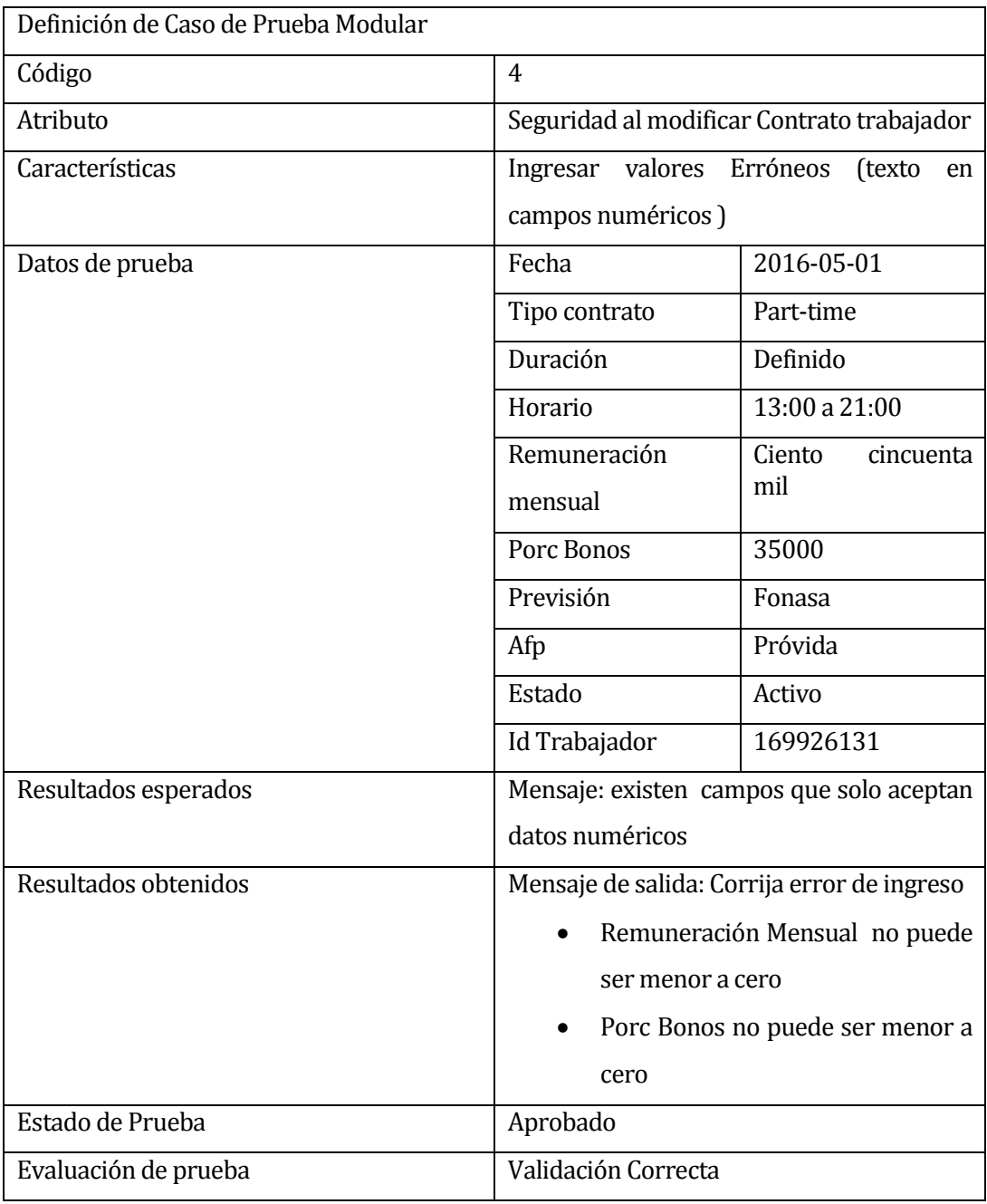

 **Tabla 65: Prueba Modular 4**

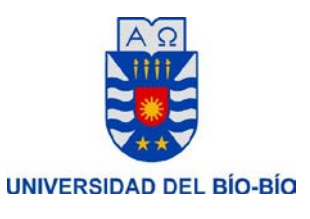

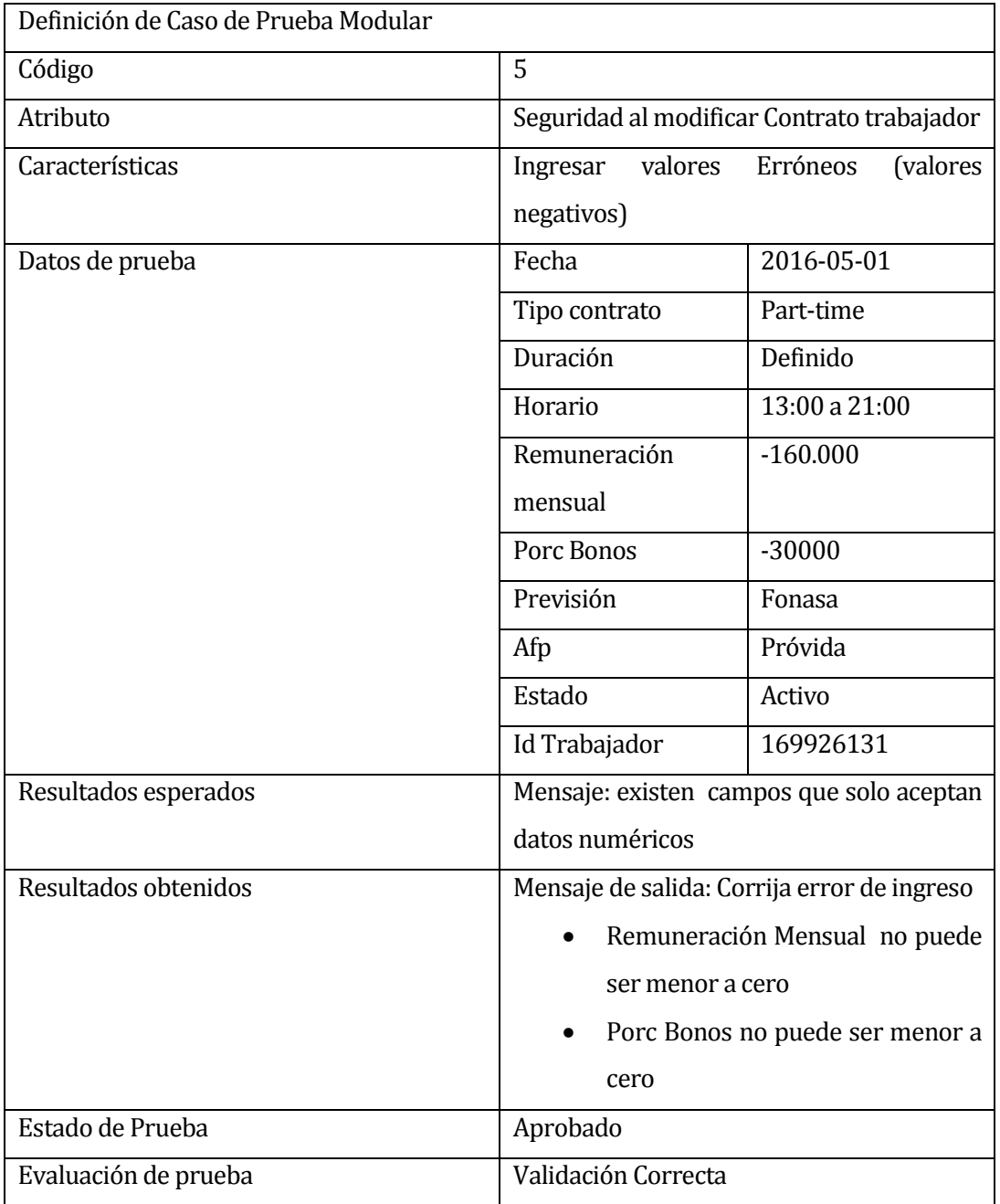

 **Tabla 66: Prueba Modular 5**

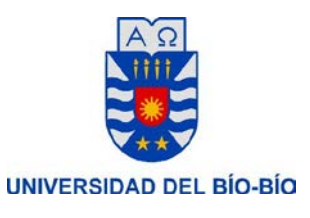

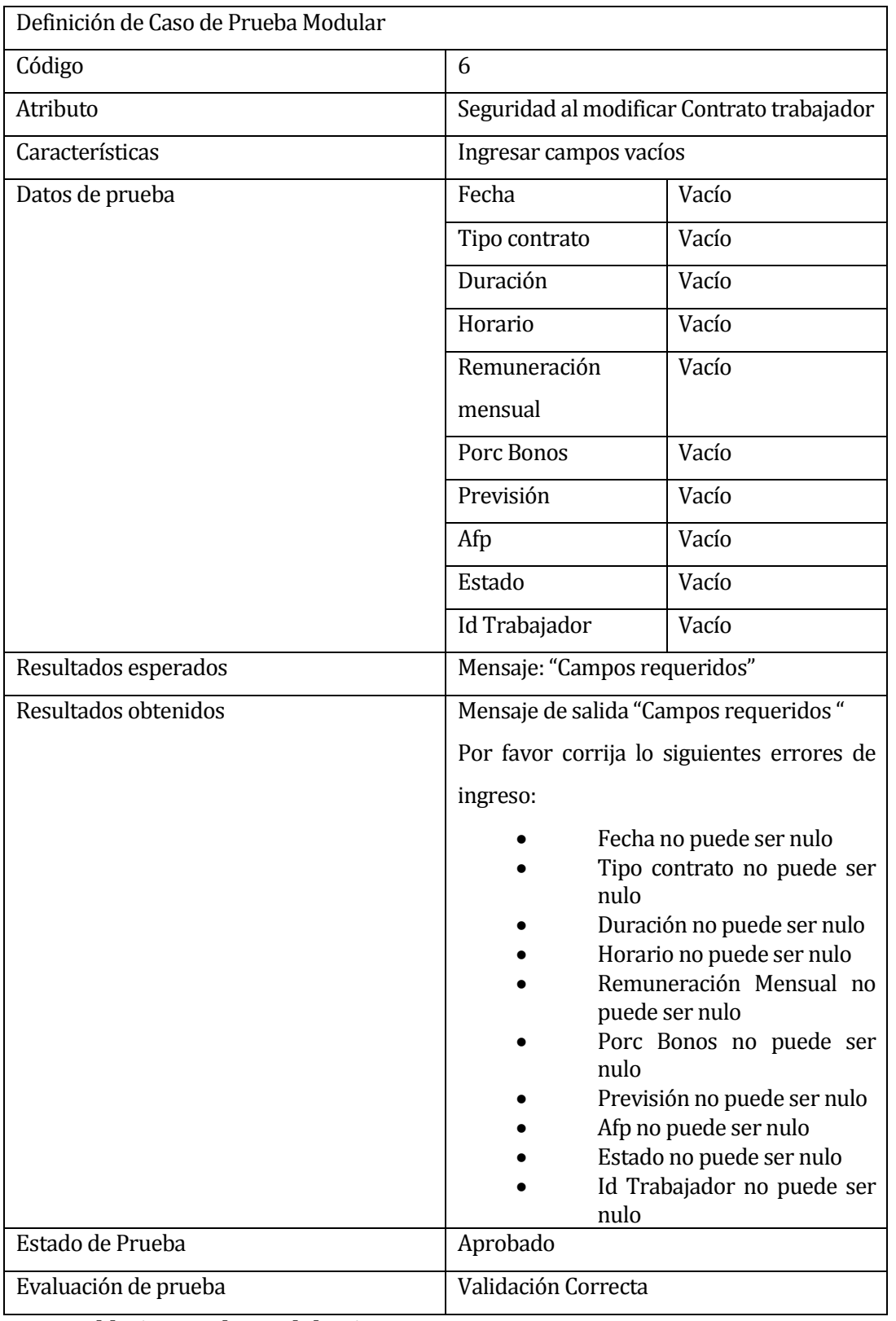

#### **Tabla 67: Prueba Modular 6**

*Universidad del Bío-Bío. Red de Bibliotecas - Chile*

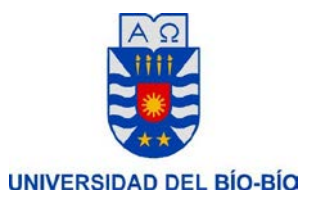

### **10.1.3 Detalle de Pruebas de sistema**

Las tablas que se muestran a continuación despliegan en detalle la realización de pruebas de aceptación del sistema y sus acciones

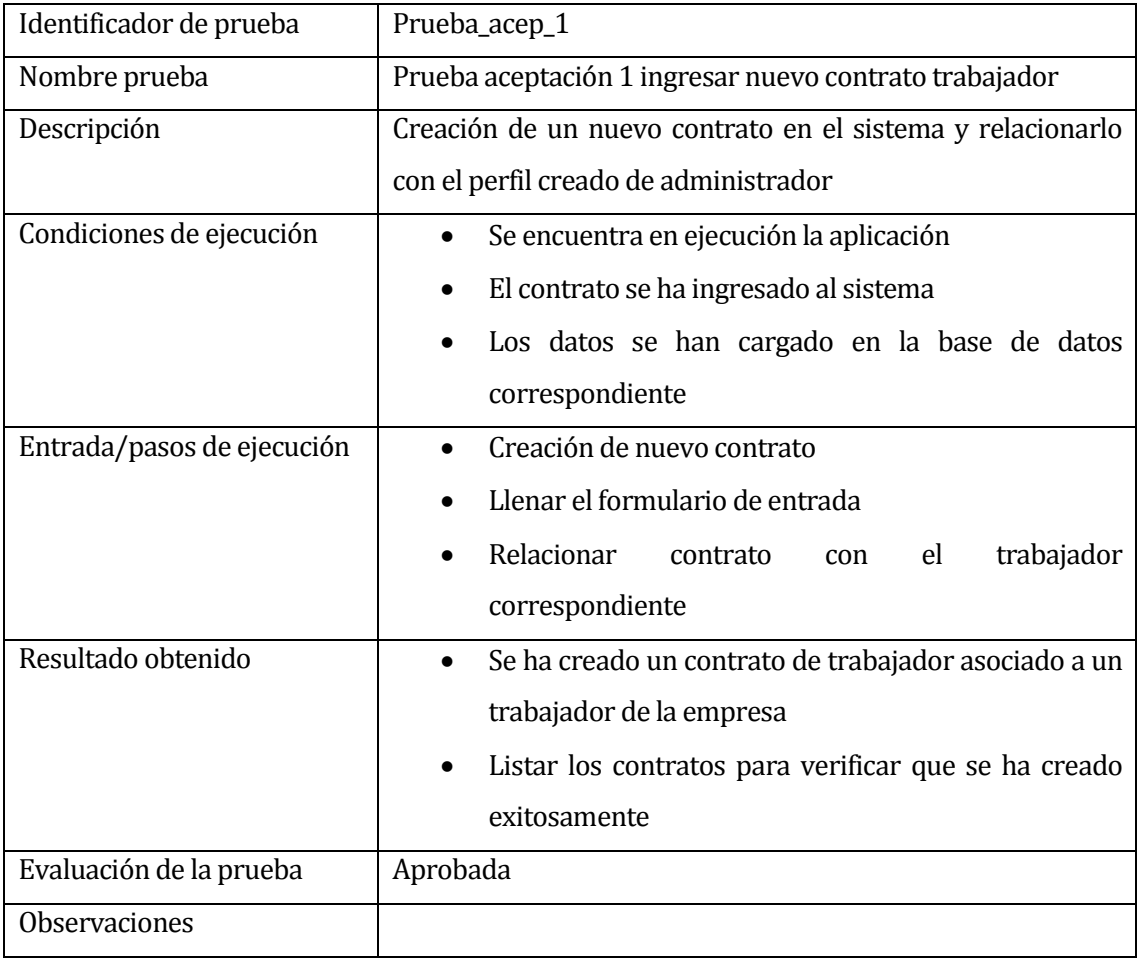

**Tabla 68: Prueba de sistema 1**

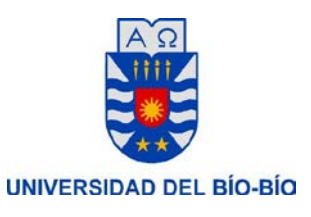

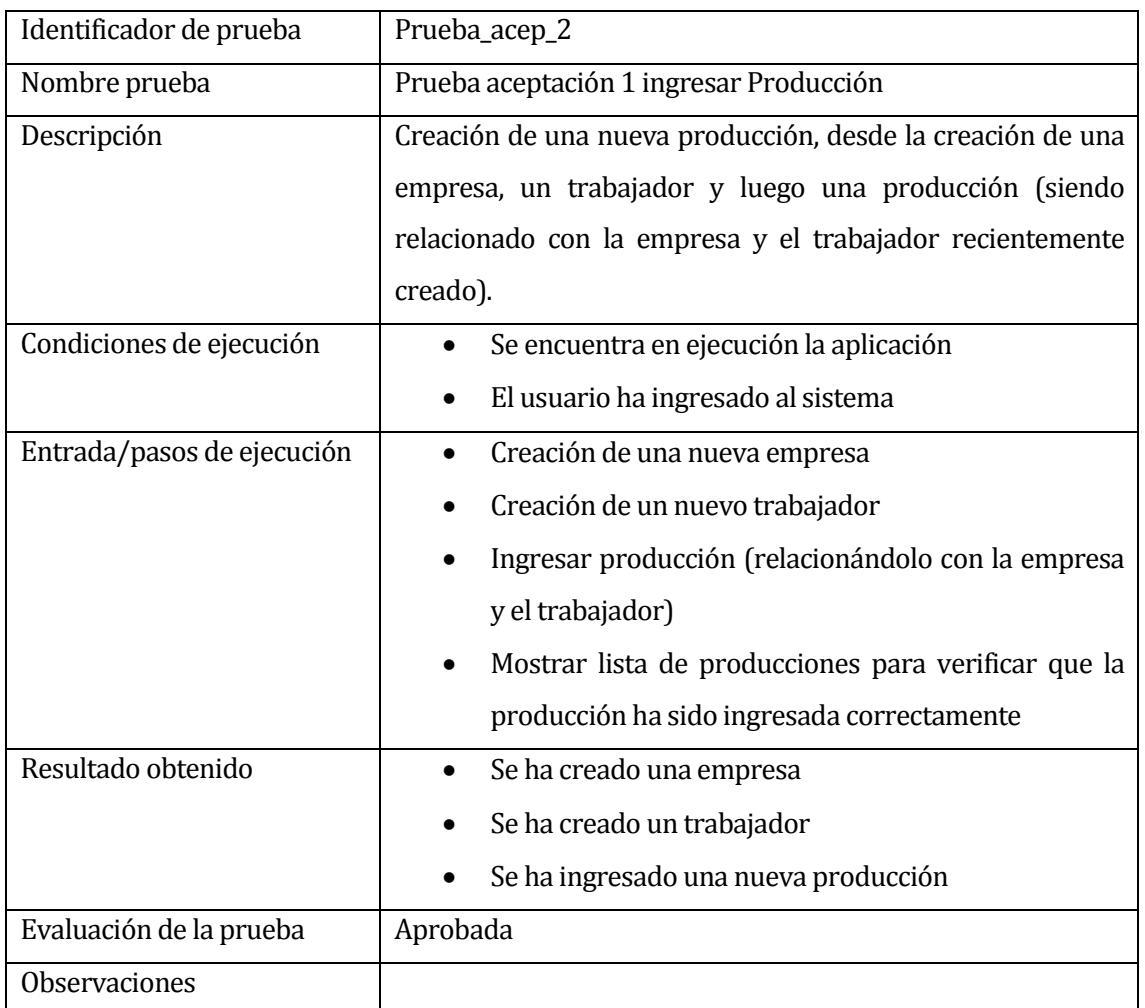

**Tabla 69: Prueba sistema 2**

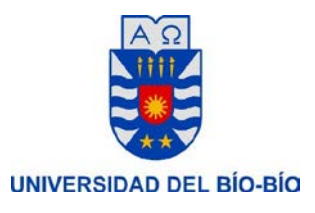

# **11. ANEXO B: CAPTURAS DEL SISTEMA**

A continuación se presentan algunas capturas de pantalla del sistema de Gestión.

# **11.1 Inicio Aplicación**

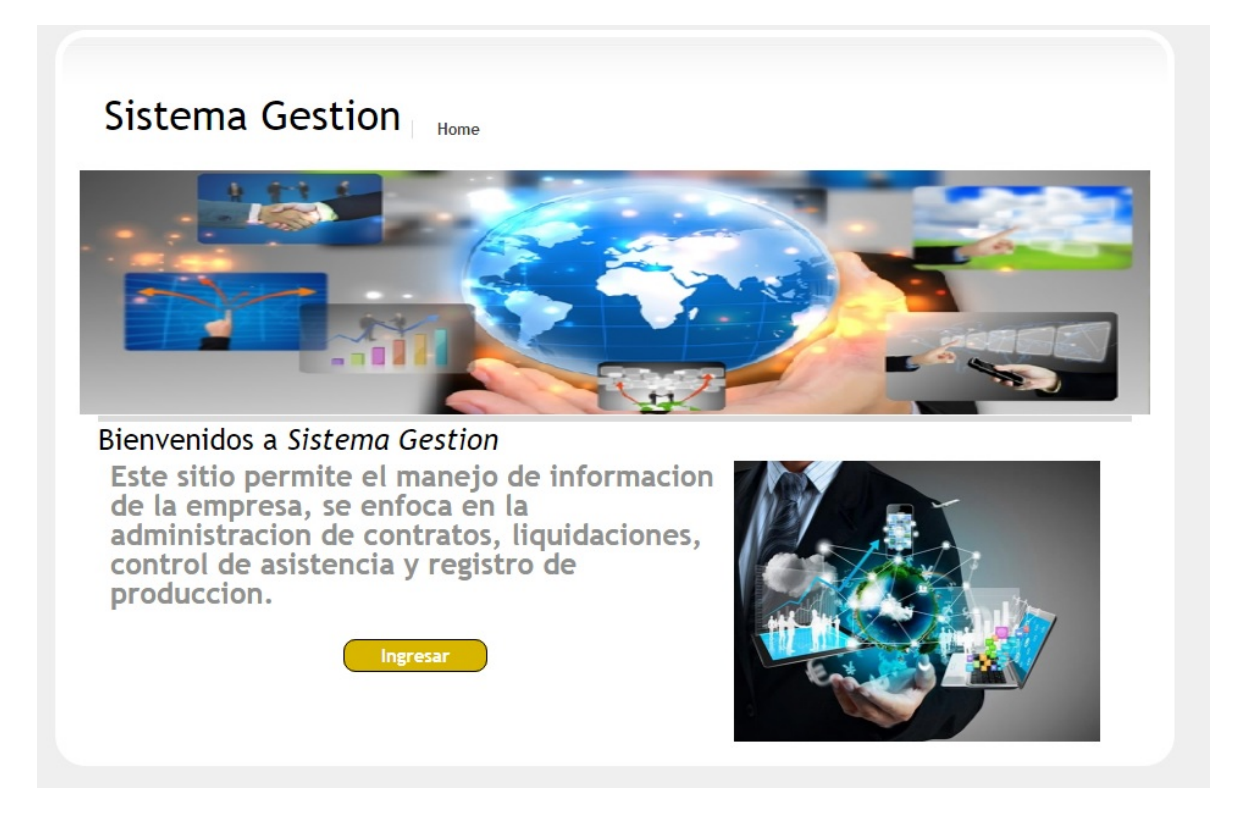

**Ilustración 15: Inicio**

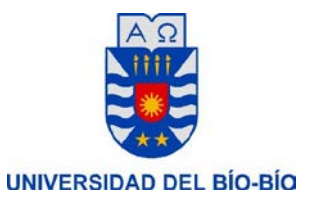

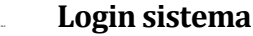

# Sistema Gestion Inicio » Login Login Usuario Por favor Ingrese su Rut y contraseña: Campos con \* son obligatorios. Contraseña  $\Box$ Remember me next time ENTRAR

# **Ilustración 16: Login**

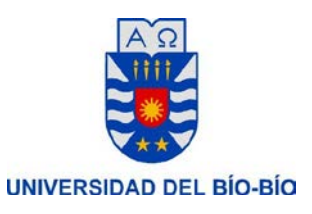

**11.3 Home sistema**

Sistema Gestion Home Empresa Trabajador Produccion Admin Cerrar Sesion (admin)

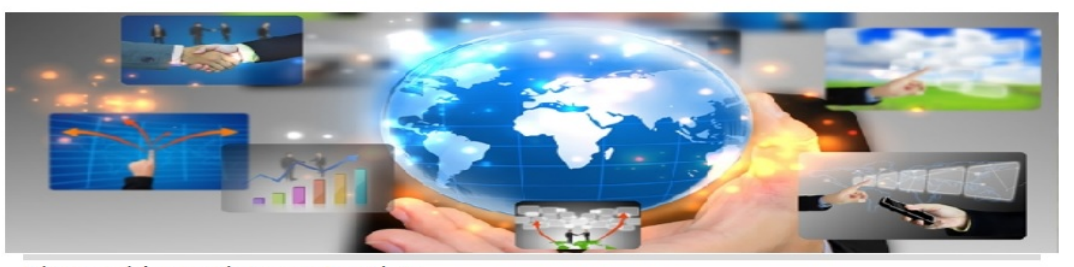

Bienvenidos a Sistema Gestion Este sitio permite el manejo de informacion de la empresa, se enfoca en la<br>administracion de contratos, liquidaciones,<br>control de asistencia y registro de<br>produccion.

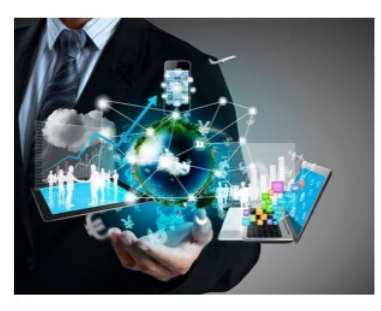

 **Ilustración 17: Home**

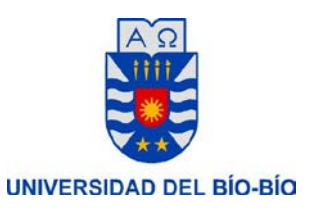

# **11.4 Vista modulo Empresas**

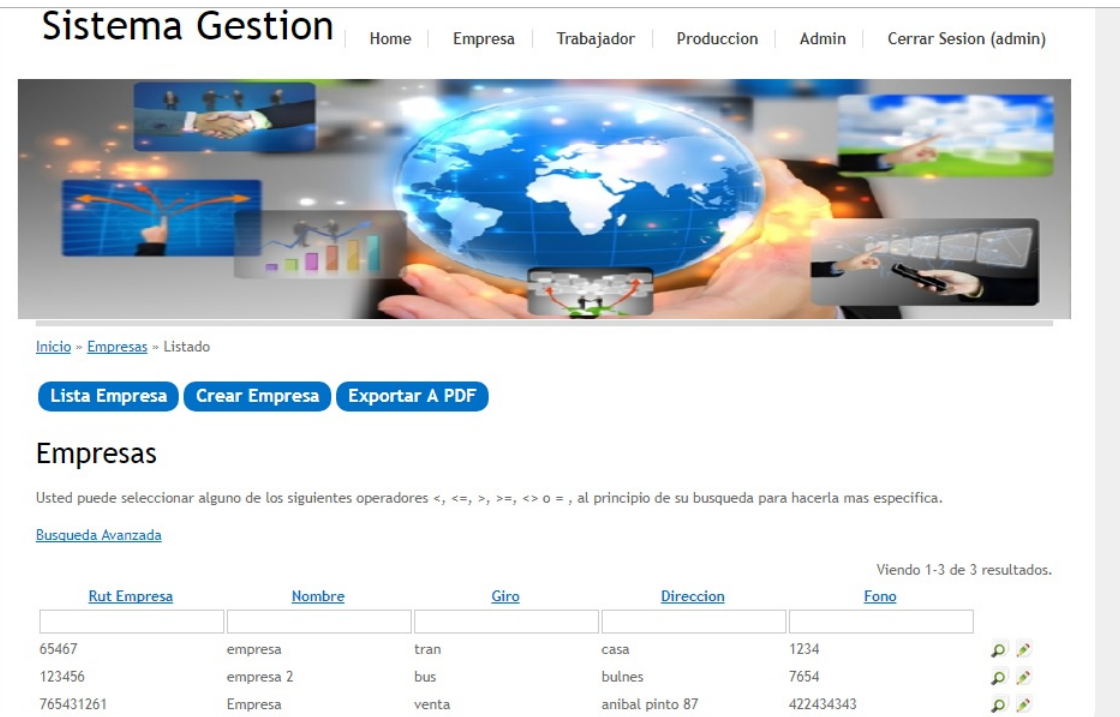

 **Ilustración 18: Vista Modulo**